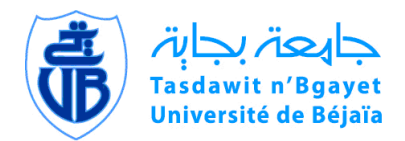

République Algérienne Démocratique et Populaire Ministère de l'Enseignement Supérieur et de la Recherche Scientifique

> Université Abderrahmane MIRA - Bejaia Faculté de Technologie Département d'Hydraulique

# **MEMOIRE**

Présenté par M<sup>r</sup> BENMEBAREK Mourad

Pour l'obtention du diplôme de Magister Filière : Hydraulique Option : Hydraulique Générale

# Thème

# MODELISATION ET SIMULATION DES ECOULEMENTS A SURFACE LIBRE EN PRESENCE DE SINGULARITES DU FOND

Soutenu le : 03 Décembre 2015

Devant le jury composé de :

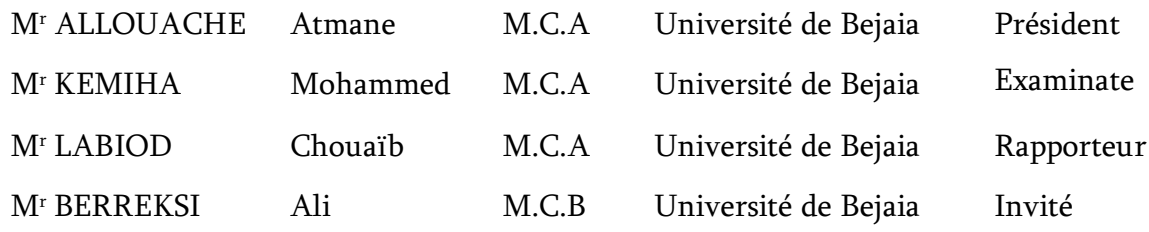

Année Universitaire : 2014/2015

# <span id="page-1-0"></span>*Remerciements*

*Après ces années de labeur, d'angoisse et parfois d'appréhension, j'aimerais tout d'abord d'adresser mes plus sincères remerciements au Dieu le tout puissant et le miséricordieux de m'avoir donné la chance, la patience et le courage pour réaliser ce travail.*

*Qu'il me soit permis de présenter mes vifs remerciements au Dr LABIOD Chouaib d'avoir accepté de m'encadrer lors du présent travail en dépit de son emploi du temps très chargé et de la confiance qu'il m'a témoignée. Et les précieux conseils qu'il a bien voulu prodiguer pour cibler les aspects traités dans ce rapport pédagogique, et pour m'avoir instigué la rigueur et le goût du défi.*

*Je tiens également à adresser mes sincères remerciements aux monsieur CHENAFI Azzeddine (Chef de département d'hydraulique) et BERREKSI Ali (Adjoint de chef de département d'hydraulique) de l'université de Bejaia, pour leurs bénédictions, leurs aides inestimables à tout point de vue et leurs sourires réconfortants, qu'ils trouvent ici l'expression de ma profonde gratitude.*

*Je tiens aussi à témoigner mon profond respect et remerciements pour toute l'équipe qui ont contribué à ma formation et spécialement aux enseignants de l'ENSH-Blida et de l'Université de Bejaia, et mon respect aux membres de jury qui feront l'honneur d'accepter et d'apprécier le présent mémoire, et m'enrichir de leurs remarques et critiques objectives.*

*Je remercie tout particulièrement mes parents et mes frères, pour leurs aides, leurs patiences, leurs soutiens morals et leurs confiances le long de ma formation, je les remercie très sincèrement, d'avoir tout fait pour que j'arrive où je suis aujourd'hui.*

*Enfin, je ne voudrais pas oublier de remercier tous mes amis qui m'ont été d'un soutien que ce soit moral ou matériel, et qui ont contribué de près ou de loin à m'aider.*

*Beaucoup de charité et Bonne chance à tous……………………Merci…!*

*Je dédie cet humble travail*

*A mes très chers parents que Dieu tout puissant les protège*

*A mes chers frères et sœurs qui sont toujours présents dans mes pensées*

*A mes amis (e)s de l'école nationale supérieure de l'Hydraulique et de l'université Abderrahmane MIRA de Bejaia*

> *A mon frangin BENTAHER Mohammed (Tlemcen) qui m'est toujours le plus cher*

*…………………………………………………………* 

*Les cadeaux ne sont pas toujours confédérés comme cadeaux, au moment où ils sont reçus par les personnes qu'ils les reçoivent La mort dans la voie de Dieu est très difficile, puisqu'elle est le sacrifice de soi pour les principes. Mais la vie dans la* 

*voie de Dieu est encore plus difficile, parce que sa demande quotidiennement des efforts. Ne chercher pas vite la fin parce que le chemin est difficile.*

*Tariq RAMADAN (Professeur des études islamiques contemporaines à l'université d'Oxford) …………………………………………………………* 

## <span id="page-3-0"></span>**ملخص**

إن التدفقات الحرة في الأوساط الطبيعية غالبا ما تحدث في وجود ميزة خاصة بالقاع، وهذه الأخيرة تعتبر خشونة سطح القاع. في مثل هذا الوضع، تعريف شروط الحدود في نماذج الاضطرابات من الدرجة الأولى والدرجة الثانية، ويتم هذا عموما باستخدام قوانين الحائط القياسية، وليكن التوزيع اللوغاريتمي لمتوسط السرعة، وكذا خصائص تتعلق باالضطرابات مستنتجة من خالل فرضية التوازن بين إنتاج وتبديد الطاقة الحركية للمضطربات المتعلقة باالضطرابات. غير أن هذه المنهجية لها أوجه نقص فيما يتعلق بإهمال التدفق في المنطقة الخشنة، حيث التدفق يتأثر بشدة في حالت وجود عناصر خشنة على مستوى السطح السفلي والجانبي.

في هذا العمل، فإننا نقترح على وجه الخصوص االهتمام بتجسيد نمودج لتدفق سطحي حر مطور بالكامل، حيث أن الجدار السفلي ينفرد بخاصية الخشونة. أوال، نقوم بمعالجة تدفق على مستوى سطح سفلي يحتوي على عنصر واحد من الخشونة على شكل متوازي مستطيالت. بعدئذ، نهتم بمعالجة تدفق حر على مستوى سطح سفلي يحتوي على تسلسل دوري من العناصر ذات شكل متوازي مستطيالت والتي تمثل خشونة السطح. سيتم النظر في تأثير شرط الحد على مستوى السطح الحر للتدفق الحر. معالجة التدفق في المنطقة المجاورة للسطح السفلي تستند على تحليل التدفق في المنطقة المجاورة للطبقة الخشنة وباستخدام قوانين السطح القياسية. **كلمات البحث**: تدفق السطح الحر، االضطراب، التجسيد في نمودج، خشونة، قوانين السطح االفتراضية.

## <span id="page-3-1"></span>Résumé

Les écoulements à surface libre dans les milieux naturels, se produisent souvent en présence de singularité du fond considérée comme une rugosité. Dans de telle situation, la définition des conditions aux limites dans les modèles de turbulence du 1er et du 2nd ordre s'effectue en général en utilisant les lois standards de paroi, à savoir, la distribution logarithmique de la vitesse moyenne, ainsi des propriétés turbulentes déduites de l'hypothèse d'équilibre production-dissipation de l'énergie cinétique turbulente pour la turbulence. Cette approche présente des insuffisances liées à la négligence de l'écoulement dans la zone rugueuse, où l'écoulement est fortement influencé par les éléments rugueux.

Dans ce travail, nous proposons de nous intéresser à la modélisation d'un écoulement à surface libre pleinement développé, où la paroi de fond présente une singularité. Dans un premier temps, nous abordons l'écoulement au-dessus d'un seul élément de rugosité composé d'une seule barrette parallélépipédique. Ensuite, nous abordons l'écoulement au-dessus d'une rugosité composée d'une succession périodique de barrettes. L'influence de la condition aux limites à la surface libre sera prise en considération. Le traitement de l'écoulement au voisinage de la paroi sera basé sur la résolution de l'écoulement dans la couche rugueuse et l'utilisation des lois standards de paroi.

Mots Clés : Ecoulement à surface libre, Turbulence, Modélisation, Rugosité, Lois de paroi.

### <span id="page-3-2"></span>Abstract

The free surface flows in natural environments, often occur in the presence of singularity considered a wall roughness. In such a situation, the definition of the boundary conditions in the turbulence models 1st and 2nd order is generally carried out using standard wall laws, namely, the logarithmic distribution of the average velocity and turbulent properties deducted from the balance hypothesis generation-dissipation of turbulent kinetic energy to turbulence. This approach has deficiencies related to negligence of the flow in the rough area where the flow is strongly influenced by the presence of coarse elements.

In this work, we propose to take an interest in modeling a free surface flow fully developed, where the bottom wall has a singularity. First, we address the flow over a single element of roughness consists of a single rectangular strip. Next, we address the flow over a roughness consisting of a periodic sequence module. The influence of the boundary condition at the free surface will be considered. The processing flow in the vicinity of the wall will be based on the resolution of the flow in the rough layer and the use of standard wall laws.

Keywords: free surface flow, Turbulence, Modelling, roughness, wall Laws.

# <span id="page-4-0"></span>Table des matières

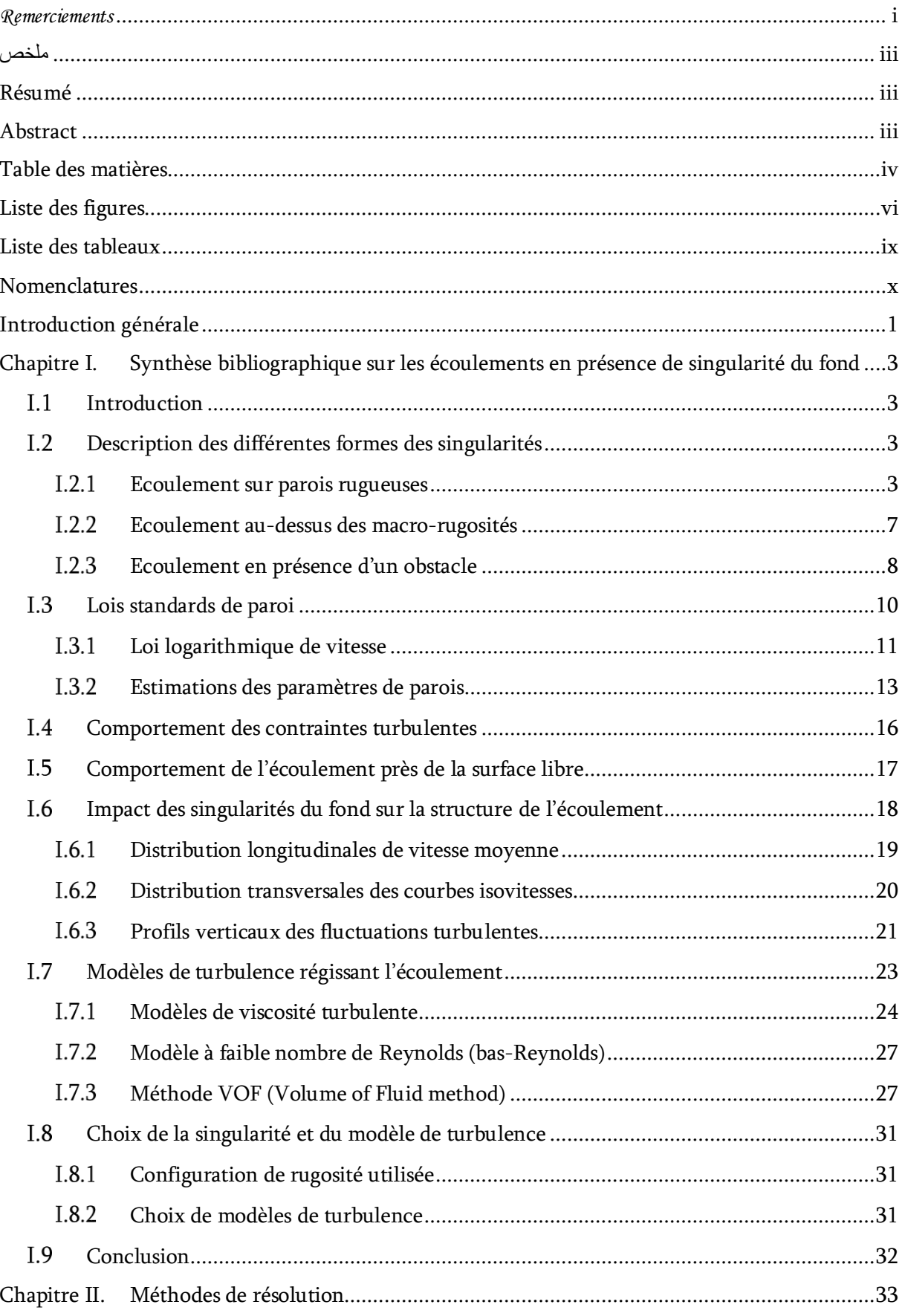

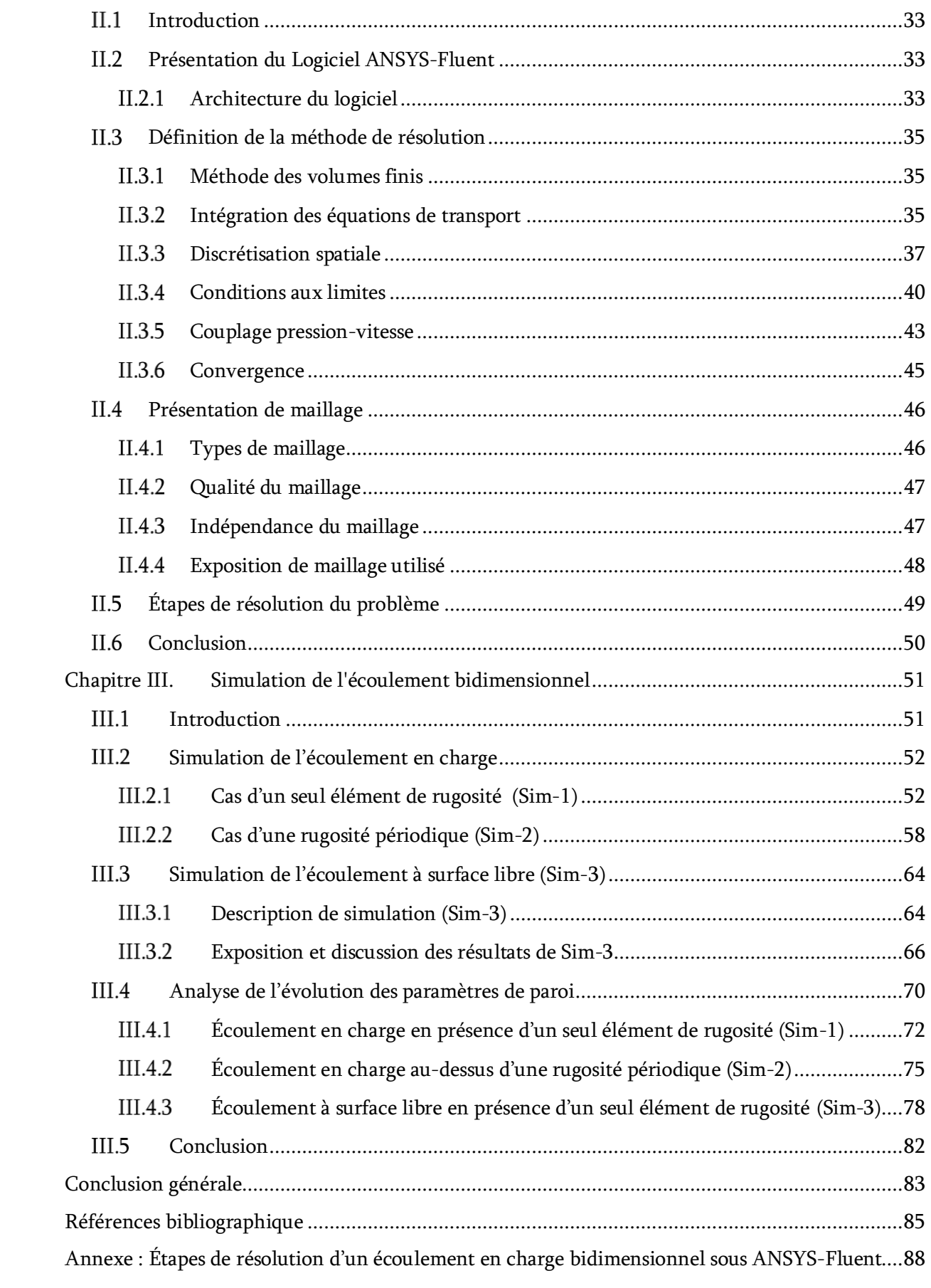

# <span id="page-6-0"></span>Liste des figures

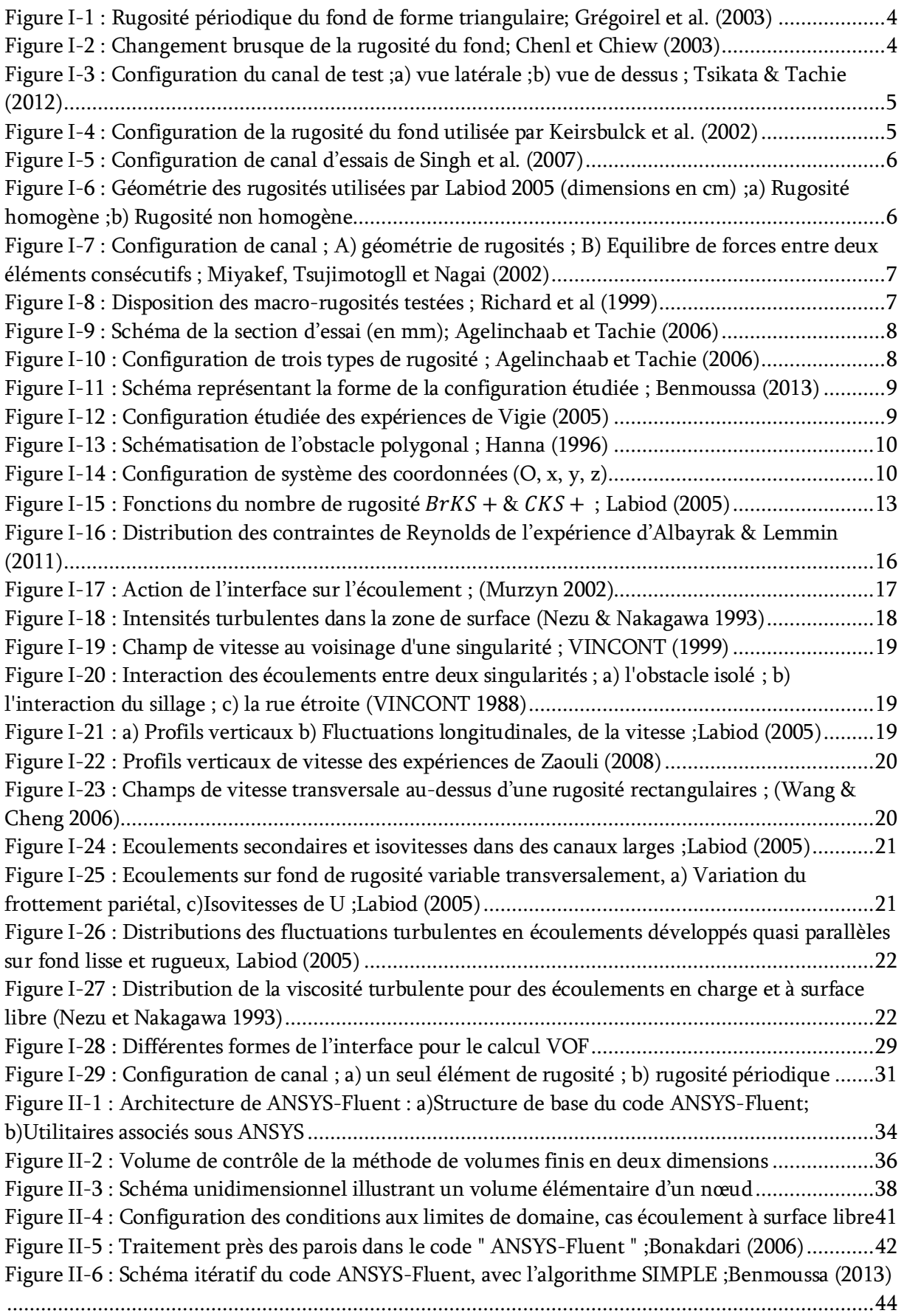

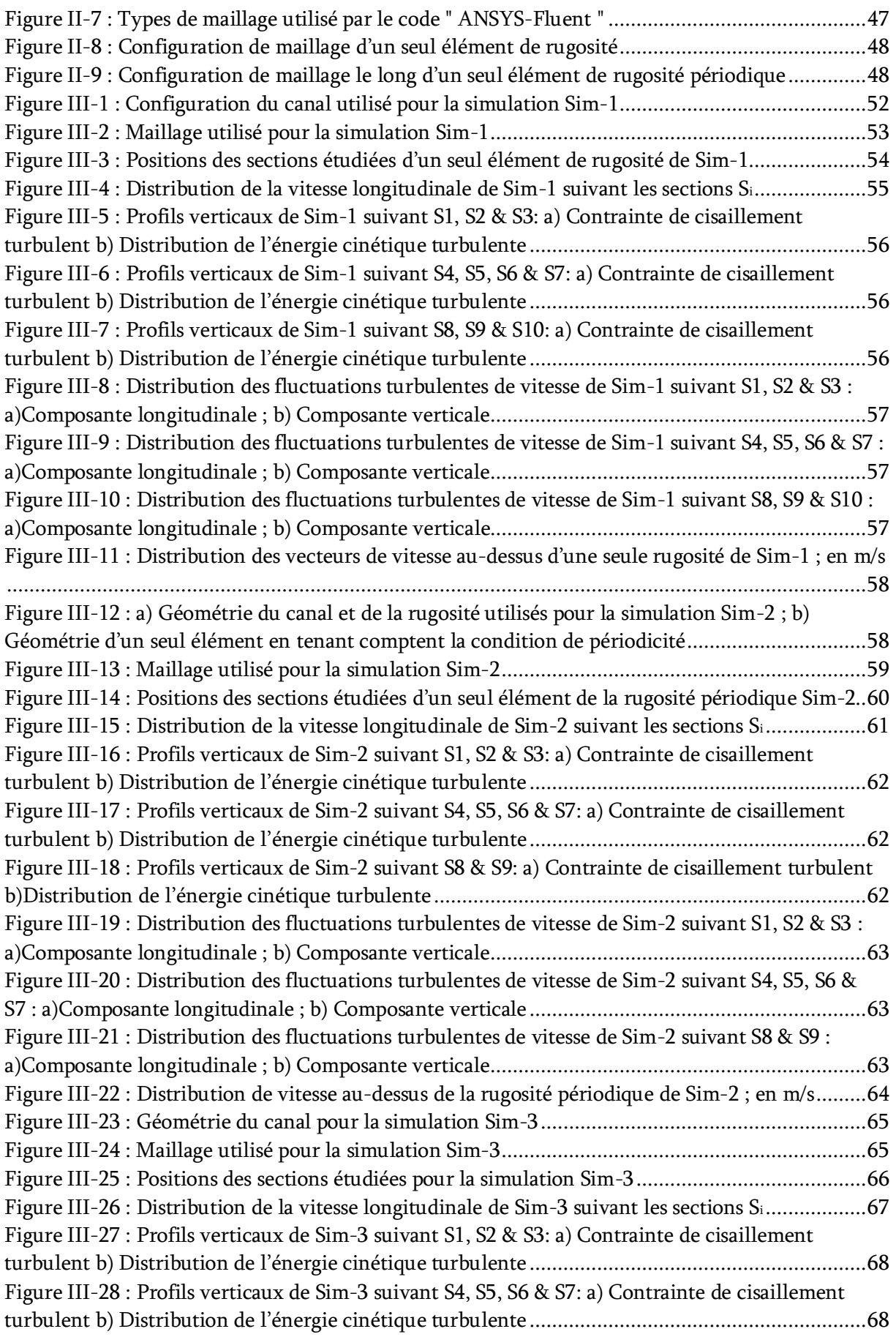

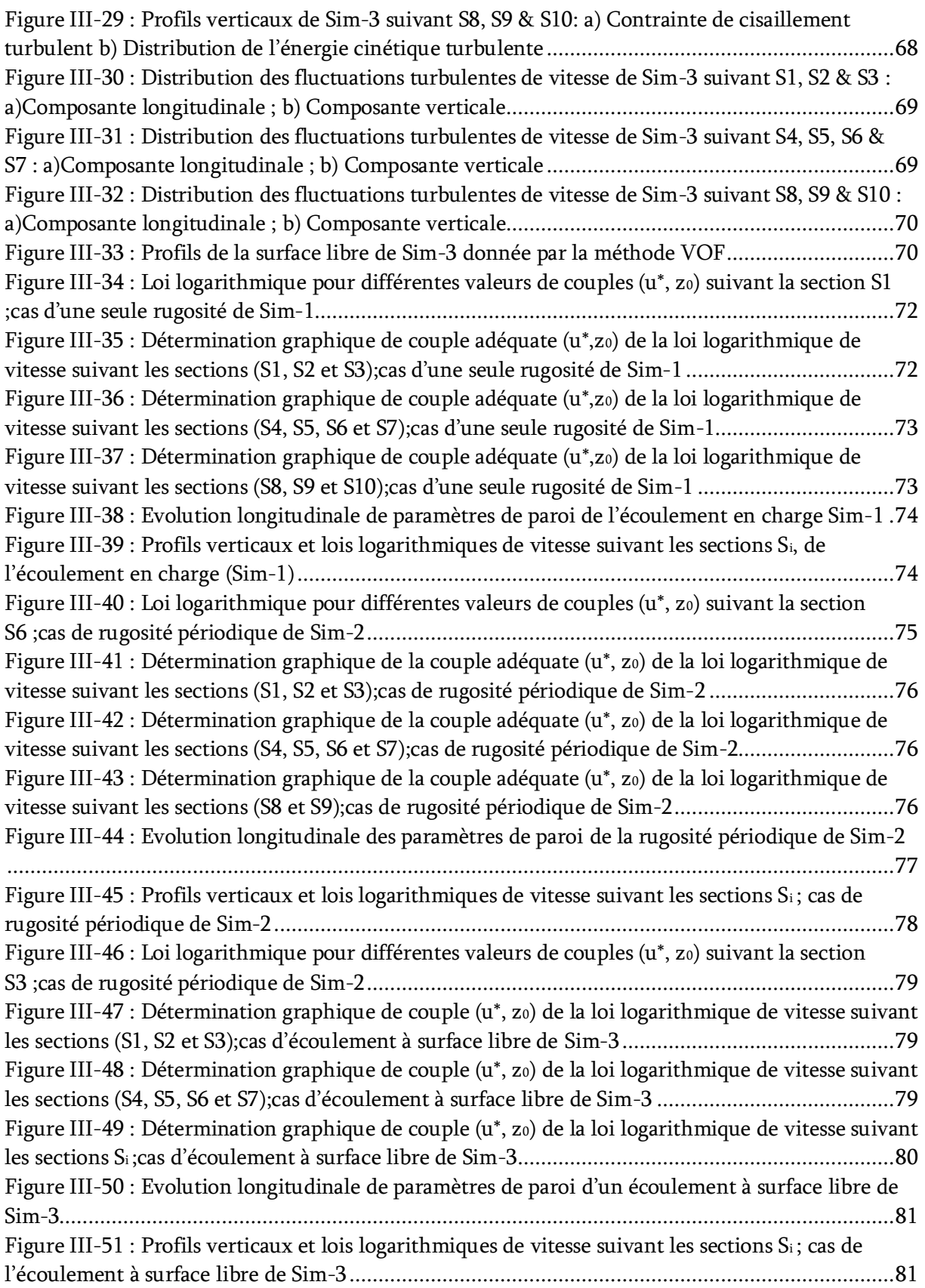

# <span id="page-9-0"></span>Liste des tableaux

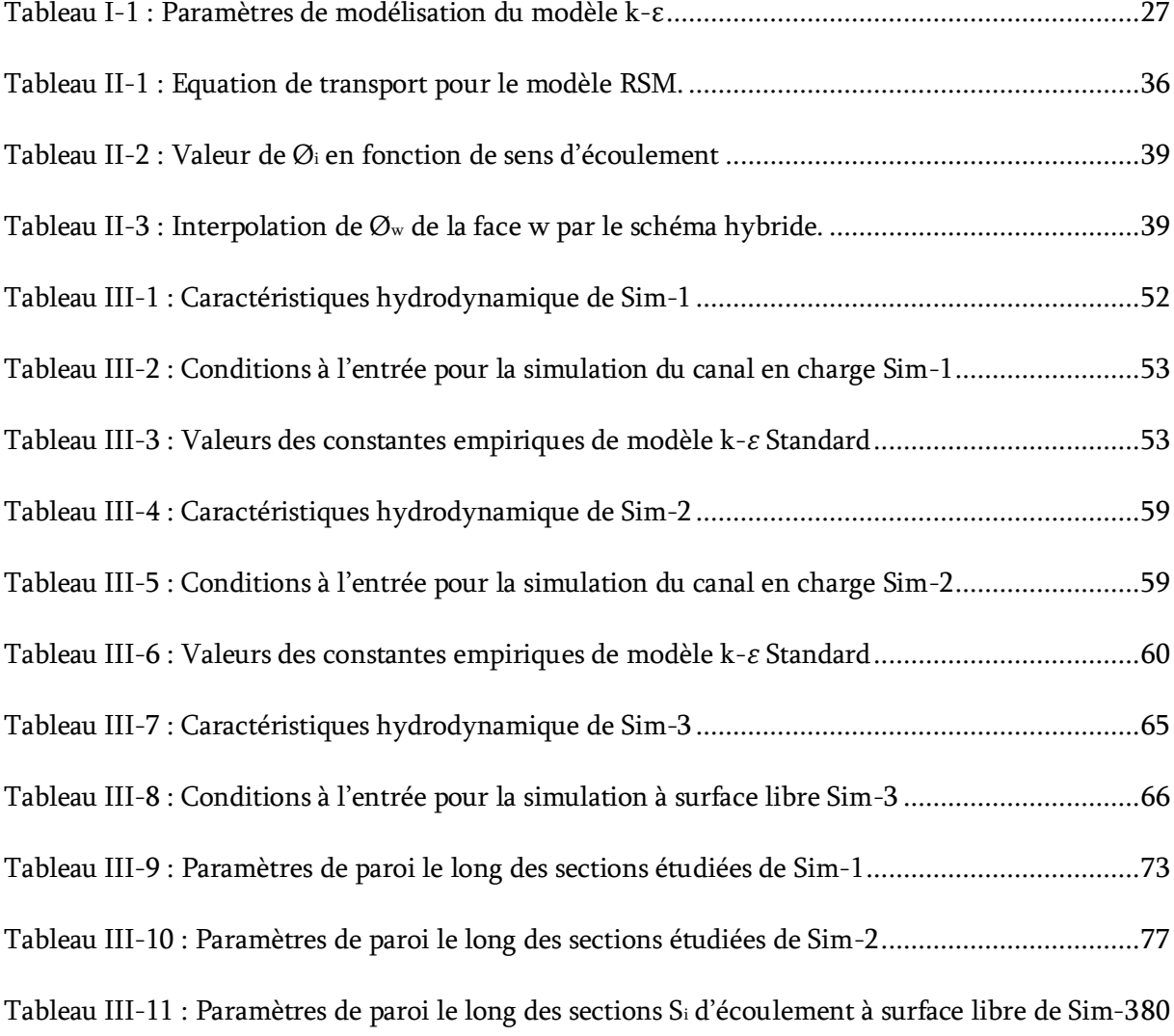

# <span id="page-10-0"></span>Nomenclatures

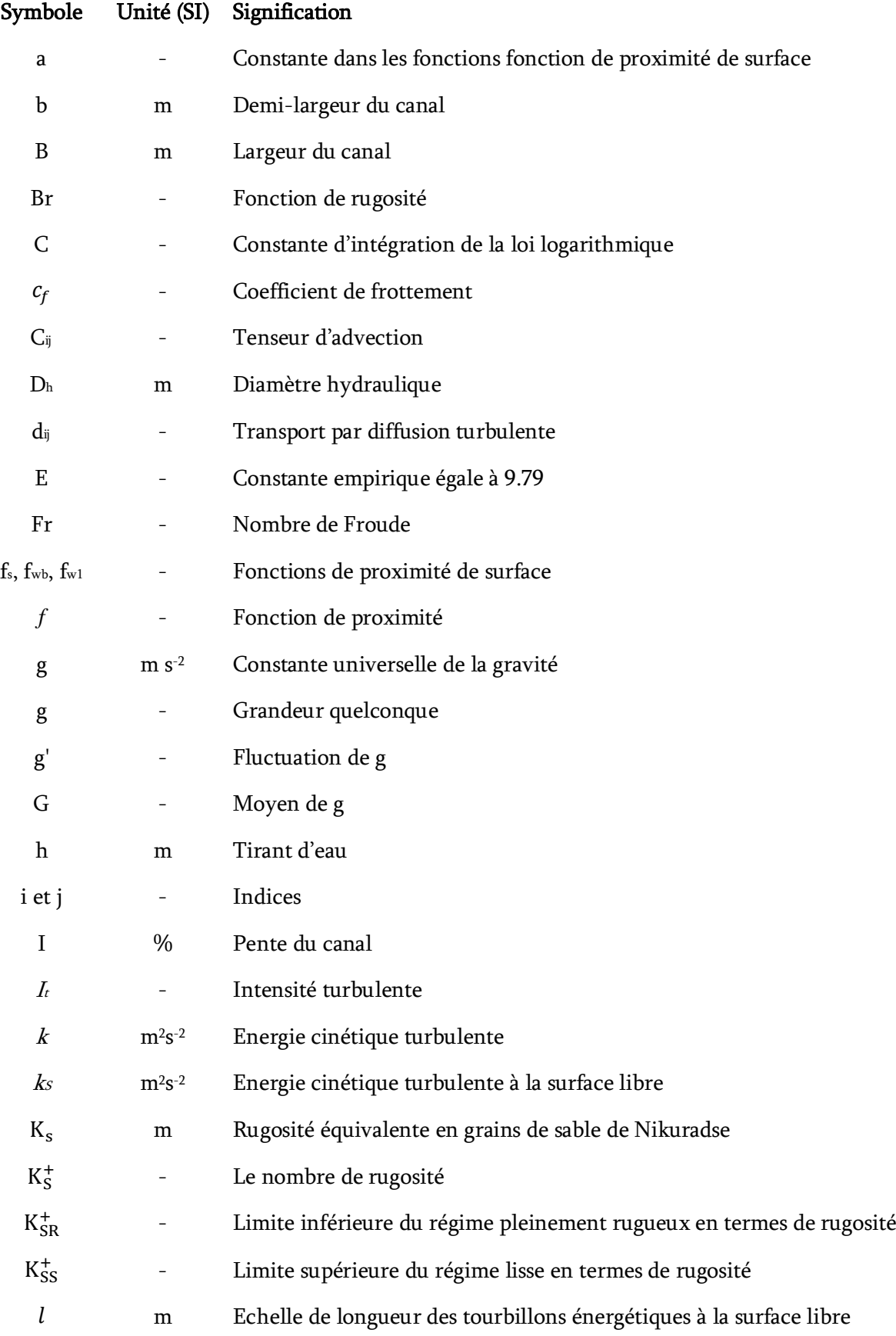

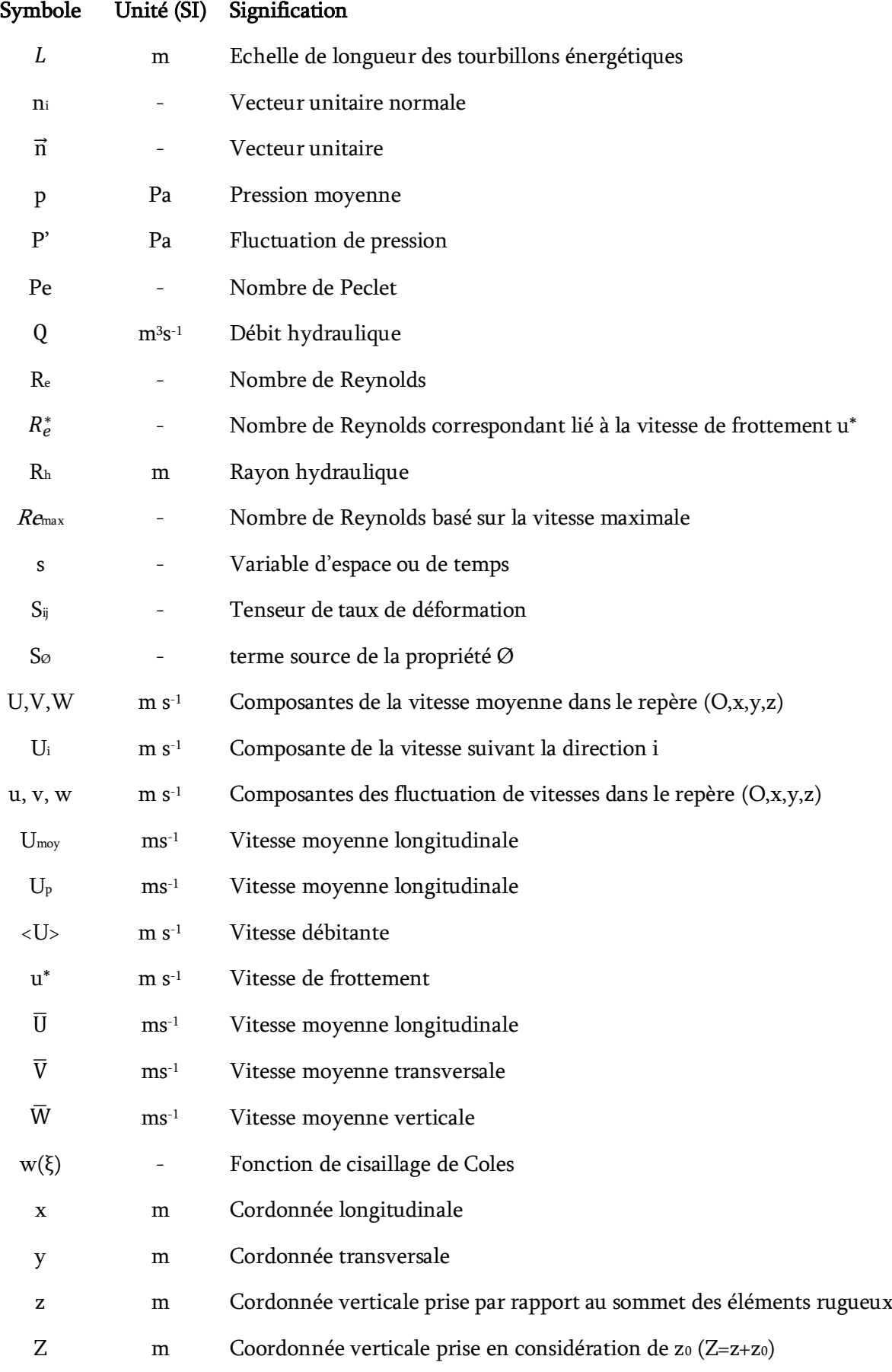

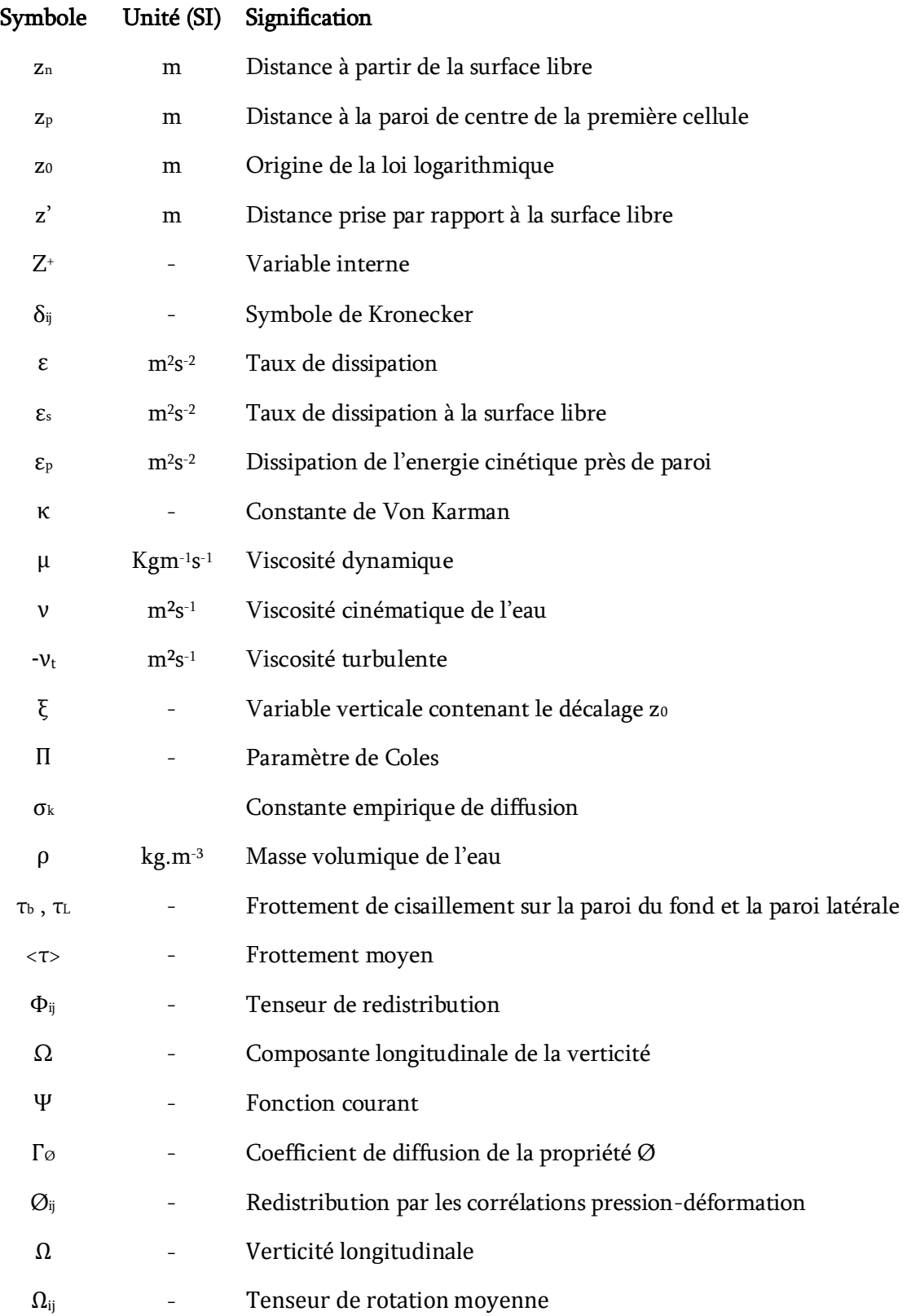

INTRODUCTION GENERALE

## Introduction générale

<span id="page-14-0"></span>L'étude des écoulements le long des parois caractérisées de singularité du fond, reste toujours non résolue de façon analytique, sauf dans des cas simplifiés. Les équations générales de la mécanique des fluides permettent de modéliser plusieurs aspects des écoulements à surface libre, en proposant certaines hypothèses simplificatrices sur l'écoulement et son comportement. Ces hypothèses sont reliées notamment à la pente du canal, aux fluctuations des vitesses et de la pression. Les modèles classiques demeurent, cependant limités par les hypothèses concernant les caractéristiques de l'écoulement formulées lors de la mise en équation du phénomène physique. Les approches traditionnelles ne se révèlent pas à l'analyse de phénomènes et de problématiques plus complexes.

Certaines méthodes numériques pourraient donner des résultats acceptables dans des cas bien précis pour de tels écoulements. Plusieurs études expérimentales avec plusieurs stratégies de modélisation du phénomène ont été proposées, surtout dans le cadre des écoulements turbulents à surface libre, car ces écoulements de fluides interviennent dans un grand nombre de phénomènes physiques rencontrés dans des procédés naturels et industriels.

Dans le cadre de notre travail, nous nous intéressons à la simulation d'un écoulement turbulent pleinement développé, dont la paroi du fond présente une singularité. Dans un premier temps, nous abordons l'écoulement au-dessus d'un seul élément de rugosité composé d'une seule barrette parallélépipédique. Ensuite, nous abordons l'écoulement au-dessus d'une rugosité composée d'une succession périodique de barrettes. Pour résoudre les équations régissant l'écoulement turbulent, nous avons utilisé le modèle k-ε, ainsi le modèle multiphasique VOF (Volume Of Fluid) qui permet de suivre les changements topologiques de la surface libre, ces modèles sont incorporés dans le code de calcul ANSY-Fluent, ce qui représente l'outil de résolution opté dans notre travail. Il est basé sur la méthode des volumes finis pour formuler un problème continu d'un écoulement continu sous forme discrète. L'écoulement à la proche paroi est s'appuyé sur une résolution spécifique par le modèle k-ε de la couche limite. La formulation des lois standards de paroi nécessite la des paramètres de paroi, à savoir, la vitesse de frottement u\*, la rugosité équivalent k<sup>s</sup> et l'origine de la loi logarithmique de vitesse z<sub>0</sub>, dont ces paramètres seront déterminés le long de l'élément de rugosité suivant des plans verticaux.

# Organisation du document

Dans le présent travail, nous nous intéressons à la modélisation des écoulements turbulents pleinement développé dont la paroi de fond présente une singularité. Deux types de d'écoulement sont traités, soient un écoulement à surface libre et un autre en charge. Dans un premier temps, nous abordons l'écoulement au-dessus d'un seul élément de rugosité, ensuite, nous abordons l'écoulement au-dessus d'une rugosité périodique. Notre travail s'est limité aux simulations numériques bidimensionnelles en utilisant le code de calcul ANSYS-Fluent. Ce mémoire se décompose en trois chapitres.

- Dans le premier chapitre, nous développons une synthèse bibliographique représentante les différents types de singularités qui peuvent être sous formes de rugosités, réparties de manière homogène ou non homogène, des macro-rugosités provoquant des déformations de la surface libre, ou des obstacles placés sur la paroi du fond. Ensuite nous définissons les lois standards de paroi régissant un écoulement turbulent pleinement développé et les différentes méthodes souvent utilisées pour la détermination de paramètres de paroi, ainsi nous intéresserons en particulier aux effets de la rugosité des parois et l'impact de la surface libre sur la structure longitudinale de l'écoulement. A la fin de ce chapitre nous développons les équations régissant ces écoulements et les modèles de turbulence souvent utilisés pour les résoudre
- Le deuxième chapitre, est consacré à la présentation du code de calcul ANSYS-Fluent utilisé dans notre travail, ainsi la méthode de résolution employée pour la discrétisation de l'équation générale de transport de quantité de mouvement. Le maillage de domaine de calcul et les conditions aux limites imposées lors de simulations sous l'outil de résolution seront abordés.
- Le dernier chapitre est consacré à l'interprétation et la discussion de résultats des écoulements simulés, à savoir les écoulements en charge et à surface libre. Puis ensuite, nous faisons une étude d'évolution des paramètres de paroi (u\*, z<sup>0</sup> et ks) le long de l'élément de rugosité pour chaque type de rugosités étudiées.

Dans la conclusion générale, nous ferons mentionner les constatations dominantes dans ce travail, ainsi que nous indiquons quelques perspectives sur des travaux futurs.

CHAPITRE I

SYNTHESE BIBLIOGRAPHIQUE

SUR LES ECOULEMENTS EN PRESENCE DE SINGULARITE DU FOND

## <span id="page-17-0"></span>Chapitre I. Synthèse bibliographique sur les écoulements en présence de singularité du fond

#### <span id="page-17-1"></span> $I.1$ Introduction

Dans ce premier chapitre, nous développons une synthèse bibliographique représentante dans sa première partie les différentes configurations de singularités qui peuvent être rencontrées le long du fond d'un canal, dont le but est de classifier ces singularités en fonction de leurs formes et de leurs répartitions. Ensuite nous abordons les phénomènes d'interactions de fluide aux voisinages de la paroi et en contacte de l'atmosphère, qui affectent sensiblement sur la dynamique de l'écoulement, tels que ces aspects sont commentés et illustrations expérimentales et numériques. La partie suivante, est consacrée pour le développement des équations de base gouvernantes les écoulements turbulents pleinement développé, et les différentes hypothèses fondamentales simplificatrices de résolution.

#### <span id="page-17-2"></span> $I.2$ Description des différentes formes des singularités

Les écoulements à surface libre en canaux naturels ou artificiels se caractérisent souvent par la présence des singularités aux parois, composées des éléments rugueux de tailles et de répartitions différentes. Selon la répartition des éléments constitutifs des singularités sur les parois et leurs rapports d'immersion, on distingue les configurations des écoulements suivantes : écoulement sur paroi rugueuse, écoulement sur macro-rugosités et écoulement en présence d'un obstacle.

#### <span id="page-17-3"></span>Ecoulement sur parois rugueuses  $I.2.1$

On appelle écoulement sur paroi rugueuse, tout écoulement s'effectuant au-dessus d'une paroi présentent une rugosité dont les éléments constitutifs ayant des hauteurs relativement faibles par rapport à la hauteur de l'écoulement. La répartition des éléments rugueux peut être homogène ou non homogène, périodique ou non périodique. Dans la majorité des études réalisées sur ce type d'écoulement, les auteurs ont interprété l'effet de la rugosité sur l'écoulement par une rugosité équivalente, souvent appelée rugosité équivalente en grain de sable (Nikuradse 1933).

D'après l'observation de Legrain (2006), la rugosité des parois représente le facteur essentiel qui influence nettement sur la nature de la paroi, et qui dépend :

- de la hauteur moyenne des rugosités ;
- des variations de hauteurs par rapport à la hauteur moyenne ;
- de la forme et de la répartition des rugosités.

Pour ces écoulements les comportements de la vitesse moyenne et de la contrainte turbulente dans la zone proche paroi, peuvent être représentés par des lois universelles appelées lois de paroi.

De nombreux travaux ont été consacrés à l'étude de ce type d'écoulement, on peut citer :

Dans l'étude de Grégoirel et *al.* (2003) en écoulement à surface libre pleinement développé, la rugosité de la paroi du fond est composée de triangles collés l'un après l'autre le long de fond du canal [\(Figure I-1\)](#page-18-0), ayant une hauteur  $k = 1,2$  mm et une longueur égale 3,2 mm. Le plus général cas est correspondant au problème des conditions aux limites développées, mais il n'est pas considéré ici, puisque les conditions aux limites sont supposées seulement à l'entrée et à la sortie de domaine.

Dans cette étude, les auteurs ont trouvé que les lois logarithmiques de paroi donnent une bonne prédiction de profiles de vitesse longitudinale et une approximation valable pour le coefficient de frottement.

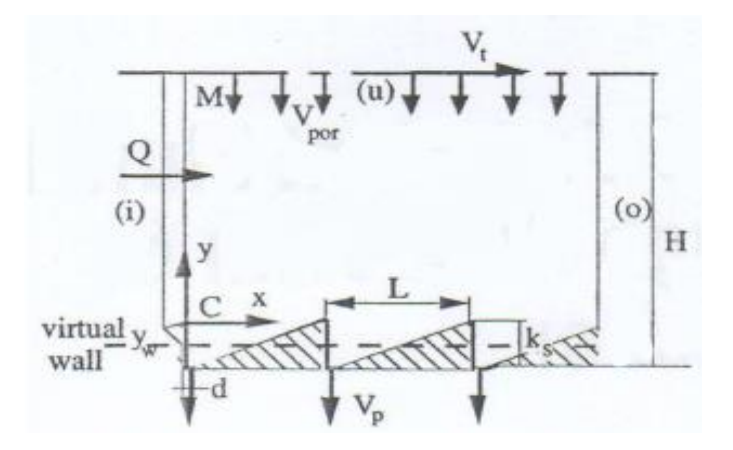

Figure I-1 : Rugosité périodique du fond de forme triangulaire; Grégoirel et al. (2003)

<span id="page-18-0"></span>Dans les expériences de Chenl et Chiew (2003), réalisées sur un écoulement à surface libre, dans un canal rectangulaire de 30m de longueur, 0,7m de largeur, pour étudier l'effet de changement brusque de rugosité du fond sur la vitesse et les caractéristiques de turbulence. Dans ces expériences, les premier 16m de canal sont pratiquement plat, et la partie située entre x = 16m et x = 18m, présente une rugosité du fond composée d'une couche de billes de hauteur  $k_s = 1,2$ cm placés au-dessus d'une plaque d'aluminium d'épaisseur 5mm ([Figure I-2\)](#page-18-1). Chenl et Chiew ont constaté que les contraintes de tenseur de Reynolds présentent une variation brusque au-dessus de la première partie rugueuse, tandis que les contrainte de frottement changent graduellement dans la zone lisse jusqu'à une valeur stable au-dessus de la partie rugueuse.

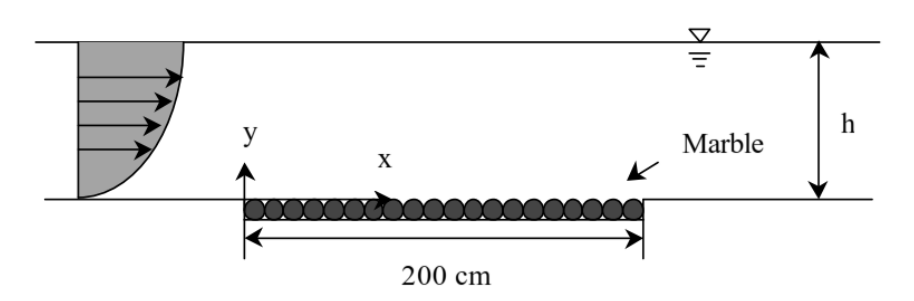

<span id="page-18-1"></span>Figure I-2 : Changement brusque de la rugosité du fond; Chenl et Chiew (2003)

Tsikata et Tachie (2012) ont réalisé des expériences dans un canal en charge, la rugosité est composée de barrettes parallélépipédiques de k<sup>s</sup> = 6mm collées à espacement régulier sur la paroi du fond et placées perpendiculaire à la direction de l'écoulement, ayant une longueur égale à la largeur de canal. Dans cette étude les auteurs ont conclu que la présence de rugosité affecte sensiblement sur le gradient de pression et la distribution des lignes de courant le long du canal. La [Figure I-3,](#page-19-0) présente la configuration de rugosité utilisée pour ce canal de test.

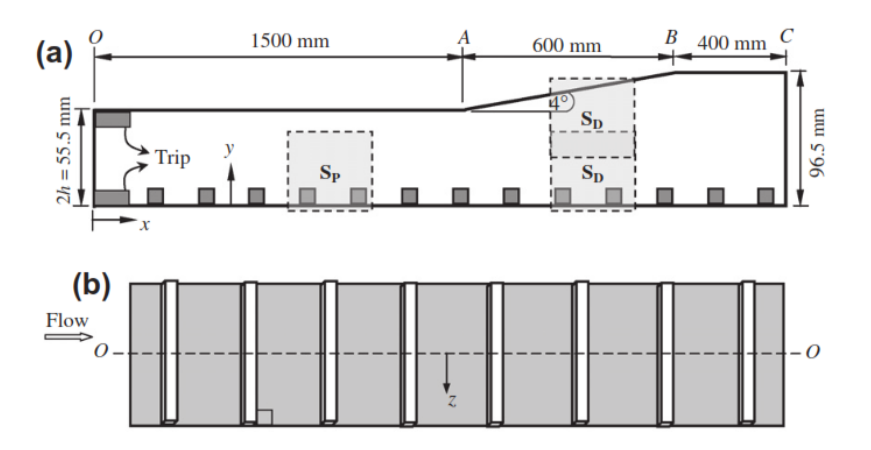

<span id="page-19-0"></span>Figure I-3 : Configuration du canal de test ;a) vue latérale ;b) vue de dessus ; Tsikata & Tachie (2012)

Keirsbulck et al. (2002) ont réalisé une expérience en conduite en charge de section carrée (0,6 ×0,6 m<sup>2</sup> ). La rugosité utilisée par les auteurs est composée de deux barrettes de section carrée collée perpendiculairement à la direction principale de l'écoulement, tel que l'écart entre deux éléments consécutifs égale à 7mm. La section transversale du canal est illustrée par la [Figure I-4.](#page-19-1) Lors de l'interprétation des résultats les auteurs ont pris  $k_s = 3$ mm

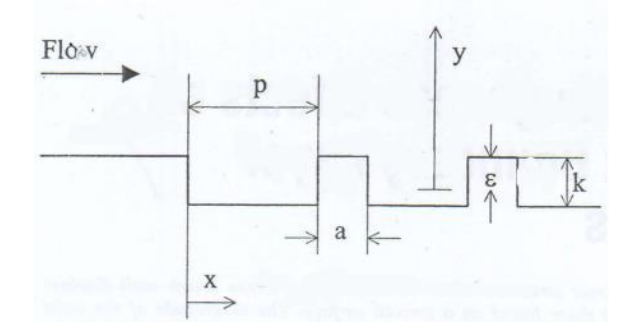

Figure I-4 : Configuration de la rugosité du fond utilisée par Keirsbulck et al. (2002)

<span id="page-19-1"></span>Singh et al. (2007) ont étudié un écoulement à surface libre dans un canal de section rectangulaire. La rugosité de paroi du fond est composée de sphères de tailles uniformes. La profondeur de l'écoulement est prise égale à quatre fois la dimension de sphères k<sup>s</sup> [\(Figure I-5\)](#page-20-0). Les auteurs ont considéré un arrangement hexagonal des sphères, lequel représente un modèle idéal d'une rugosité de gravier qui peuvent être rencontrée dans des applications géophysiques (fond d'une rivière par exemple).

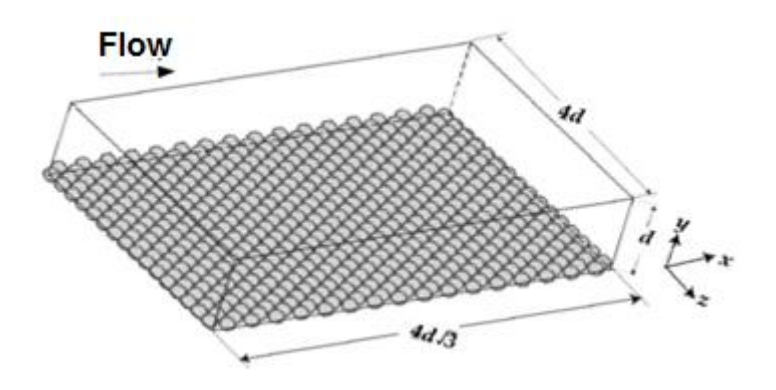

Figure I-5 : Configuration de canal d'essais de Singh et al. (2007)

<span id="page-20-0"></span>Dans les expériences de Labiod (2005), la rugosité du fond est composée de barrettes parallélépipédiques d'épaisseur 5 mm et de largeur 3cm collées suivant la direction perpendiculaire de l'écoulement à espacement constant de l'ordre de 6cm sur le fond d'un canal rectangulaire [\(Figure I-6\)](#page-20-1). Ces expériences sont réalisées avec deux modes d'implantation des barrettes du fond. Dans la première configuration, la longueur les barrettes égale à la largeur du canal [\(Figure I-6-](#page-20-1)a), et dans la seconde, les barrettes ont une longueur de 18 cm (environ un tiers de la largeur du canal), dans la zone centrale de paroi du fond [\(Figure I-6-](#page-20-1)b). Dans ses expériences, l'auteur a utilisé une méthode d'extrapolation, dont cette méthode est commencée par la détermination des couples correspondantes aux valeurs de la vitesse de frottement u<sup>\*</sup> et du décalage de l'origine zo par l'extrapolation linéaire des profils de −uw̄ qui permettent de déterminer les valeurs de ks correspondantes en utilisant les lois standards de paroi.

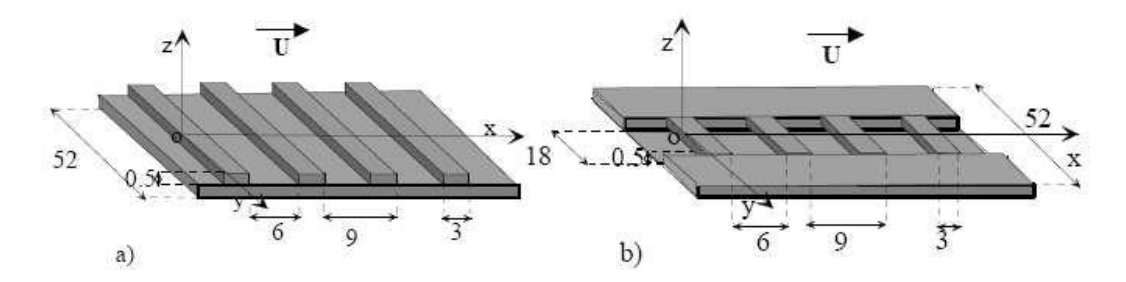

<span id="page-20-1"></span>Figure I-6 : Géométrie des rugosités utilisées par Labiod 2005 (dimensions en cm) ;a) Rugosité homogène ;b) Rugosité non homogène

De même, le modèle de rugosité utilisé dans les expériences de Miyakef, Tsujimotogll et Nagai (2002), est formé de barrettes parallélépipédiques disposées à espacement régulièrement sur le fond du canal et placées perpendiculairement à la direction principale de l'écoulement ([Figure I-7\)](#page-21-1). Cette étude concentre sur le problème de la perturbation de l'écoulement aux niveaux des barrettes et fournit une base de données qui nous aide à comprendre le mécanisme du rôle de l'élément de rugosité de façon plus détaillée.

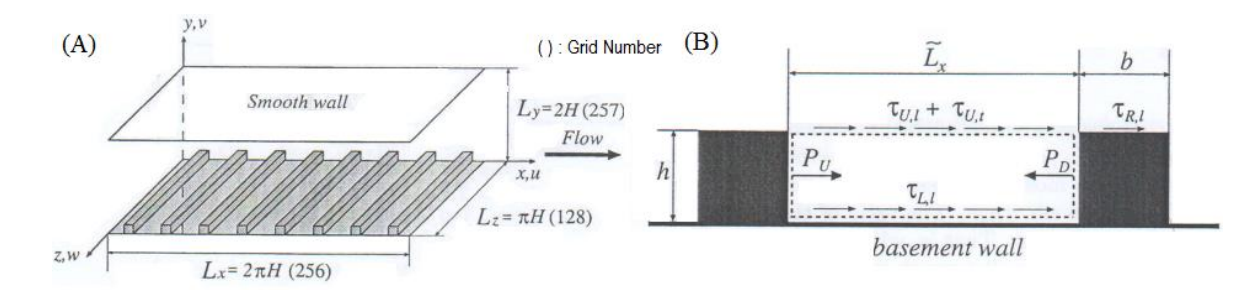

<span id="page-21-1"></span>Figure I-7 : Configuration de canal ; A) géométrie de rugosités ; B) Equilibre de forces entre deux éléments consécutifs ; Miyakef, Tsujimotogll et Nagai (2002)

#### <span id="page-21-0"></span> $I.2.2$ Ecoulement au-dessus des macro-rugosités

Pour ce type d'écoulement, les éléments rugueux, répartis d'une manière plus ou moins dense, présentent des hauteurs significatives par rapport à la hauteur de l'écoulement. Pour ce type d'écoulement, il n'existe pas de comportements universels pour la vitesse moyenne ou la contrainte de Reynolds. En écoulement à surface libre, les déformations de la surface libre, induites par des hauteurs élevées de la rugosité, et leurs impacts sur la structure de l'écoulement reste encore mal élucidés. L'obstruction conduit à la modification de l'écoulement suivant plusieurs processus plus ou moins complexes. Diverses expériences ont été réalisées, nous citons :

Richard et al (1999) ont réalisé des expériences dans un canal à surface libre au-dessus des macrorugosités, dont les éléments constitutifs sont de même ordre de grandeur que les profondeurs des écoulements. Les rugosités testées sont constituées des barrettes cylindriques en bois disposées en quinconce et perpendiculairement à la paroi du fond, ces barrettes ayant une hauteur k = 8 cm et un diamètre d = 2,8 cm. Un autre type de barrettes de même forme et de plus petites dimensions ( $k =$ 1,4 cm et d = 1,4 cm), répartis entre les rangées de barrettes décrites précédemment [\(Figure I-8\)](#page-21-2).

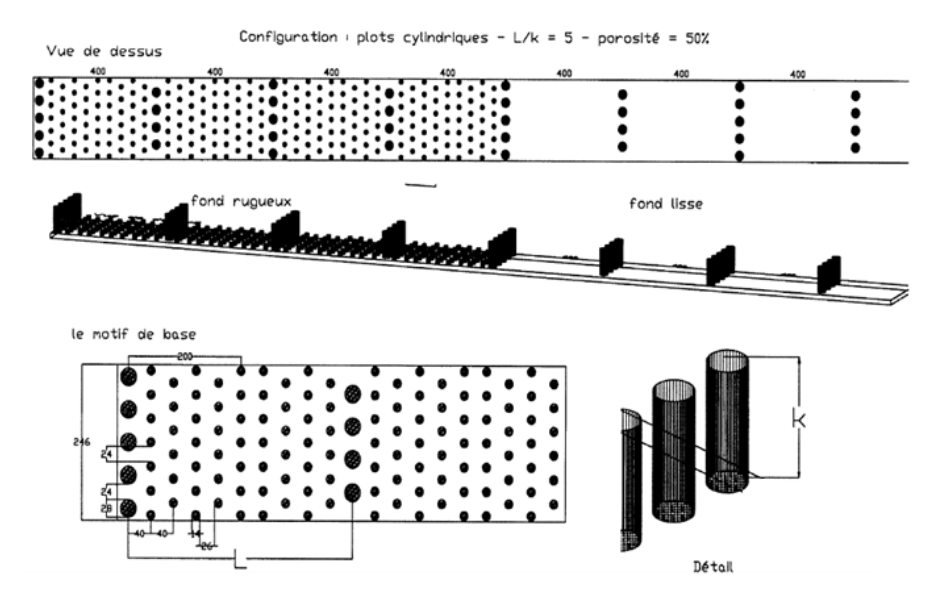

<span id="page-21-2"></span>Figure I-8 : Disposition des macro-rugosités testées ; Richard et al (1999)

Les auteurs dans cette expérience ont examiné l'influence des différents paramètres régissant l'écoulement, et ont proposé des relations liant le débit à la pente, à la submersion relative, à la porosité transversale et à l'écartement longitudinal.

Agelinchaab et Tachie (2006), sont penchés sur une étude expérimentale d'un écoulement turbulent à surface libre au-dessus des macro-rugosités placées sur le fond du canal et suivant la direction perpendiculaire de l'écoulement. Les macro-rugosités utilisées sont composées des barrettes de section demi-circulaire placées périodiquement les unes après les autres à un espacement régulier [\(Figure I-9](#page-22-1)). Les auteurs ont opté pour trois valeurs d'espacements différents (12, 24 et 48 en mm) correspondant aux trois configurations représentées dans l[a Figure I-10.](#page-22-2) Le but de ces expériences est d'étudier l'influence de la variation de l'espacement entre les éléments constitutifs la rugosité sur la turbulence, ainsi les déformations associées à la surface libre.

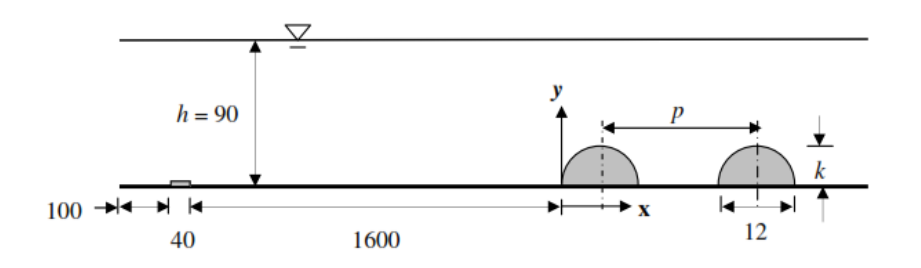

Figure I-9 : Schéma de la section d'essai (en mm); Agelinchaab et Tachie (2006)

<span id="page-22-1"></span>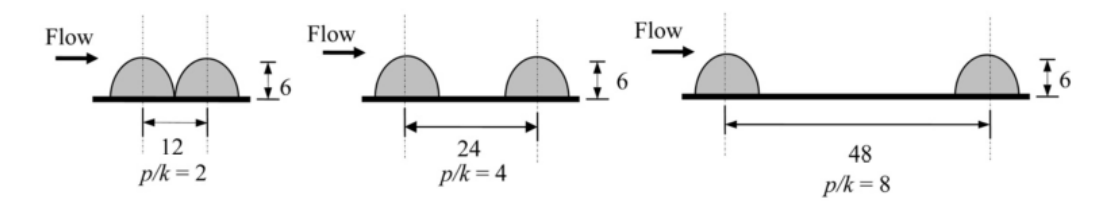

Figure I-10 : Configuration de trois types de rugosité ; Agelinchaab et Tachie (2006)

#### <span id="page-22-2"></span><span id="page-22-0"></span> $I.2.3$ Ecoulement en présence d'un obstacle

Les écoulements de ce type se produisent en la présence d'un corps solide totalement ou partiellement immergé dans l'écoulement, plusieurs études ont été consacrées à des écoulements de ce type. Une caractérisation complète de l'écoulement nécessite la réalisation de plusieurs essais sur le même obstacle afin d'identifier l'impact de l'obstacle sur le comportement de l'écoulement. Autrement dit, il consiste à analyser ces processus en termes de zones d'influences (en amont et en aval de l'obstacle), et si possible, de dissipations d'énergie. Diverses études dans la littérature sont dédiées à l'analyse de ces processus.

La configuration donnée dans les expériences de Benmoussa (2013), il s'agit d'un canal à ciel ouvert de section rectangulaire (8m de longueur et 1,2m de largeur). La section de mesures est équipée à une paroi latérale transparente. L'obstacle utilisé est une plaque rectangulaire (0,2m de hauteur et 0,4m de longueur), fixé à 2,6m de seuil aval du canal et placé perpendiculairement à l'une

des parois latérales et à la direction de l'écoulement [\(Figure I-11](#page-23-0)). L'obstacle utilisé ayant une longueur égale à un tiers la largeur du canal, a pour but d'étudier l'influence d'une paroi transversale sur le comportement de l'écoulement.

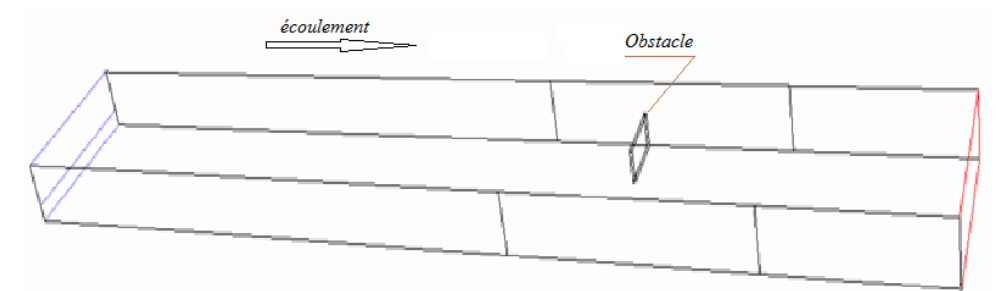

<span id="page-23-0"></span>Figure I-11 : Schéma représentant la forme de la configuration étudiée ; Benmoussa (2013)

Un autre type d'obstacle, a été étudié au cours des expériences de Vigie (2005), qu'il a utilisé un obstacle de forme demi-cylindrique placé sur le fond d'un canal à ciel ouvert. Cet obstacle est invariant suivant la direction transversale de l'écoulement, et sa longueur est égale à la largeur du canal [\(Figure I-12](#page-23-1)). Pour ce type d'obstacle, deux tailles différentes ont été utilisées, une hauteur d'obstacle égale à 1,7 cm et une autre de l'ordre 4,1 cm. L'auteur a noté que la discussion sur l'effet du changement d'obstacle portera sur les deux aspects, effet de forme et effet de dimensions, tel que l'objectif est de déterminer quel est le rôle de l'obstacle et son influence sur la dynamique de l'écoulement, ainsi l'effet du changement de dimension de l'obstacle sur la modification de la structure locale de l'écoulement

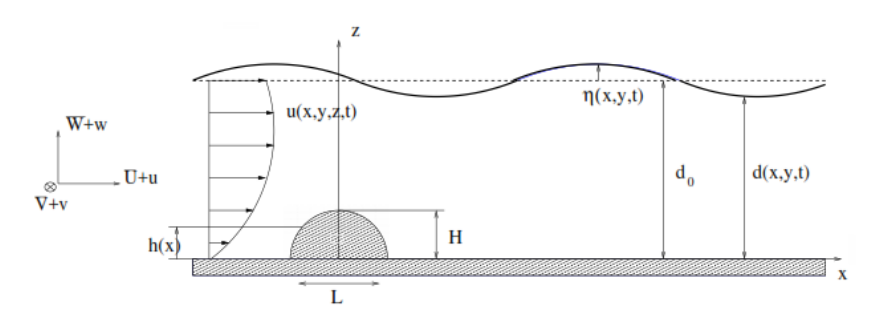

Figure I-12 : Configuration étudiée des expériences de Vigie (2005)

<span id="page-23-1"></span>Des expériences réalisées par Hanna (1996) sur un obstacle de forme polygonale placé dans le fond d'un canal et dans la direction principale d'un écoulement à surface libre [\(Figure I-13\)](#page-24-1), a pour but de trouver des solutions déterminant la forme de la surface libre. Mais ce modèle est limité par des conditions d'application, telle que la déformation de la surface libre ne soit pas longue (vitesse d'écoulement faible) et les niveaux de la surface libre à l'entrée et à la sortie du canal soient constants (un très long canal).

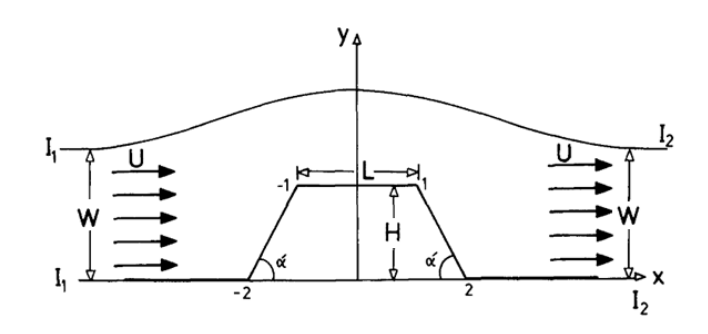

Figure I-13 : Schématisation de l'obstacle polygonal ; Hanna (1996)

#### <span id="page-24-1"></span><span id="page-24-0"></span> $I.3$ Lois standards de paroi

Dans la zone proche paroi, l'écoulement est contrôlé par des paramètres propres à la paroi, tels que la vitesse de frottement et la viscosité qui devient plus en plus prépondérantes, en plus d'une échelle caractéristique de la rugosité. Le traitement de l'écoulement jusqu'à la paroi est basé sur des résultats expérimentaux permettent de déterminer les paramètres de paroi, ainsi des approches théoriques utilisées par des modèles de turbulence permettant de définir les conditions aux limites à la paroi.

Nous entamons cette section par la présentation des équations classiques de conservation de la masse et de la quantité de mouvement de Navier-Stokes, nécessaires pour la simulation d'un écoulement turbulent pleinement développé.

Dans le système des coordonnées (O, x, y, z), où U, V, W et u, v, w désignent respectivement les composantes de la vitesse moyenne et leurs composantes fluctuantes. On considère que l'écoulement est permanent et pleinement développé en moyenne, signifié que l'écoulement ne fonctionne que dans la direction verticale z (V=W=0), z=h c'est le niveau de la surface libre, et zo est la hauteur moyenne des rugosités [\(Figure I-14\)](#page-24-2).

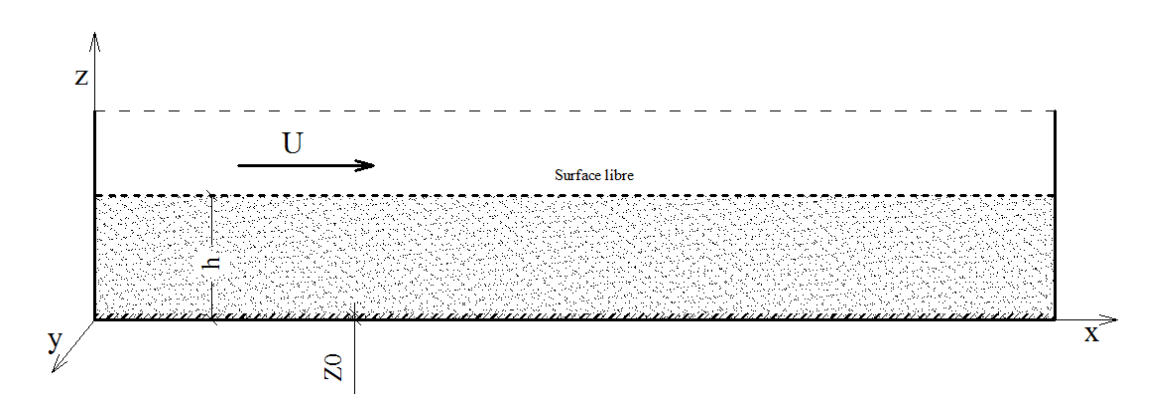

Figure I-14 : Configuration de système des coordonnées (O, x, y, z)

<span id="page-24-2"></span>Pour un fluide Newtonien et en négligeant les forces de volume, ces équations s'écrivent suivant la direction principale de l'écoulement, sous la forme :

$$
\frac{\partial \rho}{\partial t} + \frac{\partial (\rho U_i)}{\partial x_i} = 0 \tag{I-1}
$$

$$
\rho \frac{D(\rho U_i)}{Dt} = \rho \left( \frac{\partial (\rho U_i)}{\partial t} + \frac{\partial (\rho U_i U_j)}{\partial x_j} \right) = -\frac{\partial P}{\partial x_i} + \frac{\partial \tau_{ij}}{\partial x_j} = -\frac{\partial P}{\partial x_i} + \frac{\partial}{\partial x_j} \left( 2\mu D_{ij} - \frac{2}{3} \mu \frac{\partial U_k}{\partial x_k} \right) \tag{I-2}
$$

Dans l'équation (I.2), l'opérateur de dérivée matérielle est défini par rapport à la vitesse moyenne $\left(\frac{\mathsf{D}}{\mathsf{D}^1}\right)$  $\frac{\mathsf{D}}{\mathsf{D}\mathsf{t}} = \frac{\partial}{\partial \mathsf{t}}$  $\frac{\partial}{\partial t} + U_j \frac{\partial}{\partial x}$  $\frac{\tilde{\omega}}{\partial x_j}$ ). U<sub>i</sub> désignent les composantes du champ de vitesse moyenne suivant la direction i du repère absolu, P est le champ de pression moyenne, μ est la viscosité dynamique du fluide,  $\delta_{ij}$  est le symbole de Kronecker, et  $\tau_{ij}$  est le tenseur des contraintes visqueuses donné par l'équation :

$$
\tau_{ij} = \mu \left( \frac{\partial u_i}{\partial x_j} + \frac{\partial u_j}{\partial x_i} \right) - \frac{2}{3} \delta_{ij} \mu \frac{\partial u_k}{\partial x_k}
$$
 (I-3)

D<sub>ij</sub> est le tenseur des taux de déformation par le gradient de vitesse moyenne :

$$
D_{ij} = \left(\frac{\partial u_i}{\partial x_j} + \frac{\partial u_j}{\partial x_i}\right) \tag{I-4}
$$

En utilisant un paramètre adimensionnel, dit la cordonné interne ( $z^*=z.u^*/v$ ), où u<sup>\*</sup> et v sont respectivement la vitesse de frottement et la viscosité cinématique. Généralement, trois zones dans la couche proche paroi sont distinguées.

- La sous-couche visqueuse (z<sup>+</sup>≤5~7), représente la région au contact de la paroi, où les effets turbulents sont négligeables devant les effets liés à la viscosité moléculaire, les paramètres de contrôle sont u\* et lw=ν/u\* (longueur caractéristique de l'état de paroi).
- La zone intermédiaire ou tampon (5~7≤z+≤30~50), est soumise à des effets visqueux et turbulents d'égale importance où il n'y a pas domination de l'un des effets par rapport à l'autre. Cette région correspond aux limites des domaines de validité des lois linéaire et logarithmique, telle que l'agitation turbulente devient un petit peu importante
- La couche inertielle ou région logarithmique (30~50≤z+≤200~300), constitue la zone la plus externe de la région interne, où les paramètres de contrôle u\* et h. L'écoulement reste fortement conditionné par les lois de paroi, mais les effets visqueux sont peu significatifs devant le frottement turbulent ou les contraintes de cisaillement, où les tensions de Reynolds restent constantes à 5% prés.

#### <span id="page-25-0"></span> $I.3.1$ Loi logarithmique de vitesse

Dans un écoulement turbulent, l'état des parois lisse ou rugueuse représente les facteurs principaux qui conditionnent la répartition des profils de vitesse, il est possible d'établir deux formes asymptotiques de profile de vitesse, une est établie dans la zone externe ou loin de la paroi et l'autre dans la zone de paroi ou zone interne

### I.3.1.1 Pour une paroi lisse

Dans la zone interne, ou zone de paroi, ξ < 0.1

$$
z^{+} = \frac{z}{l_{w}} = \frac{zu^{*}}{v} \qquad -\frac{\overline{u}\overline{w}}{u_{*}^{2}} + \frac{dU^{+}}{dz^{+}} = 1 \qquad (I-5)
$$

Dans la zone externe, ou zone déficitaire, z<sup>+</sup>> 50

$$
\xi = \frac{z}{h} \qquad -\frac{\overline{uw}}{u_*^2} = 1 - \xi \qquad (I-6)
$$

Compte tenu les équations (I-5 et I-6) et la base d'analyse dimensionnelles, il est raisonnable d'attendre des solutions de la forme :

Lois de paroi dans la zone interne :

$$
U^{+} = \frac{U}{u^{*}} = f(z^{+}), \ -\frac{\overline{uw}}{u^{2}} = g(z^{+}) \; ; \; \text{avec }; \; f(0) = 0 \; \text{et } g(0) = 0 \tag{I-7}
$$

Loi déficitaire dans la zone externe :

$$
\frac{U-U_{max}}{u^*} = F(\xi) \quad ; \, \text{avec } F(1) = 0 \tag{I-8}
$$

Où Umax est la vitesse maximale atteinte sur l'axe du canal en charge ou à surface libre. Les deux solutions asymptotiques de la vitesse se raccordent pour les deux zones par une loi logarithmique :

$$
\begin{cases}\nU^+ = f(z^+) = \frac{1}{\Box} Ln(z^+) + C_s & (a) \\
\frac{U - U_{max}}{u^*} = \frac{1}{\Box} Ln(\Box) + E & (b)\n\end{cases}
$$
\n(1-9)

La constante E de la loi déficitaire dépend de l'écoulement. Les deux termes κ (constante de Von Kàrmàn) et Cs sont des constantes universelles, dont les valeurs les plus admises sont :

$$
\kappa = 0.41 \qquad \text{et} \qquad C_s = 5.2 \tag{I-10}
$$

### I.3.1.2 Pour une paroi rugueuse

Il y a deux longueurs caractéristiques dans la couche de paroi, la longueur ν/u\* liée à la viscosité, et une longueur Ks caractéristique de la rugosité de paroi. La loi de paroi s'écrit sous la forme :

$$
U^{\perp} = f_1 \left( Z^{\perp}, K_S^{\perp} \right) \tag{I-11}
$$

 $K_S^+ = \frac{u^* K_S}{v}$ ns est le nombre de Reynolds de rugosité ou nombre de rugosité.

En présence d'une paroi rugueuse, l'origine de la loi logarithmique est adoptée au sommet des rugosités (origine de l'axe Oz). La loi de paroi peut aussi s'écrire sous la forme :

$$
U^{+} = f_{2}(Z^{*}, K_{S}^{+}) \quad avec: Z^{*} = \frac{Z}{K_{S}} = \frac{z + z_{0}}{K_{S}} \quad \text{oi } Z = z + z_{0}
$$
 (I-12)

La loi déficitaire de vitesse (I-9.b) quand K<sub>s</sub>/h (plus proche paroi) est suffisamment petit, n'est pas affectée. Donc, la loi logarithmique s'écrire sous les deux formes équivalentes :

$$
Formula to an number de Reynolds: U^+ = \frac{U}{u^*} = \frac{1}{\kappa}Ln(Z^+) + C(K_s^+) \tag{I-13}
$$

*Formulation en termes de rugosité* : 
$$
U^+ = \frac{U}{u^*} = \frac{1}{\kappa}Ln(Z^*) + B_r(K_s^+)
$$
 (I-14)

Compte tenu de la double formulation (I-13 et I-14), de la loi logarithmique dans la couche de paroi, les fonctions C et B<sup>r</sup> du nombre de rugosité vérifient la relation suivante :

$$
C(K_s^+) = B_r(K_s^+) - \kappa^{-1}Ln(K_s^+) \tag{I-15}
$$

Il n'y a pas de formulation universelle des fonctions du nombre de rugosité  $C(K_S^+)$  et  $B_r(K_S^+)$  qui dépendent de la nature et de la géométrie des rugosités (Piquet, 1999). Sur les figure (A) et (B) [\(Figure I-15\)](#page-27-1) sont représentées les fonctions  $C(K_S^+)$  et  $B_r(K_S^+)$  correspondantes aux ces deux expériences.

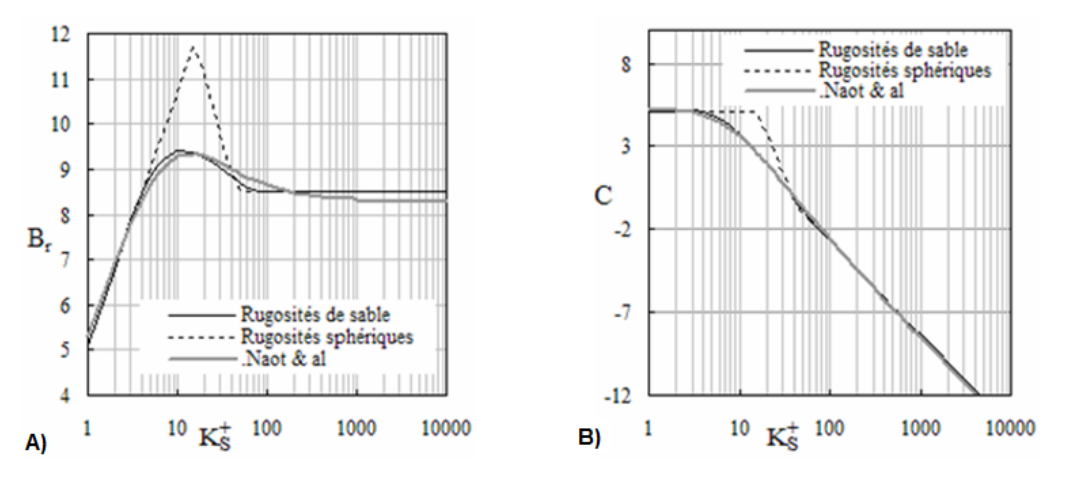

Figure I-15 : Fonctions du nombre de rugosité  $B_r(K^+_S)$  & C $(K^+_S)$  ; Labiod (2005)

#### <span id="page-27-1"></span><span id="page-27-0"></span> $1.3.2$ Estimations des paramètres de parois

Les paramètres de paroi, (u∗, ks, z0) respectivement la vitesse de frottement, la rugosité équivalente et l'origine de la loi logarithmique, sont directement reliés entre eux par la loi logarithmique du profil de vitesse. Celle-ci étant une loi de similarité des écoulements sur paroi, elle va servir de moyen d'estimation de ces paramètres.

La loi logarithmique de vitesse en formulation de nombre de Reynolds, s'écrit :

$$
U^{+} = \frac{U}{u^{*}} = \frac{1}{\kappa} Ln\left(\frac{u^{*}(z+z_{0})}{v}\right) + C(K_{S}^{+})
$$
\n(1-16)

### Estimation de la vitesse de frottement u\*

Plusieurs méthodes peuvent être utilisées pour l'estimation de vitesse de frottement u\* apparait dans la formulation universelle de vitesse en nombre de Reynolds, nous citons :

## Estimations de *u\** par la méthode de l'extrapolation

Cette méthode consiste à extrapoler l'expression linéaire des tensions de Reynolds jusqu'à Z=(z+z0)=ks. Elle est basée sur une analogie avec le cas lisse, où le cisaillement au fond correspond à la valeur en  $z=0$  de la loi linéaire. Ayant effectué un changement de variable dans le cas rugueux, le cisaillement au fond est, par analogie, atteint lorsque Z=(z+z0)=ks.

La méthode mise en œuvre par Labiod (2005), débute par la précision des couples (u\*,z0), qui vérifient la pente de la loi logarithmique ( $U \rightarrow \kappa^{-1}u^*Ln(z+z_0)$ ) avec une régression au moins 0,99 et l'extrapolation linéaire de profile de contrainte de cisaillement jusqu'à z=z0. En conséquence, le point d'intersection entre les deux courbes citées précédemment détermine u\* et zo pour le profile considéré.

### Estimations moyenne de *u\**

L'expression définie ci-dessous est très utilisée, lorsque l'on s'intéresse aux écoulements turbulents uniformes, où la pente de surface libre est prise égale à la pente de paroi du fond.

$$
u^* = \sqrt{gR_hI_s} \tag{I-17}
$$

Où g est l'accélération de la pesanteur, R<sup>h</sup> le rayon hydraulique du canal et I<sup>s</sup> la pente de la surface libre. Cette méthode donne accès à une estimation globale de la vitesse de frottement, alors que les autres méthodes estiment une valeur de vitesse de frottement locale.

## $\bullet$  Estimations de  $u \cdot$  par la mesure

Cheng & Castro (2002) ont tenté de mesurer le frottement à la paroi et le comparer à une valeur de u\* expérimentale. Pour justifier leur protocole, ils se basent sur les expressions suivantes :

$$
F_f = \int_{A_f} (p_f - p_b) dA \tag{I-18}
$$

$$
\tau_p = \frac{F_f}{A_t} \tag{I-19}
$$

$$
u_*(p) = \sqrt{\frac{\tau_b}{\rho}} \tag{I-20}
$$

où Frest la traînée exercée sur l'obstacle, Pf la pression à l'avant, Pb la pression à l'arrière de l'obstacle, A<sub>f</sub> l'aire frontale de l'obstacle, A<sub>t</sub> l'aire caractéristique d'un motif de rugosité et  $\tau_p$  le cisaillement au fond.

### Estimations de la rugosité équivalente k<sup>s</sup>

Nikora et al. (2002) proposent une méthode basée sur les profils de vitesse. Quand ces profils sont logarithmiques, il y a une régression linéaire de l'expression I-21, permet d'estimer la valeur de la rugosité équivalente k<sup>s</sup> :

$$
\left(\frac{k_s \bar{u}}{dz}\right)^{-1} = \frac{z - k_S}{z_0} = az + b
$$
\n
$$
k_S = -b/a
$$
\n
$$
(I-21)
$$
\n
$$
(I-22)
$$

où ū est la vitesse moyenne de l'écoulement, a=1/zo et b=-ks /zo.

Une autre méthode est celle de Jackson (1981). Cette méthode consiste à prescrire  $k_s$  comme étant la hauteur du plan d'application du frottement :

$$
k_{s} = \frac{\int_{0}^{h} z F(z) dz}{\int_{0}^{h} F(z) dz}
$$
 (I-23)

où  $F(z)$  est le profil de la force de frottement dans la paroi du fond.

Idem, le profile logarithmique de vitesse en fonction de Ks dans l'équation (I-14) en régime pleinement rugueux (où  $\rm B_r(K_S^+)\rm =\rm B_R\rm = 8.5$ ), peut être donné par l'expression (I-24) :

$$
\frac{\bar{U}}{u^*} = \frac{1}{\kappa} Ln\left(\frac{z+z_0}{K_S}\right) + 8,5 = \frac{1}{\kappa} Ln(z+z_0) + Cte \; ;\, \text{out: } Cte = -\frac{1}{\kappa} Ln(K_S) + 8,5 \tag{I-24}
$$

A partir de l'équation (I-24), l'expression de la rugosité équivalente s'écrit :

$$
K_S = e^{\kappa(8.5 - Cte)}\tag{I-25}
$$

où : Cte =  $\frac{\overline{U_0}}{n^*}$  $\frac{\overline{U_0}}{u^*}$ , quand Z = (z + z<sub>0</sub>) = 1 dans la courbe  $\frac{\overline{U}}{u^*} = f(Z)$ ;

## I.3.2.3 Position et étendue de la zone logarithmique zo

Pour ajuster la loi logarithmique au profil de vitesse moyenne, il faut tout d'abord déterminer l'étendue de la zone logarithmique zo, qui représente la limite supérieure de la zone inertielle ou intermédiaire, et s'assurer que l'ajustement se fait dans cette étendue. Néanmoins, il n'existe pas une expression universelle pour la déterminer, puisque il est lié aux plusieurs facteurs, on peut citer :

- la forme des rugosités ;
- la hauteur moyenne des rugosités, et les variations par rapport à la moyenne;
- la répartition des rugosités.

Encore, on peut l'estimer aussi par la méthode mise en œuvre par Labiod (2005) citée avant.

Cheng & Castro (2002b) ont montré que l'ajustement dans la sous couche rugueuse donnait une estimation pertinente des paramètres de paroi et que, d'après leurs observations, pour un profil de vitesse longitudinale de la loi logarithmique est valide sur un intervalle se trouvant en partie dans la sous couche rugueuse, que les profils logarithmiques de vitesses dans cette zone sont quasi linéaires, et dans la zone inertielle ou tampon, les effets visqueux et rugueux sont de même ordre. En effet, une méthode de régression linéaire faite sur les profils de vitesses, nous amène à déterminer les trois paramètres de paroi (u\*, z0, ks) à la foi. La régression linéaire est faite sur le profil de vitesse exprimé comme suit :

$$
e^{\kappa \frac{U}{u^*}} = \frac{Z - k_s}{z_0} \tag{I-26}
$$

où Z=z+z0, est prise à partir des sommets des rugosités, u\* estimé à partir du frottement à la paroi. Dans la droite de régression linéaire e $\kappa^{\frac{U}{u^*}} = f(z)$ , les valeurs de  $k_s$  et z0 sont alors directement

déduites de la pente (tg(α)=1/z0) et de l'ordonnée à l'origine de la droite (z=0⇒ks/z0=e $^{\kappa_{\bf u^*}^{\bf U_0}}$ ) issue de la régression linéaire. Cependant, les intervalles où les valeurs estimées de la hauteur de déplacement ks sont supérieures à h, il fallait l'écarté (Jackson 1981). Les paramètres d et zo issus de la régression linéaire sur cet intervalle, ainsi que la valeur de u\*, sont pris comme estimation locale des paramètres de paroi. Cette méthodes est robuste et donne des valeurs proches aux résultats expérimentaux pour des résolutions spatiales (Florens 2010). La représentation graphique des résultats, nous offre une droite et des bornes de l'intervalle de confiance issue de la régression linéaire, elles indiquent qu'il y a 95% de chance que la droite issue de la régression se situe dans la zone délimitée (Florens 2012).

#### <span id="page-30-0"></span>Comportement des contraintes turbulentes  $I.4$

Les tensions de Reynolds de l'expression de la contrainte totale de cisaillement  $\tau$  sont souvent négligées sur toute la hauteur de la couche limite, au même titre que la contribution visqueuse. Cependant, certains travaux ont permis de mettre en évidence l'importance des tensions de Reynols, lorsqu'on se place dans la sous couche rugueuse. Aux travers d'expériences effectuées à l'aide de l'Anémométrie par Laser Doppler (LDA) en canal ouvert, Poggi et al. (2004) montrent que l'intensité des tensions de Reynolds dépend de la densité de rugosité et non pas de nombre de Reynolds.

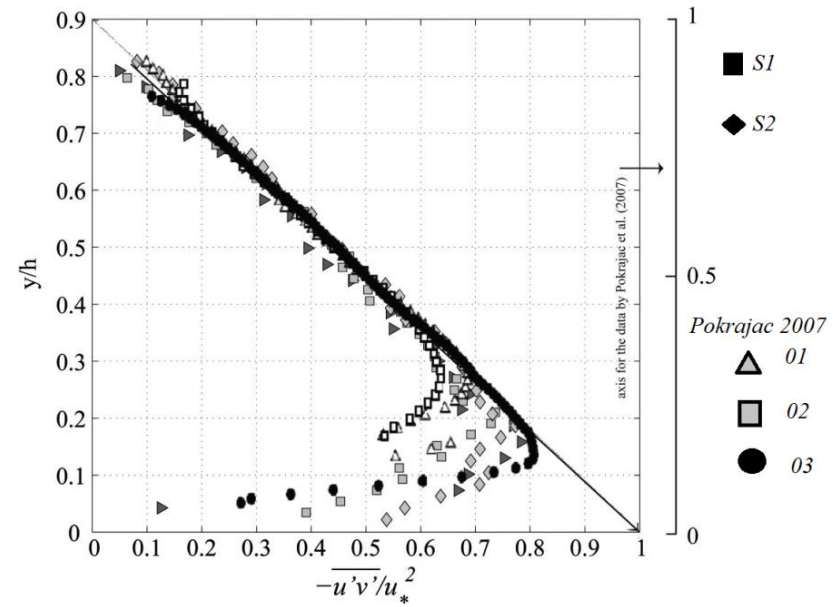

<span id="page-30-1"></span>Figure I-16 : Distribution des contraintes de Reynolds de l'expérience d'Albayrak & Lemmin (2011)

La [Figure I-16](#page-30-1) présente la distribution de la contrainte de tenseur de Reynolds  $\overline{u'v'}/u_*^2$  de l'expérience d'Albayrak et Lemmin (2011), dans le centre du canal. Dans toute l'expérience les profils des contraintes de Reynolds est linéaire au-dessus de la couche rugueuse et la structure turbulente et les courants secondaires sont négligeable, mais l'effet au-dessous de la rugosité est significatif, ainsi les contraintes de tenseur de Reynolds sont différemment distribuées.

Nezu et Nakagawa (1993), proposent de lisser les profils des contraintes normales du tenseur de Reynolds par des lois exponentielles empiriques sous la forme :

$$
\frac{u}{u^*} = C_u exp(-\lambda_u \xi), \quad \frac{w}{u^*} = C_w exp(-\lambda_w \xi), \quad \frac{v}{u^*} = C_v exp(-\lambda_v \xi)
$$
 (I-27)

avec :  $\lambda_{\rm u} \approx \lambda_{\rm v} \approx \lambda_{\rm w} \approx 1$ ;

D'après Nezu & Nakagawa (1993), Cu, Cv, Cw = 2.3, 1.63, 1.27, respectivement en régime lisse et dépendent de K $_{\rm s}^+$  en régime rugueux.

#### <span id="page-31-0"></span> $I.5$ Comportement de l'écoulement près de la surface libre

La surface libre freine le mouvement vertical des tourbillons porteurs d'énergie, et les brise en petits tourbillons dissipatifs de faible échelle de longueur. Ce qui conduit à une augmentation du taux de dissipation et une réduction de la viscosité turbulente. Hunt (1984) attribue cet effet à l'action des tourbillons générés dans la zone de paroi, dans la zone proche de la surface libre, la déformation sous l'effet de forces verticales, imposées par l'équilibre entre l'énergie potentielle de la surface déformée et l'énergie cinétique des tourbillons. Comme conséquence, on signale une réduction de la fluctuation verticale et une augmentation des fluctuations parallèles à la surface. La turbulence est donc fortement anisotrope près de la surface, et le cisaillement et la production de turbulence sont faibles, alors que les processus locaux de diffusion turbulente sont plus importants.

Les effets de la surface libre sur la turbulence ont une importance particulière dans la modélisation des écoulements à surface libre (Labiod 2005). Par comparaison au plan de symétrie d'un écoulement en charge, on distingue deux effets principaux de la surface libre sur la turbulence :

- La redistribution de l'énergie cinétique turbulente sur les composantes sphériques du tenseur de Reynolds.
- La réduction de l'échelle de longueur des tourbillons porteurs d'énergie, se traduit par une déformation de celle-ci accompagnée d'une augmentation locale de la pression hydrostatique.

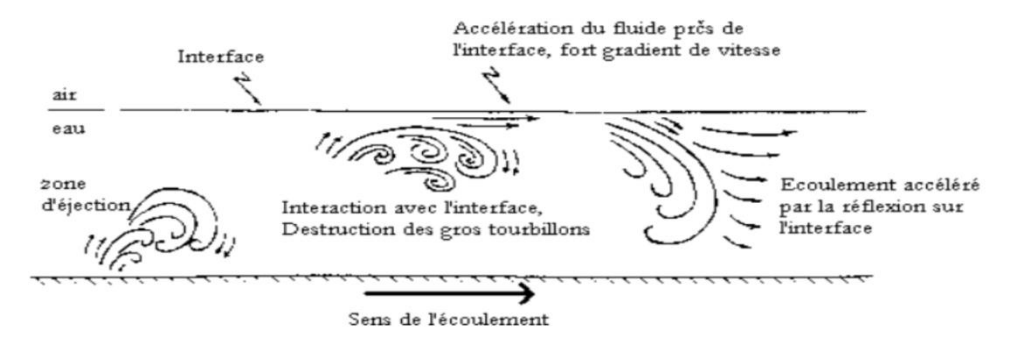

Figure I-17 : Action de l'interface sur l'écoulement ; (Murzyn 2002)

<span id="page-31-1"></span>Il en résulte un éclatement des tourbillons énergétiques en tourbillons de tailles plus petites et dissipatifs. Ce mécanisme montré conduit à une augmentation du taux de dissipation et une diminution de l'énergie turbulente ce qui explique la diminution de la viscosité turbulente dans la zone de la surface libre (Murzyn 2002).

La surface libre amorti les fluctuations verticales <sup>w</sup> sous l'effet de la redistribution longitudinale, et augmente les fluctuations horizontales u,

Ces aspects sont prouvés par les mesures de Nakagawa & al. (1975) et Komori & al. (1987) présentées sur la [Figure I-18.](#page-32-1) La même figure reporte aussi les mesures de Nezu (1977), et Clark (1968) d'un canal en charge, l'exponentielle de Nezu & Nakagawa (1993) et la proposition de Hunt (1984) donnée par l'équation suivante.

 <sup>∗</sup> <sup>=</sup> 1.34 ( ℎ ∗3) 1 3 (1 − ℎ ) 1 3 (I-28)

Figure I-18 : Intensités turbulentes dans la zone de surface (Nezu & Nakagawa 1993)

<span id="page-32-1"></span>Dans un écoulement proche au régime critique (F<sub>r</sub>→1), les intensités turbulentes sont beaucoup plus importantes que celles données par la relation (I-28) ; (Nezu & Nakagawa 1993).

#### <span id="page-32-0"></span>Impact des singularités du fond sur la structure de l'écoulement I.6

L'analyse et la modélisation de l'écoulement au-dessus d'un fond lisse ou rugueux, nécessite une meilleure connaissance des comportements locaux des vitesses et des fluctuations turbulentes près de la paroi, et notamment des composantes du tenseur de Reynolds.

Les variations de la surélévation qui représente la différence entre l'état initial de la surface libre et l'état perturbé au-dessus d'une singularité ou un obstacle, font l'objet des expériences de Vincont (1999). Ses expériences conduisent à trouver des informations requises à la vérification apportée à la surface libre et aux niveaux des singularités. Tels que les écoulements qui peuvent être observés autour d'une singularité isolée sous l'effet d'un écoulement incident turbulent, mettent en évidence la présence de trois zones de recirculation [\(Figure I-19\)](#page-33-1), à savoir une zone de recirculation amont, une zone décollée sur le toit et une zone décollée en aval.

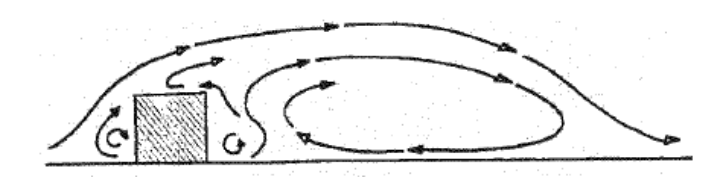

Figure I-19 : Champ de vitesse au voisinage d'une singularité ; VINCONT (1999)

<span id="page-33-1"></span>La zone de recirculation aval est suivie d'une région de sillage jusqu'au retour à l'équilibre de l'écoulement incident perturbé. En fonction de la distance entre deux singularités, il y a troisrégimes d'écoulement observés, qui sont illustrés dans la [Figure I-20.](#page-33-2)

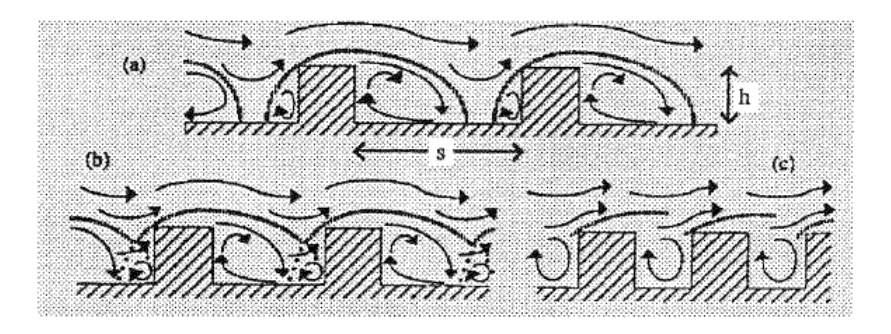

Figure I-20 : Interaction des écoulements entre deux singularités ; a) l'obstacle isolé ; b) l'interaction du sillage ; c) la rue étroite (VINCONT 1988)

<span id="page-33-2"></span>Les expériences effectuées à l'aide de l'Anémométrie par Laser Doppler (LDA) en canal ouvert, Poggi et al. (2004a), montrent que l'intensité de perturbation de l'écoulement dans le fond, dépend de la densité des éléments, composant le fond rugueux, et non du nombre de Reynolds.

#### <span id="page-33-0"></span> $I.6.1$ Distribution longitudinales de vitesse moyenne

L'ensemble de résultats aux niveaux des différentes sections de mesures pour les expériences de Labiod (2005), [\(Figure I-21\)](#page-33-3), montrent que la structure de l'écoulement est relativement homogène dans la direction de l'écoulement à une distance de la paroi. Les écarts les plus importants s'observent dans la zone proche paroi, dus à la présence des rugosités.

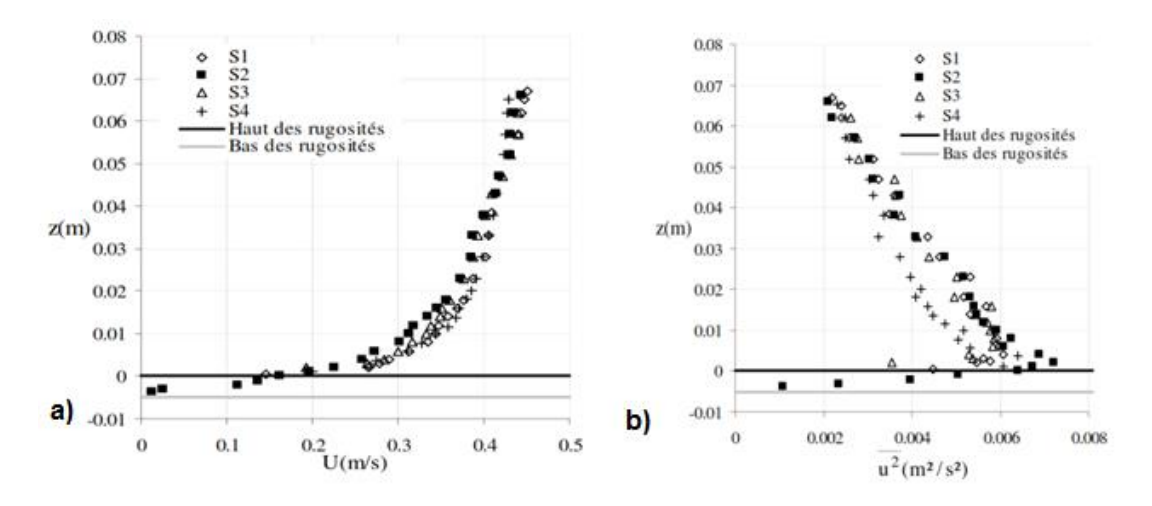

<span id="page-33-3"></span>Figure I-21 : a) Profils verticaux b) Fluctuations longitudinales, de la vitesse ;Labiod (2005)

Ces figures montrent un enfoncement de maximum de vitesse à 0.25h au-dessous de la surface libre, ce comportement traduit un retardement de l'écoulement au voisinage de la surface libre, c'est une conséquence directe de la surface libre au contact de l'atmosphère.

L[a Figure I-22,](#page-34-1) représente les profils de vitesse logarithmique, ce qui suit à la présentation des deux essais de simulation numérique de l'expérience de Zaouli (2008). Ces profils traduisent une accélération dans l'axe du canal, et également un important gradient de vitesse au-dessus de la zone rugueuse, mais les profile présentent un retardement de l'écoulement dans la zone de surface à l'approche aux parois latérales.

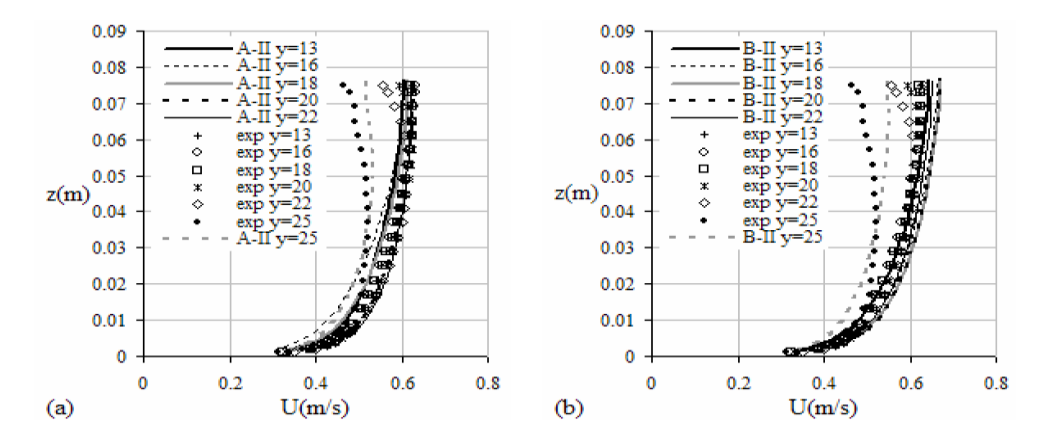

Figure I-22 : Profils verticaux de vitesse des expériences de Zaouli (2008)

<span id="page-34-1"></span>Ces deux figures traduisent bien l'évolution de vitesse d'un écoulement pleinement rugueux dans la zone centrale du canal vers un régime lisse en se rapprochant aux parois latérales.

#### <span id="page-34-0"></span> $I.6.2$ Distribution transversales des courbes isovitesses

La structure de l'écoulement transversal dépend fortement du contraste de rugosité qui contribue notamment à éloigner le maximum de vitesse de l'axe central, et qui transporte le fluide de faible quantité de mouvement de parois latérales vers la zone centrale du canal et celui de grande quantité de mouvement de la surface libre vers le fond.

Wang & Cheng (2006) dans leurs expériences, démontre que l'hétérogénéité de la rugosité entraîne l'hétérogénéité de la turbulence, ce qui entraîne la formation de courants secondaires.

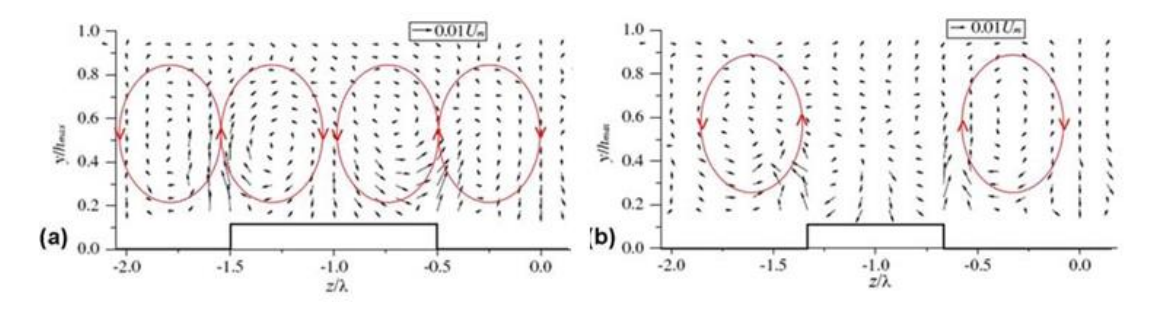

<span id="page-34-2"></span>Figure I-23 : Champs de vitesse transversale au-dessus d'une rugosité rectangulaires ; (Wang & Cheng 2006)

Dans le cas d'un canal rectangulaire avec parois lisses, le rapport de forme B/h est le seul paramètre qui peut modifier l'organisation des écoulements secondaires ; (Labiod 2005). Dans le cas d'un canal étroit (B/h<5) on distingue deux cellules contra rotatives autour de la bissectrice du coin [\(Figure I-24\)](#page-35-1), une au voisinage de la surface libre et autre au voisinage du fond. Pour un rapport de forme B/h= 6, les deux cellules ont presque la même taille, et pour B/h=10, on dénombre trois cellules au-dessous de la bissectrice du coin. Néanmoins, en canal large, l'effet des écoulements secondaires dans la zone centrale est faible ;Labiod (2005).

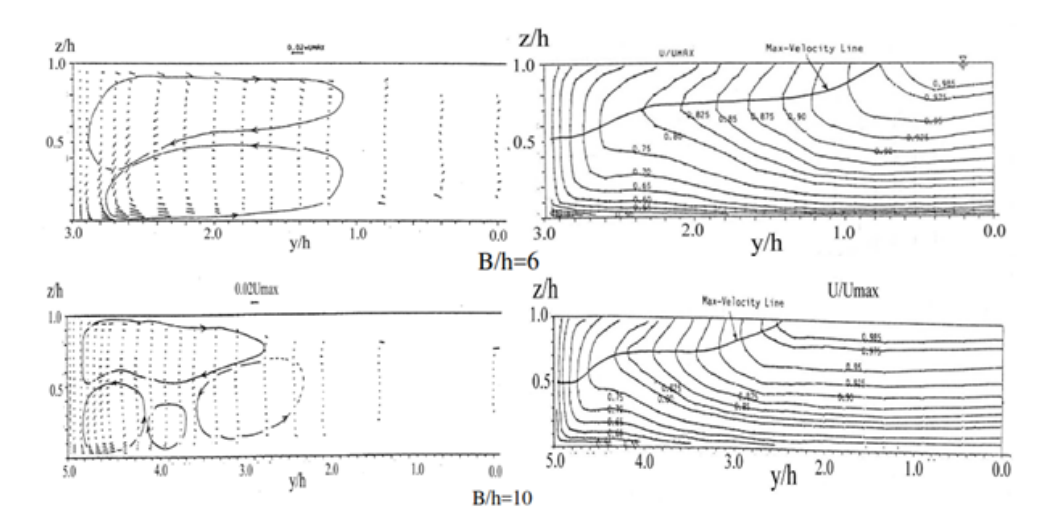

Figure I-24 : Ecoulements secondaires et isovitesses dans des canaux larges ;Labiod (2005)

#### <span id="page-35-1"></span><span id="page-35-0"></span> $I.6.3$ Profils verticaux des fluctuations turbulentes

Les expériences de Wang et Chang (2005) sur un fond de rugosité variable suivant la transversale, montrent que le frottement pariétal est amplifié par la présence de la rugosité [\(Figure I-25\)](#page-35-2). La succession périodique de bandes lisses et rugueuses du fond selon la direction transversale, provoque la variation périodique du frottement pariétal suivant la transversale. Cette évolution discontinue du frottement constitue un facteur qui influence nettement sur l'anisotropie de la turbulence.

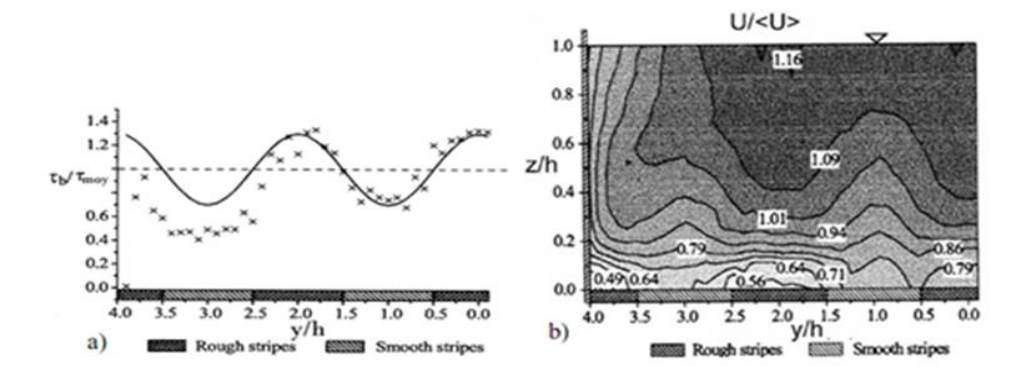

<span id="page-35-2"></span>Figure I-25 : Ecoulements sur fond de rugosité variable transversalement, a) Variation du frottement pariétal, c)Isovitesses de U ;Labiod (2005)
L[a Figure I-26,](#page-36-0) regroupe les profils verticaux des fluctuations turbulentes de vitesse longitudinale,  $\overline{u^2}/u^{*2}$ , et verticale, $\overline{w^2}/w^{*2}$ , normées par la vitesse de frottement, et mesurées dans des configurations d'écoulement à surface libre pour différents états de rugosité du fond. Ille reporte également les mesures de Comte Bellot (1965) et Clark (1968) d'un écoulement en charge dans un canal rectangulaire.

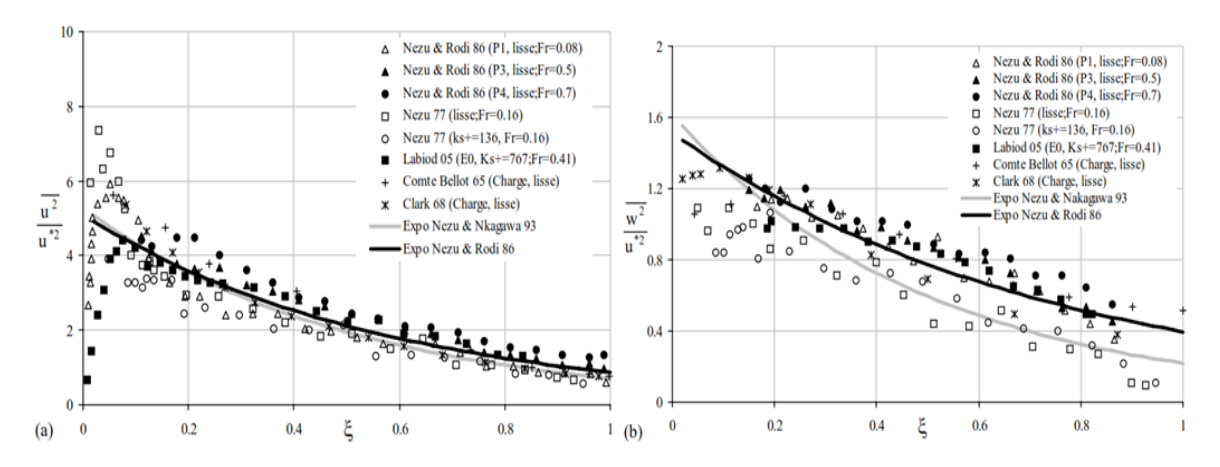

<span id="page-36-0"></span>Figure I-26 : Distributions des fluctuations turbulentes en écoulements développés quasi parallèles sur fond lisse et rugueux, Labiod (2005)

Une première tendance générale est observée sur ces profils concerne l'évolution progressive des fluctuations turbulentes dans la zone de paroi (où la production de turbulence est maximale) vers leurs plus faibles niveaux à l'approche de la surface libre. En revanche, les deux autres fluctuations de v et w, issues de la redistribution par corrélation pression-déformation, sont moins intenses. La composante verticale w est la plus faible, dans la zone centrale de l'écoulement, à cause de la distorsion des tourbillons par la paroi et la surface libre.

La distribution verticale de la viscosité turbulente des expériences de Nezu et Rodi (1986) confrontés avec la distribution théorique ainsi les données de Quamby et Quirk (1972) pour un écoulement en charge, sont présentées dans l[a Figure I-27.](#page-36-1)

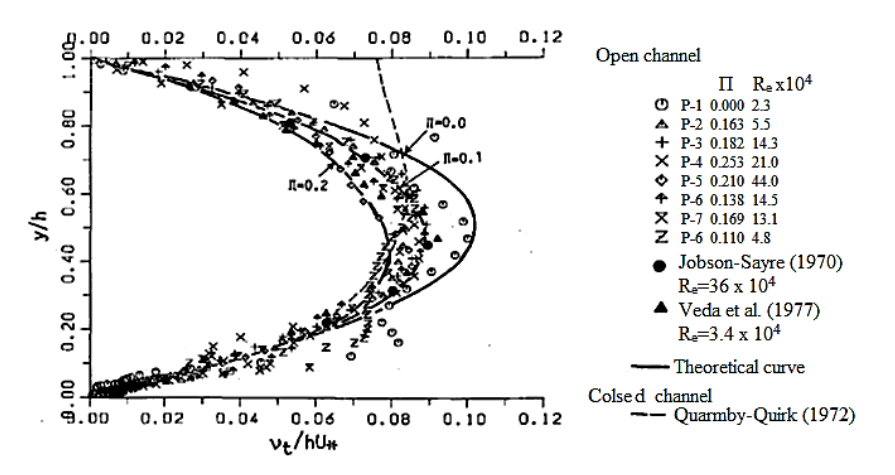

<span id="page-36-1"></span>Figure I-27 : Distribution de la viscosité turbulente pour des écoulements en charge et à surface libre (Nezu et Nakagawa 1993)

On remarque que la viscosité turbulente près de la paroi est nulle, puis elle augmente progressivement jusqu'à la valeur maximale à ξ=0.5, puis se stabilise jusqu'à l'axe de symétrie du canal en charge, et présente une diminution tend vers à une valeur nulle quand on se rapproche à la surface libre d'un canal découvert. Le comportement de la viscosité turbulente à la surface libre a été attribué par Naot et Rodi (1982) et Celik et Rodi (1984) à la l'augmentation de la dissipation de l'énergie cinétique turbulente. Telle que la viscosité turbulente est d'une importance primordiale dans la détermination des contraintes turbulentes.

#### $I.7$ Modèles de turbulence régissant l'écoulement

La turbulence se définit à travers ses effets vu qu'il n'en existe pas de définition précise. C'est une propriété de l'écoulement, totalement indépendante de la nature moléculaire du fluide considéré. Les tourbillons apparaissent et disparaissent sous l'action des gradients de vitesse engendrant des instabilités. La turbulence se caractérise par des variations spatio-temporelles des grandeurs physiques qui apparaissent à partir d'un certain nombre de Reynolds et disparaissent quand le mouvement cesse, contrairement à la viscosité moléculaire qui subsiste même dans un fluide au repos.

L'objectif principal d'une simulation numérique en mécanique des fluides est, avant tout, d'obtenir des renseignements fiables et quantitatifs sur les propriétés d'un écoulement turbulent, la majeure difficulté résidant dans son caractère turbulent.

Il est d'usage de résoudre les équations de Reynolds obtenues par une moyenne temporelle des équations de Navier-Stokes. On associe ces équations à un modèle de turbulence caractérisant l'influence de la turbulence sur le comportement moyen de l'écoulement. Ainsi on ne recherche plus la détermination instantanée du champ turbulent, mais simplement l'influence des fluctuations sur le comportement moyen de l'écoulement.

L'écoulement incompressible correspond à un découplage entre les aspects cinématique et thermique, dans le sens où la masse volumique est constante. En adoptant la décomposition cidessus, les équations de la dynamique d'un fluide deviennent les Reynolds Averaged Navier-Stokes Equations (RANS) qui s'écrivent ainsi pour chaque phase de l'écoulement sous la forme :

$$
\frac{\partial(\rho \overline{u_l})}{\partial x_l} = 0 \tag{I-29}
$$

$$
\frac{D(\rho \overline{u_i})}{Dt} = \left(\frac{\partial(\rho \overline{u_i})}{\partial t} + \frac{\partial(\rho \overline{u_i u_j})}{\partial x_j}\right) = -\frac{\partial \overline{P}}{\partial x_i} + \frac{\partial}{\partial x_j}(\overline{\tau}_{ij} - \rho \overline{u'_i u'_j})
$$
(I-30)

Il faut donc modéliser les nouvelles inconnues du problème : les termes du tenseur de contraintes de Reynolds  $-\rho\overline{u'_i u'_j}$ . Selon la modélisation de ces termes, les modèles de turbulence se distinguent alors en modèles à viscosité turbulente et modèles des tensions de Reynolds.

#### $I.7.1$ Modèles de viscosité turbulente

L'idée de viscosité turbulente lève le problème de fermeture par l'introduction d'un nouvel paramètre de viscosité turbulente permet à modéliser les équations de transport. Ce concept est traduit par l'hypothèse de Boussinesq (1877) qui, consiste à calculer les contraintes turbulentes, en utilisant une relation linéaire les relie au gradient de vitesse moyenne par l'intermédiaire d'une viscosité turbulent pour un fluide Newtonien. Cette relation s'écrit :

$$
-\rho \overline{u_i' u_j'} = \mu_t \left( \frac{\partial u_i}{\partial x_j} + \frac{\partial u_j}{\partial x_i} \right) - \frac{2}{3} k \delta_{ij}
$$
 (I-31)

Où με désignant la viscosité dynamique turbulente, et k l'énergie cinétique du champ fluctuant :

$$
k = \frac{1}{2}(\overline{u_i'u_j'}) \tag{I-32}
$$

La viscosité s'écrit alors comme étant la somme d'une viscosité moléculaire et d'une viscosité turbulente. Au lieu de déterminer les six (06) inconnues  $-\rho\overline{u'_i u'_j}$ , on n'a plus qu'à déterminer la viscosité turbulente  $\mu$ t (ou  $\nu$ t) qui s'écrirait à priori  $\mu$ =(x, t) et qui est une propriété de l'écoulement et non du fluide comme la viscosité moléculaire. Où la définition de la viscosité turbulente détermine le modèle de turbulence.

Pour les équations moyennées, on dispose de plusieurs types de modèles de turbulence. Ces modèles limitent les études aux valeurs moyennes des fonctions de l'écoulement. On peut distinguer :

#### I.7.1.1 Modèles à zéro équation

Ces modèles consistent à relier les flux turbulents (dont les corrélations doubles) et les grandeurs moyennes, sans introduire de nouvelles équations. On peut, par exemple, relier linéairement pour un écoulement cisaillé simple, les tensions de Reynolds et le gradient de vitesse, le coefficient de proportionnalité étant la viscosité turbulente (Boussinesq la supposait constante). On peut citer l'exemple des schémas dits de longueur de mélange,

Par exemple, le modèle à zéro équation proposée par Prandtl et Kolmogorov (Mejri-Chtioui 2006) est basé sur une équation algébrique très simplifiée, dans laquelle la viscosité turbulente est le produit d'une échelle des vitesses Umax par l'échelle des longueurs:

$$
\mu_t = \rho \times f_u \times U_{max} \times l_m \tag{I-33}
$$

 $f_u$  est un coefficient de proportionnalité, U<sub>max</sub> est la vitesse maximale dans le domaine de calcul et  $l_m$  est donnée par la relation suivante, dans laquelle  $V_D$  représente le volume du domaine :

$$
l_m = \frac{v_b^{1/3}}{7} \tag{I-34}
$$

Il existe d'autres modélisations plus avancées de  $l_m$  faisant la distinction entre les zones internes et externes aux couches limites.

#### I.7.1.2 Modèles à une équation

Ces modèles ont pour avantages d'être assez simples et de prendre un peu en compte l'histoire de la turbulence, car ils utilisent une seule équation de transport pour déduire la viscosité turbulente. Les modèles à une équation de transport introduisent une grandeur turbulente, comme l'énergie cinétique turbulente k, pour la déduction de la viscosité turbulente, mais le choix de l'échelle de longueur est empirique et l'extension au cas tridimensionnel est difficile.

L'équation introduite est l'équation classique de l'énergie cinétique turbulente  $k=\frac{1}{2}$  $\frac{1}{2}(\overline{u'_i u'_j})$ 

$$
\frac{D(\rho k)}{Dt} = \left(\underbrace{\frac{\partial(\rho k)}{\partial t} + \frac{\partial(\rho k \overline{u_j})}{\partial x_j}}{1}\right) = -\underbrace{\rho \overline{u_i' u_j'} \frac{\partial \overline{u_i}}{\partial x_j}}_{2} - \underbrace{\overline{\tau_{ij}' \frac{\partial u_i'}{\partial x_j}}}_{3} - \underbrace{\frac{1}{2} \frac{\partial}{\partial x_j} \left(\overline{\rho u_i' u_i' u_j'}\right)}_{4} - \underbrace{\overline{u_i' \frac{\partial F}{\partial x_i}}}_{5} + \underbrace{\frac{\partial}{\partial x_j} \left(\overline{\tau_{ij} u_i'}\right)}_{6} \qquad (I-35)
$$

Dans laquelle, les termes numérotés sont les suivant :

- 1) variation temporelle et spatiale de k
- 2) production de k
- 3) dissipation de k
- 4) diffusion de k par le champ turbulent
- 5) diffusion de k par la pression
- 6) diffusion de k par les contraintes visqueuses

Cette équation traduit le fait que la variation de l'énergie cinétique turbulente, correspond au transfert d'énergie entre le champ moyen et le champ turbulent, dont on retranche l'énergie dissipée par les forces visqueuses.

Il existe également un autre type de modèles à une équation, qui sont basés sur une équation de transport de la viscosité turbulente νt. Pour le cas compressible, Menter a développé ainsi un modèle à une équation qui dérive du modèle k-ε ; (Mejri-Chtioui 2006).

#### I.7.1.3 Modèles à deux équations

Il s'agit entre autres des modèles k-ε (Jones et Launder 1972) et k-ω (Wilcox 1993). Il est également possible d'utiliser des modèles combinant à la fois les équations de ε et de ω tel que celui de Menter (Mejri-Chtioui 2006).

Où l'on considère que la viscosité tourbillonnaire dépend de deux paramètres représentatifs du phénomène. Le modèle k-ε est de ce type : il a l'avantage d'être assez répandu et de prendre en compte les variations spatiales de l'agitation turbulente, même s'il est mal adapté aux écoulements complexes.

#### Le modèle k-ε standard

Ce modèle a été initialement développé pour les écoulements incompressibles où les fluctuations de la densité peuvent être négligées, il a ensuite été élargi aux écoulements compressibles.

A l'énergie cinétique turbulente k, on associe un taux de dissipation visqueuse d'énergie cinétique turbulente ε, ainsi que son équation de transport. En écoulement compressible, ce taux de dissipation visqueuse s'écrit :

$$
\varepsilon = -\nu \frac{\partial u'_l}{\partial x_l} \frac{\partial u'_l}{\partial x_l} \tag{I-36}
$$

$$
\rho \varepsilon = 2\mu \overline{D_{ij}^{\prime\prime} D_{ij}^{\prime\prime}} - \frac{2}{3} \mu \overline{D_{il}^{\prime\prime} D_{ll}^{\prime\prime}} \tag{I-37}
$$

Dij est le tenseur des taux de déformation. Afin de pouvoir écrire une équation pour ε, Sarkar et Zeman ont proposé de le décomposer ainsi comme suite :

$$
\varepsilon = \underbrace{\varepsilon_{\text{solénoidal}} + \underbrace{\varepsilon_{\text{dilatational}}}_{\text{Conpressib}} = \varepsilon_{\text{s}} + \varepsilon_{\text{d}} \tag{I-38}
$$

Après avoir séparé ε ainsi, on résout une équation standard pour ε<sup>s</sup> (équation classique de ε en incompressible) et on modélise ε aanalytiquement en fonction de plusieurs paramètres dont notamment le nombre de Mach turbulent  $\left(\frac{\sqrt{k}}{c}\right)$  $\frac{\pi}{c}$ 

La viscosité turbulente µt est modélisée par l'équation suivante :

$$
\mu_t = C_\mu \bar{\rho} \frac{k^2}{\varepsilon} \tag{I-39}
$$

 $C_{\mu}$  étant une constante adimensionnelle. Les valeurs de k et  $\varepsilon$  dérivent directement de la résolution de leurs équations respectives, simplifiées par l'introduction de constantes empiriques adimensionnelles Cε1, Cε2, σk et σε. Deux équations de transport sont utilisées : une pour l'énergie cinétique de turbulence  $k$ , et l'autre pour le taux de dissipation de l'énergie cinétique  $\varepsilon$ .

$$
\frac{\partial(\overline{\rho}k)}{\partial t} + \nabla \cdot (\overline{\rho}k\overrightarrow{u}) = \nabla \cdot \left[ \left( \mu + \frac{\mu_t}{\sigma_k} \right) \nabla k \right] + P_k - \overline{\rho}\varepsilon \tag{I-40}
$$

$$
\frac{\partial(\overline{\rho}\varepsilon)}{\partial t} + \nabla \cdot (\overline{\rho}\varepsilon \overrightarrow{\hat{u}}) = \nabla \cdot \left[ \left( \mu + \frac{\mu_t}{\sigma_{\varepsilon}} \right) \nabla \varepsilon \right] + \frac{\varepsilon}{k} \left( P_k C_{\varepsilon 1} - \overline{\rho} \varepsilon C_{\varepsilon 2} \right) \tag{I-41}
$$

P<sup>k</sup> est le terme de production de turbulence due aux forces visqueuses et éventuellement de gravité  $P_{kb}$ :

$$
P_k = \mu_t \nabla \vec{\tilde{u}} \cdot (\nabla \vec{\tilde{u}} + \nabla \vec{\tilde{u}}^T) - \frac{2}{3} \nabla \cdot \vec{\tilde{u}} \left( 3\mu_t \nabla \cdot \vec{\tilde{u}} + \rho k \right) + P_{kb}
$$
\n
$$
P_k = \mu_t \nabla \vec{\tilde{u}} \cdot (\nabla \vec{\tilde{u}} + \nabla \vec{\tilde{u}}^T) - \frac{2}{3} \nabla \cdot \vec{\tilde{u}} \left( 3\mu_t \nabla \cdot \vec{\tilde{u}} + \rho k \right) + P_{kb}
$$
\n(1-42)

Avec  $P_{kb} = -\frac{\mu_t}{\overline{\rho} Pr^t} \vec{g} \cdot \nabla \overline{\rho}$ 

Les valeurs des paramètres considérées pour les simulations numériques en utilisant le modèle de turbulence k-ε ce qui fait l'objet de chapitre III, sont présentées dans le tableau suivant :

| Constants | سا   | $\sigma_{\rm k}$ | σε   | 1عب | $2\varepsilon$ |
|-----------|------|------------------|------|-----|----------------|
| Valeurs   | 0,09 | 1,00             | 1,30 | ,44 | 1,92           |

Tableau I-1 : Paramètres de modélisation du modèle k-<sup>ε</sup>

#### Modèle à faible nombre de Reynolds (bas-Reynolds)  $I.7.2$

Un écoulement est à faible nombre de Reynolds, lorsqu'il se réalise à proximité d'une paroi solide, tel que le modèle standard  $k-\varepsilon$  ne peut prédire correctement la dynamique parfaitement jusqu'à la paroi. Où les modèles de type k-ε sont mal adaptés aux écoulements à faible nombre Reynolds que l'on trouve près des parois (couche limite) ou dans le cas de présence de forces volumiques. En effet, en situation de proche paroi, quatre phénomènes physiques interviennent : le cisaillement, le blocage cinématique, la réflexion de pression et la viscosité. Des études ont permis d'évaluer l'importance relative de chacun de ces phénomènes. Dans la pratique, on utilise un modèle bas Reynolds lorsque le Re de turbulence est inférieur à 100 ; (Mejri-Chtioui 2006).

D'autres variantes proposées s'agissent d'adaptations de modèles  $k$ - $\varepsilon$  aux écoulements à faible nombre de Reynolds (bas Reynolds), dont des fonctions d'amortissement agissent sur les coefficients du modèle et le terme de diffusion visqueuse

De nombreuses variantes prenant en compte la présence de la sous-couche visqueuse ont été développées sur la base du premier modèle introduit par Hanjalic et Launder (1972). Dans ce type de modèle, la viscosité turbulente est exprimée par la relation suivante :

$$
\nu_t = f_\mu C_\mu \frac{k^2}{\varepsilon} \tag{I-43}
$$

où  $f_{\mu}$  est un terme introduit pour tenir compte de la dégénérescence de la viscosité turbulente à l'approche de la paroi. Les différents coefficients  $C_{e1}$  et  $C_{e2}$  sont établies de manière, d'une part à reproduire le bon comportement des équations de l'énergie cinétique turbulente et de sa dissipation au voisinage de la paroi (Hadef et al 2000), et d'autre part à assurer la validité de ces équations à décrire l'écoulement complètement turbulent (loin de la paroi).

#### Méthode VOF (Volume of Fluid method) I.7.3

La méthode VOF a été introduite par Hirt et Nichols en 1981. C'est la première méthode de suivi d'interface utilisant le concept de transport d'un champ scalaire développé. Cette méthode, spécialement conçue pour la simulation d'écoulements diphasiques, est basée sur le principe de conservation de la masse. La méthode VOF (Volume Of Fluid) est appliquée à une grande variété d'écoulements hydrodynamiques. Elle a été principalement utilisée pour simuler les écoulements de fluides non miscibles en résolvant une seule série d'équations de quantité de mouvement et en détectant la fraction volumique de chacun des fluides dans le domaine. Les applications typiques du VOF sont l'étude des jets, le mouvement d'un fluide suite à la rupture d'un barrage et les évolutions stationnaires et instationnaires d'une interface liquide/gaz tels que les écoulements à surface libre. Néanmoins, elles sont restreintes par des limites d'application, qui sont les suivantes :

- Aucune cellule ne doit être vide (présence d'une ou plusieurs phases combinées) ;
- Une seule phase seulement qui peut être compressible ;
- Les écoulements périodiques ne peuvent être simulés en utilisant les méthodes VOF.

Dans le cas général, la méthode VOF traque le mouvement d'un certain volume de fluide à travers le domaine de calcul, sans accorder de l'importance au fait que ce volume contienne l'une des phases ou l'autre ou un mélange des deux. Les deux phases sont traitées en tant que mélange homogène, par conséquence une seule série d'équations est nécessaire. Il arrive souvent dans la méthode du VOF que les équations de continuité et de quantité de mouvement soient couplées par des algorithmes tel que l'algorithme SIMPLE ('Semi Implicit Method for Pressure Linked Equations') utilisé pour introduire la pression dans l'équation de continuité.

#### I.7.3.1 Equation de transport de fraction de volume

La résolution d'un problème multiphasique en utilisant la méthode VOF, est caractérisée par un suiveur d'interface des phases présentes dans un écoulement, il nécessite en plus la résolution de l'équation de transport de la fraction de volume  $\alpha_q$  de la phase q (liquide ou gaz) dans une cellule. α<sup>q</sup> est définie comme étant le rapport du volume du fluide q par celui de la cellule, dont trois conditions sont possibles :

- $\alpha_q = 1$  : la cellule est entièrement occupée par le fluide q ;
- $\alpha_q = 0$  : la cellule ne contient pas le fluide q ;
- $\bullet$  0 <  $\alpha$ <sub>q</sub> < 1 : la cellule contient plusieurs interfaces.

Dans une cellule, l'équation de transport de fraction de volume, s'écrit comme suite :

$$
\frac{1}{\rho_q} \left[ \frac{\partial}{\partial t} \left( \alpha_q \rho_q \right) + \nabla \cdot \left( \alpha_q \rho_q \overrightarrow{v_q} \right) = S_{\alpha_q} + \sum_{p=1}^n (m_{pq} - m_{qp}) \right] \tag{I-44}
$$

Dans laquelle,  $\dot{m}_{pq}$  est la masse transférée de la phase p vers la phase q, et  $\dot{m}_{qp}$  est la masse transférée de la phase q vers la phase p, et  $\mathcal{S}_{\alpha_q}$ est un terme source de la fraction de volume de la phase q.

Au niveau de chaque cellule de domaine de calcul, les fraction de volume de n fluides doivent verifier la relation suivante :

$$
\sum_{q=1}^{n} \alpha_q = 1 \tag{I-45}
$$

Les équations de mouvement sont fermées avec les relations suivantes, donnant la densité et la viscosité de chaque phase :

$$
\sum_{q} \alpha_{q} = 1; \ \rho = \sum_{q} \alpha_{q} \cdot \rho_{q}; \ \mu = \sum_{q} \alpha_{q} \cdot \mu_{q} \tag{I-46}
$$

Dans le cas où les fluides sont l'eau liquide (noté:l) et sa vapeur (noté:v), ces équations deviennent :

$$
\rho = \alpha_v \rho_v + (1 - \alpha_v) \rho_l \tag{I-47}
$$

$$
\mu = \alpha_v \mu_v + (1 - \alpha_v) \mu_l \tag{I-48}
$$

### I.7.3.2 Equation de quantité de mouvement et de l'énergie

L'équation de quantité de mouvement est dépendante des fractions volumiques de toutes les phases à travers les définitions de µ et ρ. Cette équation de quantité de mouvement s'écrit :

$$
\frac{\partial(\rho \vec{u})}{\partial t} + \nabla \cdot (\rho \vec{u} \vec{u}) = -\nabla \cdot P + \nabla \cdot [\mu (\nabla \vec{u} + \nabla \vec{u}^T)] + \rho \vec{g} + \vec{F}
$$
\n(1-49)

Dans le cas où l'on tient compte de l'énergie, son équation s'écrit sous la forme suivante :

$$
\frac{\partial(\rho E)}{\partial t} + \nabla \cdot (\vec{u}(\rho E + P)) = \nabla \cdot [k_{eff} \cdot \nabla T] + S_h \tag{I-50}
$$

Avec :

$$
E = \frac{\sum_{q} \alpha_{q} \rho_{q} E_{q}}{\sum_{q} \alpha_{q} \rho_{q}} \tag{I-51}
$$

S<sub>h</sub> étant le terme source de chaleur (rayonnement, ... etc.) et  $k_{\text{eff}}$  la conductivité thermique effective (communes à toutes les phases). La résolution de cette équation près de l'interface se complique s'il existe un écart important de température entre les phases (Voronetska 2012).

#### I.7.3.3 Interpolation près des interfaces

Dans un volume de contrôle donné, les flux de diffusion et de convection à travers les faces sont calculés et équilibrés avec les termes sources dans ce même volume. On dispose de plusieurs schémas connus pour le calcul des flux à travers les faces d'un volume de contrôle. Les schémas les plus utilisés dans les modèles VOF sont : le schéma de la reconstitution géométrique, le schéma 'donor-acceptor', le schéma explicite et le schéma implicite. Ainsi, une interface peut être calculée de différentes manières dont celles présentées sur la [Figure I-28](#page-43-0) :

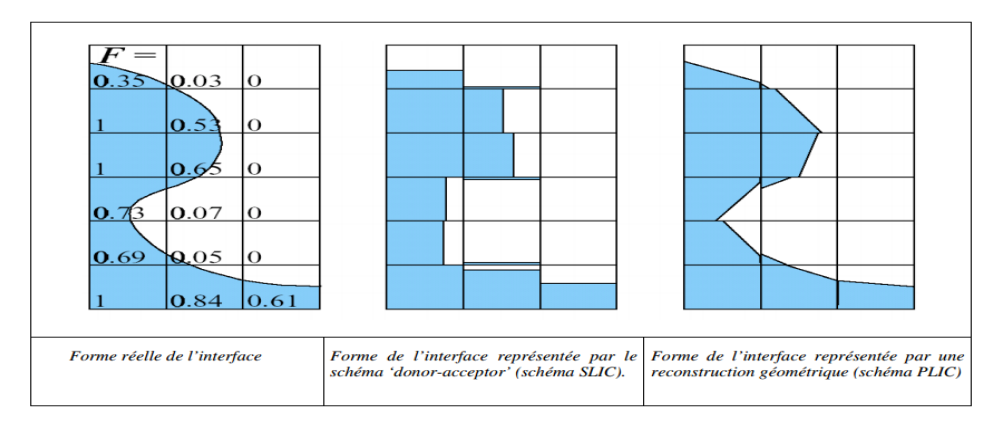

<span id="page-43-0"></span>Figure I-28 : Différentes formes de l'interface pour le calcul VOF

Des méthodes de reconstruction ont été développées pour améliorer la description et la localisation de l'interface. La différence entre les divers modèles VOF consiste dans la façon de calculer la forme géométrique de l'interface dans une cellule. L[a Figure I-28](#page-43-0) illustre la méthode VOF et ses deux principaux algorithmes de reconstruction de l'interface. La méthode VOF SLIC (Simple Line Interface Calculation), fait partie des premières méthodes VOF développées. Dans cette méthode, l'interface est représentée dans chaque cellule du maillage à l'aide de segments droites alignés avec l'une des directions du maillage, cette représentation de l'interface dépend au sens d'écoulement ce qui peut être suivant l'axe horizontal ou suivant l'axe vertical ([Figure I-28](#page-43-0) au milieu). La méthode SLIC est moine précise dans la pratique de reconstruction. Néanmoins, la méthode VOF PLIC (Piecewise Linear Interface Calculation) est préférable, car elle donne une bonne représentation de l'interface en utilisant des segments droits non nécessairement parallèles au maillage [\(Figure I-28](#page-43-0) à droit), qui permet de reconstruire minutieusement l'interface d'un volume de contrôle présente plusieurs fluides.

Parmi les limitations du VOF, on peut citer le fait que tous les volumes de contrôle doivent être remplis par l'une des phases présentes dans l'écoulement sinon par une combinaison de ces phases ; le VOF ne permet donc pas d'avoir des cellules vides. Il ne peut également pas être utilisé dans le cas des écoulements non visqueux et il présente des difficultés à être utilisé avec certains modèles de turbulence (dont notamment le LES). Par ailleurs, dans le cas d'un écart important entre les vitesses (ou les températures) des différentes phases, la précision du VOF peut être affectée près de l'interface.

Le schéma explicite d'Euler et le schéma implicite, traitent les cellules avec la même interpolation, puisque les cellules sont entièrement remplies par une des phases (par exemple en utilisant le schéma Upwind, de second ordre, QUICK, ou le schéma HRIC modifié). Mais pour les cellules proches de l'interface entre les deux phases, elles nécessitent d'un traitement spécifique.

### a) Schéma explicite d'Euler

Sur la base de l'approche explicite d'Euler, le schéma standard d'ANSYS-Fluent de différence finie est appliqué à la fraction volumique quand le pas de temps des itérations est préalablement choisi.

$$
\frac{\alpha_q^{n+1}\rho_q^{n+1}-\alpha_q^n\rho_q^n}{\Delta t}V + \sum_f \left(\rho_q U_f^n \alpha_{q,f}^n\right) = \left[\sum_{p=1}^n (\dot{m}_{pq} - \dot{m}_{qp}) + S_{\alpha_q}\right]V\tag{I-52}
$$

Tels que:

- n+1 = indique le nouveau pas de temps ;
- n = indique le pas de temps précèdent ;
- $\alpha_{q.f}$  = la face estimé de la fraction volumique q ;
- $V =$  volume de la cellule ;
- $U_f$  = le flux de volume à travers la face, basé sur la vitesse normale.

Cette formulation n'impose pas une solution itérative de l'équation de transport durant pour chaque pas de temps, par contre elle est nécessaire pour le schéma implicite.

#### b) Schéma implicite

Sur la base de la méthode d'interpolation implicite, le schéma standard d'ANSYS-Fluent de différence finie, inclus le schéma modifié HRIC sont utilisés pour obtenir le flux de face de toutes les cellules, y compris les cellules proches de l'interface.

$$
\frac{\alpha_q^{n+1} \rho_q^{n+1} - \alpha_q^n \rho_q^n}{\Delta t} V + \sum_f \left( \rho_q^{n+1} U_f^{n+1} \alpha_{q,f}^{n+1} \right) = \left[ S_{\alpha_q} + \sum_{p=1}^n (m_{pq} - m_{qp}) \right] V \tag{I-53}
$$

Puisque cette équation exige la valeur de pas de temps en cours, l'équation standard de transport scalaire est résolue itérativement pour chaque fraction volumique de la deuxième phase à chaque pas de temps.

#### $I.8$ Choix de la singularité et du modèle de turbulence

Dans cette partie, nous terminons les premières étapes avant de passer à la simulation numérique dans les prochains chapitres, tels que le choix des configurations de rugosité optée dans notre travail, ainsi les modèles de turbulence à utiliser pour la résolution de système d'équations de transport.

#### $I.8.1$ Configuration de rugosité utilisée

Nous considérons dans notre travail deux types d'écoulements, le premier est un écoulement en charge et le second est un écoulement à surface libre, dont les éléments de singularité utilisés sont de forme parallélépipédique (invariant suivant la direction transversale à l'écoulement), et fixés sur un fond lisse d'un canal rectangulaire.

Cette singularité est composée d'une seule barrette de forme parallélépipédique [\(Figure I-29-](#page-45-0)a), où h=0,5 cm la hauteur de barrette, b=3 cm la largeur et l=52 cm la longueur qui correspond à la largeur du canal. Le deuxième type de rugosité proposé est une succession de plusieurs éléments semblables à la singularité citée précédemment, placés périodiquement et perpendiculaire au sens d'écoulement, espacés de 6 cm entre eux [\(Figure I-29-](#page-45-0)b).

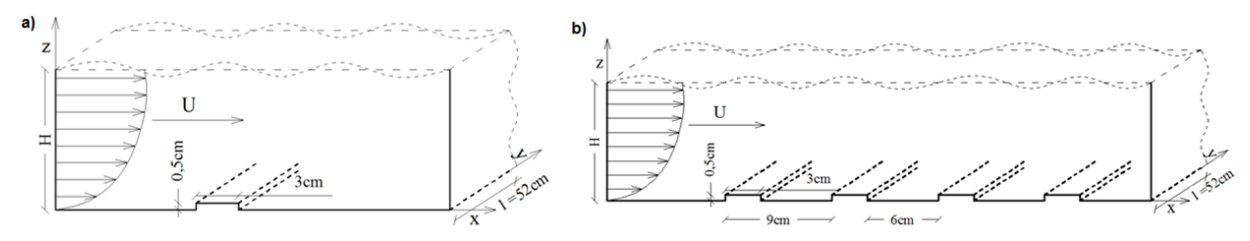

<span id="page-45-0"></span>Figure I-29 : Configuration de canal ; a) un seul élément de rugosité ; b) rugosité périodique

#### $I.8.2$ Choix de modèles de turbulence

Dans notre travail, une attention particulière est accordée au modèle de turbulence k-<sup>ε</sup> et à la méthode VOF (Volume Of Fluide). Le modèle k-<sup>ε</sup> à bas-Reynolds, basé sur la discrétisation numériques d'équations des quantités physique et turbulentes, d'autres variantes impliquées par le code utilisé dans ce travail à la proche du fond et aux voisinages des singularités, qui s'agissent d'adaptations de modèles k-<sup>ε</sup> aux écoulements à faible nombre de Reynolds (bas Reynolds), dont des fonctions d'amortissement agissent sur les coefficients du modèle et le terme de diffusion visqueuse, et la méthode VOF est conservative en masse et permet de gérer naturellement les changements de topologie de l'interface au niveau de la surface libre (interface liquide/gaz)

En substance, ces deux modèles cités précédemment sont incorporés dans le code ANSYS-Fluent, ce qui représente l'outil utilisé dans notre étude.

#### $I.9$ Conclusion

Dans le présent chapitre, on a rappelé quelques approches théoriques sur les écoulements turbulents, comme on a présenté différents modèles de turbulence, ainsi, les limites d'application de chacun de ces modèles.

L'objectif de ce travail, est d'évaluer les variations longitudinales de l'écoulement, ainsi la détermination des paramètres de paroi, tels que la vitesse de frottement, origine de la zone logarithmique et la rugosité équivalente. Pour mettre en évidence les résultats de simulation, il est indispensable de passer par l'interprétation et la discussion de nos résultats de simulation, ceux qui feront l'objectif des futurs chapitres.

CHAPITRE II

METHODES DE RESOLUTION

# Chapitre II. Méthodes de résolution

# II.1 Introduction

La simulation numérique en dynamique des fluides (appelée encore CFD - Computational Fluid Dynamics), fait aujourd'hui une partie intégrante de la recherche et de l'industrie. Cependant, grâce à l'avènement de l'informatique et en particulier du calcul scientifique, la simulation numérique constitue désormais un outil incontournable pour les ingénieurs et chercheurs, aux côtés de l'expérimentation et de la théorie.

Dans ce chapitre, nous portons à la présentation de code ANSYS-Fluent et les méthodes employées par celui-ci pour la discrétisation de l'équation générale de transports, ainsi le maillage de domaine de calcul et les conditions aux limites appliqués lors de simulations sous l'outil de résolution seront abordés.

# II.2 Présentation du Logiciel ANSYS-Fluent

Il existe un certain nombre de codes industriels, aux meilleurs performants, permettant la prédiction d'écoulements de fluides (FLUENT, CFX, PHOENICS, FEMLAB, CFD-ACE, FLOTRAN, CFDS-FLOW3D …). Pour réaliser nos simulations, nous avons choisi le code de calcul ANSYS-Fluent, que nous présentons dans cette partie.

# II.2.1 Architecture du logiciel

Le code de calcul "Fluent" est commercialisé par le groupe ANSYS. Ce groupe est actuellement l'un des pôles de compétence en mécanique des fluides numérique les plus importants. Il développe et commercialise une solution complète sous forme de logiciels de CFD (Computational Fluid Dynamics) généralistes, qui simule tous les écoulements de fluides, compressibles ou incompressibles, impliquant des phénomènes physiques complexes, tels que la turbulence, le transfert thermique, les réactions chimiques, les écoulements multiphasiques pour toute l'industrie. Les produits et services proposés par le groupe "ANSYS" aident les chercheurs d'amplifier leurs rendements, optimiser leur conception et réduire leurs multitude essais.

Ce code est largement utilisé dans l'industrie aéronautique, automobile, ainsi en hydraulique, il offre une interface sophistiquée qui facilite son utilisation. Le logiciel "ANSYS-Fluent" modélise par la méthode des volumes finis des écoulements très variés dans des configurations plus ou moins complexes. Il est composé, comme tout logiciel de type CFD, de trois éléments clés qui sont le préprocesseur, le solveur et le post-processeur. Ces trois éléments sont illustrés dans la [Figure II-1.](#page-49-0)

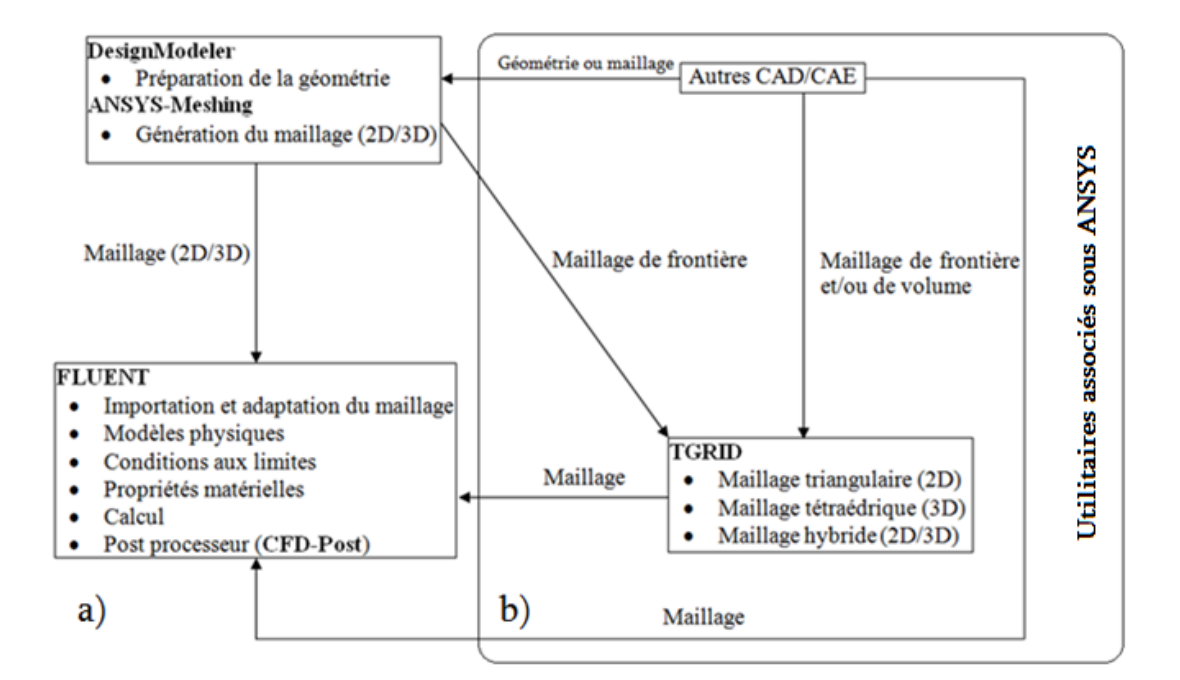

<span id="page-49-0"></span>Figure II-1 : Architecture de ANSYS-Fluent : a)Structure de base du code ANSYS-Fluent; b)Utilitaires associés sous ANSYS

## a) Préprocesseur "DesignModeler & ANSYS Meshing"

La définition du problème à résoudre s'effectue à l'aide du préprocesseur DesignModeler. Il permet de représenter la géométrie du système et spécifier le type de matériau (fluide ou solide). Utilisation d'ANSYS-Meshing, nous permet de définir les frontières du domaine, et fournit aussi plusieurs algorithmes de maillage pour discrétiser le domaine selon la géométrie utilisée.

## b)Solveur "FLUENT"

Le solveur permet de définir numériquement les conditions initiales opératoires (eg : gravité, pression, ainsi que la spécification des conditions aux limites de domaine de calcul. il permet aussi de choisir le processus itératif, en proposant notamment plusieurs schémas de discrétisation spatiale et temporelle, et pour le couplage de pression-vitesse. Le solveur Fluent offre également une interface permettant de contrôler à tout moment l'état d'avancement des calculs.

## c) Post-processeur "CFD-Post"

Le postprocesseur, c'est l'élément, qui nous permet de visualiser la géométrie et le maillage du domaine, mais surtout d'afficher les résultats obtenus. Il nous offre ainsi la possibilité de visualiser les champs de vecteur vitesse, les champs de pression, de turbulence, ainsi que toutes les autres grandeurs calculées sur un segment, une section du domaine ou sur tout le volume. En plus, il permet la possibilité de tracer des courbes et de visualiser les lignes de courant ou la trajectoire de particules.

## Définition de la méthode de résolution

Le passage d'un problème aux dérivées partielles continu à un problème discret, s'appuie sur les méthodes de dérivées partielles. On distingue trois grandes méthodes pour formuler un problème continu sous forme discrète, basées sur la discrétisation des équations différentielles, telles que la méthode des volumes finis, des différences finies et des éléments finis. La méthode utilisée par le code ANSYS-Fluent, est celle des volumes finis. ANSYS-Fluent discrétise les systèmes d'équations qui traduisent l'écoulement permanant d'un fluide dans des géométries définies en utilisant une méthode de discrétisation, dont cette opération s'effectuée par la transformation des équations différentielles en un système d'équations algébriques suivant des étapes propres au régime permanent. Généralement, on peut distinguer :

- Intégration des équations de transport ;
- Discrétisation spatiale ;
- Conditions aux limites ;
- Couplage pression–vitesse ;
- Convergence.

## II.3.1 Méthode des volumes finis

Cette méthode consiste à partager le domaine de calcul en plusieurs volumes, où chaque volume entoure un nœud. Elle est caractérisée par son avantage à satisfaire la conservation de masse, de quantité de mouvement et d'énergie dans tous les volumes finis, ainsi dans tout le domaine de calcul. Cette méthode facilite la linéarisation des termes non linéaires dans les équations de conservation. En utilisant cette méthode, toutes les équations de conservations de la masse, de la quantité de mouvement, de l'énergie cinétique turbulente et du taux de dissipation de l'énergie cinétique turbulente mise sous la forme d'une équation générale de convection-diffusion (équation générale de transport).

## II.3.2 Intégration des équations de transport

ANSYS-Fluent est un logiciel utilisant la méthode des volumes finis, il résout les équations de transport de la matière (équation de continuité), de la quantité de mouvement, de l'énergie cinétique turbulente et du taux de dissipation d'énergie cinétique turbulente. Cette méthode est très répandue en mécanique des fluides, son avantage est qu'elle est conservatrice, c'est-à-dire que tout le flux sortant d'un volume de contrôle entre le volume voisin. En fait, avec la méthode des volumes finis, un problème physique donné est résolu suivant trois principales étapes :

- Division du domaine de calcul en volumes de contrôle via un maillage (voir [Figure II-2\)](#page-51-0),
- Intégration des équations sur chaque volume de contrôle, afin de les transformer en équations algébriques,
- Résolution des équations.

Ces équations sont mises sous la forme générale suivante :

$$
\frac{\frac{\partial}{\partial t}(\rho \emptyset) + \frac{\partial}{\partial x_i}(\rho U_i \emptyset)}{\text{Variation}} = \underbrace{\frac{\partial}{\partial x_i} \left( \Gamma_{\emptyset} \frac{\partial \emptyset}{\partial x_i} \right)}_{\text{Transport par}} + \underbrace{S_{\emptyset}}_{\text{Term}} \qquad (II-1)
$$
\n
$$
\overbrace{\text{temperature} \atop \text{advection}}^{\text{Transport par}}
$$
\n
$$
\overbrace{\text{temperature} \atop \text{difference}}^{\text{Temperature}}
$$

où Ø représente une grandeur physiques tels que Ui, k, ε ou d'autre paramètre selon le modèle de turbulence utilisé,  $\Gamma_{\emptyset}$  est un coefficient de diffusion de Ø, et S<sub>Ø</sub> est un terme de source. Sous cette forme générale, tous les termes non-convectifs ou non-diffusifs sont inclus dans le terme source  $S_{\varnothing}$ .

En utilisant le modèle k-ε, les déférentes équations de transport possibles sont regroupées dans le tableau ci-après.

| Equation                          | Variable Ø | Terme source Sø       |
|-----------------------------------|------------|-----------------------|
| Equation de continuité            |            |                       |
| Equation de quantité de mouvement | U:V:W      | $S_U$ ; $S_V$ ; $S_W$ |
| Equation de k                     |            |                       |
| Equation de $\varepsilon$         |            |                       |

Tableau II-1 : Equation de transport pour le modèle RSM.

L[a Figure II-2](#page-51-0) représente la discrétisation en volumes finis des équations de transport. Les différentes grandeurs de l'écoulement sont calculées au centre de chaque volume de contrôle, en fonction des grandeurs liée aux points P, E, O, N et S de l[a Figure II-2.](#page-51-0)

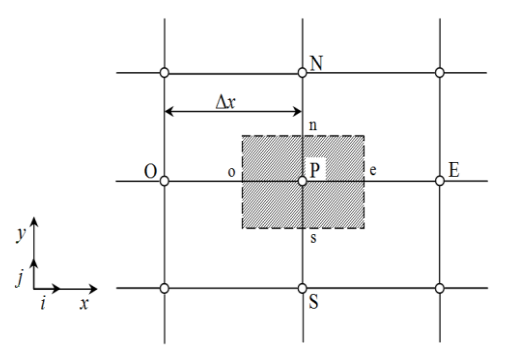

Figure II-2 : Volume de contrôle de la méthode de volumes finis en deux dimensions

<span id="page-51-0"></span>L'intégration de l'équation (II-1) dans un volume de contrôle fait intervenir les valeurs, ainsi que les flux de diffusion et de convection de ces grandeurs aux frontières du volume de contrôle. Ainsi, pour le calcul des grandeurs au point P, leurs valeurs aux interfaces e, o, n et s sont également nécessaires. Plusieurs méthodes d'interpolation peuvent alors être utilisées connaissant leurs valeurs au centre des volumes de contrôle adjacents.

La résolution de l'équation (II-1) passe par l'intégration de celle-ci sur un volume de contrôle de la [Figure II-2.](#page-51-0) La forme intégrale s'écrit :

$$
\int_{V} \frac{\partial}{\partial x} (\rho \overline{U} \phi) dV + \int_{V} \frac{\partial}{\partial y} (\rho \overline{V} \phi) dV = \int_{V} \frac{\partial}{\partial x} \left( \int_{V} \frac{\partial \phi}{\partial x} \right) dV + \int_{V} \frac{\partial}{\partial y} \left( \int_{V} \frac{\partial \phi}{\partial y} \right) dV + \int_{V} S_{\phi} dV \quad (II-2)
$$

En appliquant le théorème de divergence d'Ostrogradski, l'intégrale de volume est substituée en une intégrale de surface comme suit :

$$
\int_{V} \operatorname{div}(\mathcal{O}) dV = \int_{S} \mathcal{O} \cdot \vec{n} dS \tag{II-3}
$$

où : V : Volume de l'élément ; S : Surface de l'élément ;  $\vec{n}$ : Vecteur normal à la surface considérée de l'élément.

Donc, l'intégrale volumique de l'équation (II-2) se transforme en intégrale surfacique, ce qui s'exprimé sous la forme :

$$
\int_{S} (\rho \overline{U} \phi) \overrightarrow{n} dS + \int_{S} (\rho \overline{V} \phi) \overrightarrow{n} dS = \int_{S} (r_{\phi} \frac{\partial \phi}{\partial x}) \overrightarrow{n} dS + \int_{S} (r_{\phi} \frac{\partial \phi}{\partial y}) \overrightarrow{n} dS + \int_{V} S_{\phi} dV \qquad (II-4)
$$

Pour obtenir l'équation de quantité de mouvement, il suffit de remplaçons Ø par la valeur 1, et le terme source de cette grandeur est annulé, ce qui nous donne :

$$
\frac{\partial}{\partial x}(\rho \overline{U}) + \frac{\partial}{\partial y}(\rho \overline{V}) = 0 \tag{II-5}
$$

#### II.3.3 Discrétisation spatiale

La discrétisation de l'équation différentielle, avec la méthode des volumes finis, permet de transformer cette dernière en une équation algébrique, où les variations continues des variables de l'écoulement sont représentées par des valeurs à des points discrets (Hamani 2014). Le domaine de calcul est subdivisé en plusieurs petits volumes dont la somme fait exactement le volume du domaine de calcul à étudier. Les équations de transport de Ø sont ensuite discrétisées sous la forme

$$
a_p \emptyset = \sum_{nb} a_{nb} \emptyset_{nb} + b \tag{II-6}
$$

Où « nb » représente les indices des cellules voisines. Le nombre de cellules voisines dépend de la topologie du maillage (6 cellules voisines pour un maillage hexaédrique)

L'utilisation des schémas numériques de discrétisation consistent, en effet, en l'interpolation de la valeur de la propriété Ø aux facettes de l[a Figure II-2](#page-51-0) à partir de ses valeurs aux milieux des mailles. La méthode de volumes finis est en général la plus employée dans les codes CFD. Cette méthode appliquée à des volumes de contrôle est décrite par nombre d'auteurs, présentent également le détail des différents schémas d'interpolation utilisés dans les codes CFD, et sur les critères à prendre en compte pour assurer à la fois la stabilité et la bonne précision des résultats.

On note bien qu'une approximation des termes de diffusion d'un schéma unidimensionnel, ne prend pas en compte la direction de l'écoulement ([Figure II-3\)](#page-53-0). Cette technique ne donne pas de résultats satisfaisants pour les termes convectifs.

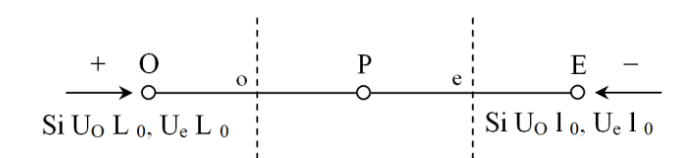

Figure II-3 : Schéma unidimensionnel illustrant un volume élémentaire d'un nœud

<span id="page-53-0"></span>Les valeurs d'une entité  $\varphi$  de l'interface e et o sont déterminées par une approximation linéaire à l'aide des expressions suivantes :

$$
\mathcal{O}_e = \frac{1}{2} (\mathcal{O}_P + \mathcal{O}_E) \tag{II-7}
$$

$$
\emptyset_o = \frac{1}{2} (\emptyset_o + \emptyset_p) \tag{II-8}
$$

Sur la base de ces deux dernières expressions, on peut noter que les points situés en amont et aval ont le même poids pour le calcul des valeurs à l'interface, quelle que soit la vitesse d'écoulement, mais il peut exister un fort transport de la gauche vers la droite (ou inversement) de l'interface. Dans un tel cas, cette formulation n'est plus valable, parce qu'elle peut générer des instabilités numériques quand le transport à travers une face d'un volume de contrôle est prépondérant par rapport à la diffusion.

Pour qu'un schéma numérique de convection soit satisfaisant, il doit être vérifié les propriétés suivantes (Versteeg et Malalasekera 2007) :

- 1. conservativité (conservation de flux suivant les volumes de contrôle) ;
- 2. limitabilité (La variation de la quantité Ø dans un volume de contrôle doit être liée à la variation de cette quantité dans les volumes de contrôle voisins utilisés) ;
- 3. transportivité (propriété est liée à la nature du transport qui est généralement traduite par le nombre de Peclet).

ANSYS-Fluent propose plusieurs schémas de discrétisation, on peut citer quelques schémas numériques de discrétisation de la convection :

- Schéma de différence centrée
- Schéma amont du second ordre (Second Ordre Upwind)
- **Le schéma hybride**

## II.3.3.1 Schéma de différence centrée

Ce schéma est utilisé pour l'estimation de la propriété  $\varnothing$  au niveau des facettes, par une interpolation de la moyenne arithmétique des valeurs de cette propriété aux centres des éléments. Telles que les valeurs suivant les facettes de volume de contrôle de la [Figure II-2](#page-51-0), s'exprime comme suite :

$$
\begin{cases}\n\phi_e = \frac{\phi_E + \phi_P}{2} & \phi_n = \frac{\phi_N + \phi_P}{2} \\
\phi_w = \frac{\phi_W + \phi_P}{2} & \phi_s = \frac{\phi_S + \phi_P}{2}\n\end{cases}
$$
\n(II-9)

## II.3.3.2 Schéma amont du second ordre (Second Ordre Upwind)

Le schéma UPWIND est une amélioration du schéma de différence centrée pour tenir compte du sens d'écoulement. Au lieu de faire la moyenne arithmétique pour l'estimation des flux à travers les facettes, l'interpolation prend la valeur de l'un des deux nœuds adjacents suivant le sens du flux. Nous regroupons sur le tableau ci-après les valeurs de Ø<sup>i</sup> de volume de contrôle de la [Figure II-2.](#page-51-0)

| Sens d'écoulement | Valeur de Øi                                                                                                |  |  |
|-------------------|----------------------------------------------------------------------------------------------------|--|--|
| $W \rightarrow E$ | $\mathcal{O}_w = \mathcal{O}_P$ $\mathcal{O}_e = \mathcal{O}_E$                                             |  |  |
| $W \leftarrow E$  | $\mathcal{O}_{\mathrm{w}} = \mathcal{O}_{\mathrm{W}}$ $\mathcal{O}_{\mathrm{e}} = \mathcal{O}_{\mathrm{P}}$ |  |  |
| $N \rightarrow S$ | $\mathcal{O}_p = \mathcal{O}_p$ $\mathcal{O}_s = \mathcal{O}_s$                                             |  |  |
| $N \rightarrow S$ | $\mathcal{O}_n = \mathcal{O}_N \qquad \mathcal{O}_s = \mathcal{O}_P$                                        |  |  |

Tableau II-2 : Valeur de Ø<sup>i</sup> en fonction de sens d'écoulement

## II.3.3.3 Le schéma hybride

Le schéma hybride, introduit par Spalding (1972), tente d'exploiter les qualités des deux schémas précédents. L'idée globale est d'utiliser le schéma centré SDC dans les zones du maillage où le flux est diffusif et le schéma UPWIND dans les zones où le flux est convectif. On définit alors un critère permettant d'identifier la direction du flux et le type du transport (convection/diffusion). Le nombre de Peclet de maille permet de quantifier l'importance des phénomènes convectifs et diffusifs :

$$
P_{e(maille)} = \frac{\rho U \Delta x}{\Gamma_{\theta}} \tag{II-10}
$$

<span id="page-54-0"></span>L[e Tableau II-3](#page-54-0) regroupe l'interpolation de  $\mathcal{O}_w$  de la face w par le schéma hybride.

| Condition de nombre de Peclet | Valeur de $\mathcal{O}_{\mathbf{w}}$                   |
|-------------------------------|--------------------------------------------------------|
| $ Pe_w  < 2$                  | $\phi_{\rm w} = \frac{\phi_{\rm W} + \phi_{\rm P}}{2}$ |
| $Pe_w \leq -2$                | $\mathcal{O}_{\mathrm{w}} = \mathcal{O}_{\mathrm{P}}$  |
| $Pe_w > 2$                    | $\mathcal{O}_{w} = \mathcal{O}_{w}$                    |

Tableau II-3 : Interpolation de Ø<sup>w</sup> de la face w par le schéma hybride.

Lorsque le nombre de Peclet de maille est supérieur à 2, la discrétisation centrée des termes convectifs en régime permanent, conduit à des instabilités numériques. Pour éviter ces instabilités numériques. Tant que les échanges convectifs n'ont lieu que de l'amont vers l'aval de l'écoulement, le schéma amont (upwind) est précis au premier ordre sur la base d'un développement de Taylor. Il

est inconditionnellement stable du point de vue numérique mais susceptible d'introduire une diffusion numérique, ce qui peut affecter la précision du calcul, Launder (1994).

## II.3.4 Conditions aux limites

Les écoulements turbulents sont affectés de façon significative par la présence de parois. Au contact avec celles-ci, la vitesse du fluide est nulle. Au voisinage, la turbulence est fortement amortie et les phénomènes dus à la viscosité moléculaire sont prépondérants. Lorsque l'on s'éloigne des parois la turbulence augmente très rapidement.

Certaines équations comme celles des modèles de turbulence ne sont plus valables près des parois. Telle que la paroi est spécifie à une distance z. Où Z<sup>+</sup> = (z u\*/v)∈]30;200[, dans cette zone, l'équilibre local production-dissipation est réalisé et la vitesse obéit à des lois logarithmiques, puisque l'écoulement turbulent n'est pas pleinement établi.

 A l'entrée du canal, nous pouvons prescrire une vitesse moyenne de l'écoulement et des constantes caractéristiques à la turbulence. Donc, les conditions imposées à l'entrée du canal sont les suivantes :

$$
U = U_{moy} \quad et \quad V = W = 0 \tag{II-11}
$$

Puisque l'écoulement se fait dans la direction longitudinale du canal, les composantes de vitesse suivant la verticale et la transversale sont nulles.

L'utilisation des modèles de turbulence nécessite le calcul de certains paramètres de turbulence liés aux conditions aux limites, ces paramètres sont extraits de manuel ANSYS-Fluent :

 La dissipation de l'énergie cinétique turbulente ε, près des parois, est déduite de l'hypothèse d'équilibre local entre les taux production et la dissipation de l'énergie cinétique turbulente.

$$
\varepsilon = C_{\mu}^{3/4} \frac{\kappa^{3/2}}{l} \tag{II-12}
$$

où Cμ est une constante empirique spécifie au modèle de turbulence, égale à 0,09, et l est une échelle de longueur turbulente donnée par la relation suivante :

$$
l = 0.07 \times D_h \tag{II-13}
$$

où D<sup>h</sup> est le diamètre hydraulique, pris égale à quatre fois le rayon hydraulique pour des canaux non circulaire, et pour les canaux rectangulaires très larges est égale à quatre fois la hauteur de la lame écoulée.

 $\bullet$  l'énergie cinétique turbulente k à l'entrée de canal est calculée en utilisant la formule utilisée par le code ANSYS-Fluent exprimée comme suite :

$$
k = \frac{3}{2}(U_{en} \times I_t)^2 \tag{II-14}
$$

avec U $_{en}$  est la vitesse débitante, et  $I_t$  représente l'intensité turbulente calculée par la formule suivante :

$$
I_t = 0.16 \times (R_e)^{-1/8} \tag{II-15}
$$

où  $R_e = \frac{U_{en} \times h}{v}$ n<sup>om</sup> est le nombre de Reynolds à l'entrée du canal.<br>v

N.B : pour le cas d'un écoulement à surface libre, la vitesse de l'air à l'entrée du canal est nulle.

- La deuxième condition « *Outflow* », est appliquée au niveau de la sorties du canal (sortie de fluide à la pression atmosphérique), quand la condition d'écoulement pleinement développé est vérifiée. Ce qui signifie que le gradient de toutes les variables de l'écoulement par rapport à la direction principale de l'écoulement est nul. Le plan de sortie est localisé suffisamment loin en aval pour assurer que l'écoulement soit pleinement développé.
- La troisième condition est « Wall ». cette condition est utilisée pour définir la paroi du font et les éléments de singularité. Les singularités utilisées sont introduites sous forme parallélépipédiques réparties sur le fond du canal.
- La condition aux limites « Symmetry », c'est un plan de symétrie au contact de l'atmosphère. Au niveau de celle-ci, tous les gradients normaux pour toutes les quantités physiques de U, k et ε gouvernées par une équation différentielle de transport et la composante normale de la vitesse, sont nuls :  $\frac{\partial U}{\partial n}$  $\frac{\partial U}{\partial n} = \frac{\partial k}{\partial n}$  $\frac{\partial \mathbf{k}}{\partial \mathbf{n}} = \frac{\partial \mathbf{\varepsilon}}{\partial \mathbf{n}}$  $\frac{\partial \varepsilon}{\partial n} = 0$  et w=0.
- Les écoulements à surface libre sont caractérisés par une interface eau/air, au niveau de celle-ci des contraintes de cisaillement sont engendrées. La présence de la surface libre réduit l'échelle de longueur turbulente, diminue la viscosité turbulente et augmente le taux de dissipation l'énergie cinétique turbulente.
- La condition de périodicité « *Periodic Condition* », nous permet de simuler un seul élément de rugosité dans le cas de rugosité périodique plutôt que tout le domaine.

La configuration géométrique dans le cas de simulation avec le modèle VOF d'un écoulement à surface libre, ainsi les conditions aux limites imposées, sont illustrées sur l[a Figure II-4.](#page-56-0)

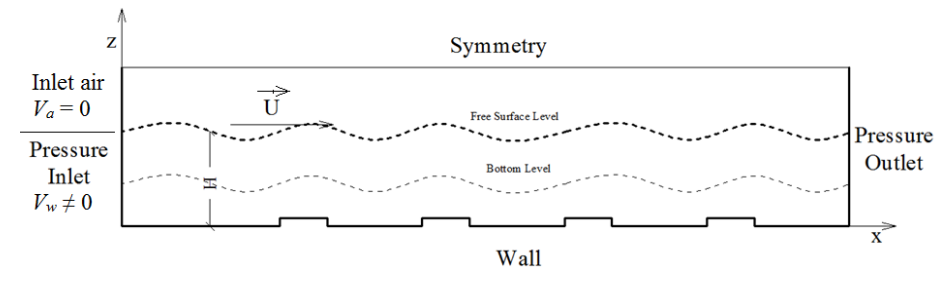

<span id="page-56-0"></span>Figure II-4 : Configuration des conditions aux limites de domaine, cas écoulement à surface libre

## II.3.4.1 Traitement près de la paroi

La présence d'une paroi rigide et la condition d'adhérence provoquent une augmentation des effets visqueux et une diminution des niveaux des intensités de la turbulence. Il en résulte, la nécessité d'un traitement spécial pour la région immédiatement voisine de la paroi.

Dans le code " ANSYS-Fluent ", il existe deux approches pour modéliser l'écoulement près des parois [\(Figure II-5](#page-57-0)), l'une se base sur des formules semi empirique dites fonction de paroi (lois standards de paroi) pour lier la couche complètement turbulente et la paroi sans tenir compte les autres couches, l'autre consiste à raffiner le maillage de tel sorte que la distance entre le premier nœud et la paroi soit inférieur à l'épaisseur de la couche visqueuse.

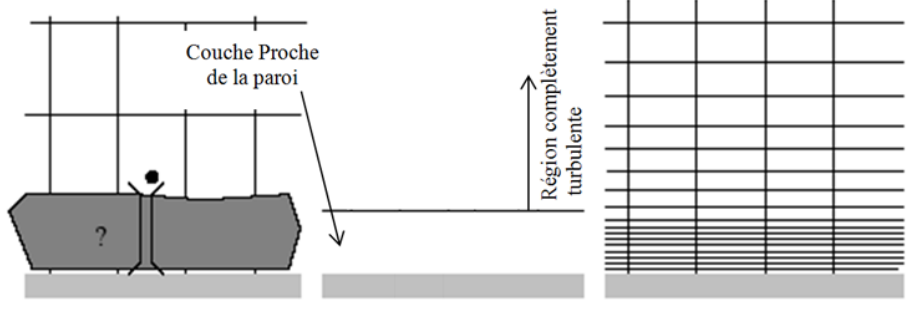

Approche de la fonction de paroi

Approche du traitement près des parois

## <span id="page-57-0"></span>Figure II-5 : Traitement près des parois dans le code " ANSYS-Fluent " ;Bonakdari (2006)

Les équations développées par le modèle  $k$ - $\varepsilon$  ne sont plus valables près des parois, car l'écoulement n'est pas pleinement turbulent. Le code de calcul ANSYS-Fluent propose deux approches s'inspirant de cette théorie, Benmoussa (2013).

- La première, Semi-empirique, utilise une fonction appelée « wall function » qui permet de relier la zone proche paroi à la couche extérieure, pleinement turbulente. Il existe deux options d'utilisation :

« Standard wall function » est proposé par défaut par le code ANSYS-Fluent.

«Non equilibrium wall function » est particulièrement adaptée pour les écoulements complexes, soumis, à de forts gradients de pression.

- La deuxième approche consiste à modifier le modèle de turbulence pour le rendre compatible avec l'écoulement aux parois. Elle nécessite un raffinement minutieux de maillage le long de paroi et aux voisinages les éléments rugueux.

En d'hors de la couche logarithmique, le code ANSYS-Fluent dans la zone proche paroi utilise l'approche proposée par Spalding et al. (1972) pour définir la condition de la vitesse à la paroi donnée par la formule suivante :

$$
\overline{U^+} = \frac{\overline{U_p} u^*}{\tau_b / \rho} = \frac{1}{\kappa} \ln(Ez^+) - \Delta B \tag{II-16}
$$

Tel que

$$
z^{+} = \frac{u^{*}z_{p}}{v} \quad \text{où} \quad u^{*} = \frac{\tau_{b}}{\rho c_{\mu}^{1/4} \kappa_{p}^{1/2}} \tag{II-17}
$$

E : constante empirique égale à 9,79 ;

 $\overline{\mathrm{U}_{\mathrm{p}}}$  : la vitesse moyenne au centre de la première cellule adjacente à la paroi ;

k<sup>p</sup> : énergie cinétique turbulente au centre de la première cellule fluide ;

z<sup>p</sup> : distance à la paroi du centre de la première cellule fluide ;

ν : viscosité cinématique du fluide.

ΔB : est une fonction de rugosité donnée par la rugosité caractéristique en fonction de régimes d'écoulement (lisse, rugueux ou intermédiaire).

τ<sup>b</sup> : Contrainte de cisaillement à la paroi donnée par l'expression suivante :

$$
\tau_b = \rho v \left(\frac{\partial v}{\partial y}\right)_{paroi} \tag{II-18}
$$

## II.3.5 Couplage pression-vitesse

L'utilisation d'un algorithme pour corriger la pression et la vitesse, afin que ces grandeurs vérifient l'équation de continuité est nécessaire. Cet algorithme stipule l'existence d'une relation entre les vitesses corrigées et les pressions corrigées, en vue de vérifier l'équation de conservation de la masse. Trois algorithmes sont disponibles dans le code de calcul ANSYS-Fluent :

- SIMPLE : le plus robuste.
- SIMPLEC : il donne une convergence plus rapide pour les problèmes simples.
- PISO : il est utile pour des problèmes des écoulements instables.

L'algorithme choisit dans notre travail de simulation est l'algorithme SIMPLE, acronyme pour «Semi-Implicit Method Pressure Linked Equations» pour résoudre le système d'équations discrétisées. A l'initialisation du calcul, un champ de pression fixé à priori est introduit dans l'équation de bilan de la quantité de mouvement, permettant de calculer un premier champ de vitesse. La combinaison des équations de bilan de masse et de quantité de mouvement permet ensuite de corriger ces premiers champs de pression et de vitesse. Les autres équations de transports sont ensuite résolues, et le champ de pression corrigé est utilisé pour initialiser le calcul à l'itération suivante. Cette succession d'opération est répétée jusqu'à ce que les critères de convergences soient atteints.

#### Algorithme SIMPLE (Semi-Implicit Method for Pressure-Linked Equations)

La discrétisation d'une équation de transport diffusion sur un volume de contrôle par la méthode des volumes finis fait intervenir les valeurs des vitesses aux interfaces des volumes (Ue, Uw, Un, Us). Il est donc intéressant de calculer ces vitesses directement sur les interfaces (sans avoir à effectuer d'interpolations). D'autre part, la discrétisation de l'équation de continuité et du gradient de pression avec l'utilisation d'une interpolation linéaire peut induire des erreurs importantes du fait qu'une répartition de pression ou de vitesse en "damier" est vue comme un champ uniforme.

Le schéma représentatif de ce processus itératif est décrit par la [Figure II-6,](#page-59-0) u, v et w sont les trois composantes des vecteurs de la vitesse. P représente la pression. A l'issue de 'n' itérations, les valeurs de Ø sont obtenues. Pour éviter d'apporter des corrections trop grandes à ces grandeurs, et ainsi diminuer les risques de divergence du calcul, les nouvelles valeurs de Ø utilisées pour l'itération (n+l) sont calculées comme suit :

$$
\emptyset^* = \alpha \emptyset + (1 - \alpha) \emptyset_{(n-1)} \tag{II-19}
$$

 $Ø$ <sub>(n-1)</sub> est le résultat de l'itération (n-1), α est le facteur de sous relaxation, est compris entre 0 et 1. Le schéma représentatif de ce processus itératif est le suivant :

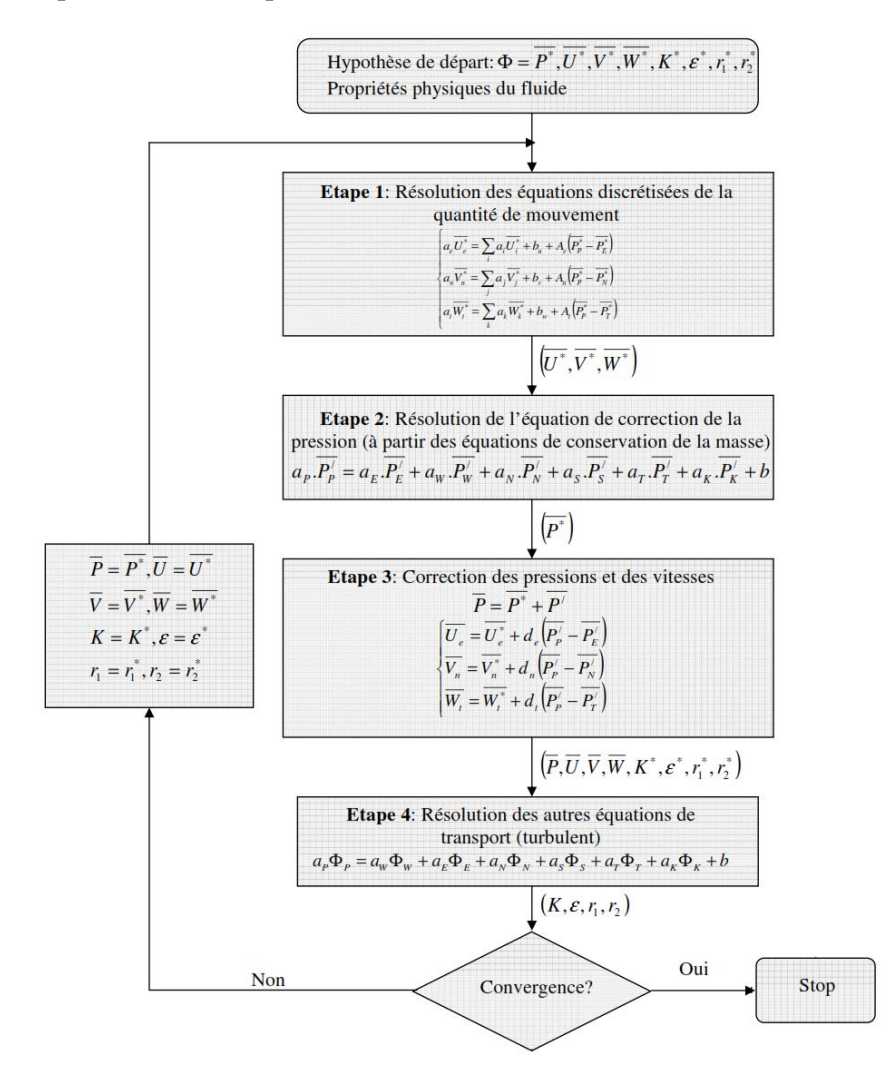

<span id="page-59-0"></span>Figure II-6 : Schéma itératif du code ANSYS-Fluent, avec l'algorithme SIMPLE ;Benmoussa (2013)

où u et v sont les deux composantes du vecteur vitesse, p représente la pression, Ø\* est défini par  $\emptyset = \emptyset^* + \emptyset'$ , tel que  $\emptyset'$  est une correction de terme  $\emptyset$ .

### II.3.5.2 Séquences de l'algorithme SIMPLE

La séquence des opérations de calcul de la méthode SIMPLE, est la suivante :

- 1. Estimer d'un champ de pression P\* , de vitesse U' et V ' ainsi des autres grandeurs Øi;
- 2. Résoudre les équations de transport de quantité de mouvement pour en tirer les nouveaux champs de vitesses U\* et V\* ;
- 3. Résoudre l'équation de correction de pression P' en calculant le terme source de la pression;
- 4. Corriger la pression  $P = P' + P^*$ ;
- 5. Corriger les champs de vitesses U et V, en utilisant les formules de corrections ;
- 6. Résoudre les équations de transport des autres scalaires ;
- 7. Prendre le champ corrigé de P comme une nouvelle estimation de la pression, et recommencer la séquence à partir de l'étape 2, jusqu'à la convergence de toutes les grandeurs.

La convergence de calculs sous ANSYS-Fluent justifiés par deux critères. Le premier critère est basé sur le déséquilibre en masse entre l'entrée et la sortie du canal qui doit être inférieur à une valeur optimale (ég : 1%). Le deuxième, c'est le critère des résidus d'un variable Ø entre deux itérations successives, qui doivent être faibles où inferieurs à une valeur optimale, soit de l'ordre 10-4 . Dès ce moment-ci, on peut considérer que la convergence de calculs est atteinte, et les processus itératifs sous-ANSYS-Fluent sont achevés.

## II.3.6 Convergence

La résolution numérique des problèmes de type CFD, nécessite un processus itératif. Pour apprécier la convergence du processus itératif, des critères de convergence doivent être pris en compte, ainsi, la convergence du processus itératif est déterminée par le concept de résidu. A chaque itération, ANSYS-Fluent permet de juger l'état de convergence par le biais du calcul des résidus.

Après l'étape de discrétisation, l'équation de conservation d'une variable Ø donnée sur une cellule de centre P, s'exprimé comme suit :

$$
a_p \cdot \phi_p = \sum_{nb} a_{nb} \cdot \phi_{nb} + b \tag{II-20}
$$

où  $a_{_{p}}$  et  $a_{_{nb}}$  représentent les contribution convectives et diffusives, l'indice '*nb'* est lié aux centre de cellules adjacentes. *b* représente la contribution de partie constante du terme source  $\varnothing_{\phi}$ .

Le résidu  $R^{\circ}$  correspond au déséquilibre de l'équation II.9, sommé sur toutes les cellules du domaine. Il s'écrit donc sous la forme :

$$
R^{\emptyset} = \sum_{cellules} P \left| \sum_{nb} a_{nb} \emptyset_{nb} + b - a_p \emptyset_p \right| \tag{II-21}
$$

En général, il est difficile de juger de la convergence à partir de ce résidu, car il dépend de la taille du système. ANSYS-Fluent rend adimensionnel le résidu en utilisant un facteur d'échelle représentatif du débit de Ø sur le domaine. Ce résidu relatif est défini par la formule suivante :

$$
R^{\emptyset} = \frac{\Sigma_{cellules} \, p[\Sigma_{nb} \, a_{nb} \emptyset_{nb} + b - a_p \emptyset_p]}{\Sigma_{cellules} \, p[a_p \emptyset_p]}
$$
\n
$$
(II-22)
$$

ANSYS-Fluent propose par défaut l'utilisation de ces résidus relatifs, et c'est la méthode que nous utiliserons pour juger la convergence des calculs.

A cause de la non linéarité des équations résolues, il est possible, pour atténuer les fluctuations de la solution, de réduire les variations des variables d'une itération à une autre en introduisent une sousrelaxation. Il n'existe pas des règles générales concernant des meilleures valeurs des coefficients de sous-relaxation, mais il existe des recommandations pour chacune des grandeurs, généralement basé sur des connaissances empiriques. De telle sorte que la nouvelle valeur dépend donc de la valeur précédente et de l'écart entre les deux.

$$
\emptyset = \emptyset_{\text{old}} + \alpha \times \Delta \emptyset \tag{II-23}
$$

 $\alpha$  : Facteur de sous-relaxation (0< $\alpha$ <1);

La sous-relaxation consiste à diminuer la rapidité de changement des variables, d'une itération à une autre. Elle est régulièrement employée dans les problèmes non linéaires pour éviter que le processus itératif cité précédemment [\(Figure II-6\)](#page-59-0), ne se diverge pas. En cas de problème de divergence du calcul avec le modèle, il est préférable de commencer le calcul avec des facteurs de sous relaxation inférieurs à 0,5 (pour toutes les variables), puis les augmenter au fur et à mesure que le calcul converge pour accélérer la convergence.

## II.4 Présentation de maillage

# II.4.1 Types de maillage

Le code de calcul " ANSYS-Fluent " dans sa version traites plusieurs types de maillages structurés, non-structurés ou hybrides. Un maillage structuré est généralement composé de mailles quadrilatérales en deux dimensions (2D ou maillage surfacique) et hexaédriques en trois dimensions (3D ou maillage volumique), tandis qu'un maillage non-structuré va être composé de mailles quadrilatérales ou triangulaires en 2D et hexaédriques ou tétraédriques en 3D. Dans la zone proche paroi et plus particulièrement au voisinage de la singularité, il est praticable de raffiner le maillage le plus possibles pour bien visualiser l'évolution de l'écoulement à cet endroit.

La [Figure II-7](#page-62-0) représente les différents types de maillage qui peuvent être utilisé sous ANSYS-Meshing.

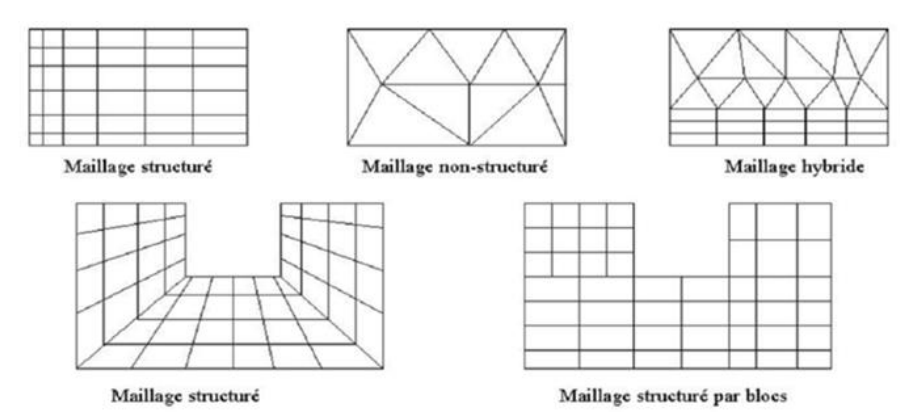

Figure II-7 : Types de maillage utilisé par le code " ANSYS-Fluent "

# <span id="page-62-0"></span>II.4.2 Qualité du maillage

Avant de poursuivre et de simuler les écoulements avec un maillage, il est nécessaire de juger sa qualité. Cette dernière joue un rôle important dans la précision et la stabilité du calcul numérique. Sous "ANSYS Meshing", la qualité de maillage est normalisée comme suit :

$$
max\left[\frac{q_{max}-q_e}{180-q_e},\frac{q_e-q_{min}}{q_e}\right]
$$
\n(II-24)

où :  ${q}_{\mathrm{max}}$ : le plus grand angle de la face ou de la cellule.

 ${q}_{\rm min}^{}$ : le plus petit angle de la face ou de la cellule.

*<sup>e</sup> q* : angle d'une face ou cellule parfaitement régulière (60° pour un triangle), (90° pour un carré). Notons que par définition $0 \!\leq\! q_{_e} \!\leq\! 1.$ 

Pour que le maillage soit bien précis, il est souhaitable de prendre en considération la variation de tailles entre deux cellules adjacentes n'excède pas 20%. Le maillage doit être réalisé de telle sorte à minimiser la diffusion de l'erreur numérique.

# II.4.3 Indépendance du maillage

Il est tout d'abord important de rappeler que le maillage peut être modifié dans la phase de simulation à l'aide de code " ANSYS-Fluent ". On peut par exemple, faire une adaptation de maillage à l'aide de l'option (adapt), selon divers critères permettant de définir des régions à l'intérieur du domaine de calcul. L'adaptation n'est toutefois permise que sur la base d'une première solution pour l'écoulement. Pour objectif de tester l'indépendance de maillage, un maillage initial est adapté en mettant plus de cellules dans les régions où le gradient de vitesse est plus élevé qu'un niveau choisi, tel que ce processus est répété jusqu'à ce que les résultats soient devenus indépendants du maillage. (Dufresne et *al.* 2006).

# Exposition de maillage utilisé

Dans nos travaux de simulation, nous avons préféré d'utiliser un maillage structuré de forme quadrilatérale sous ANSYS-Meshing, en prenant en considération la hauteur de la lame d'eau écoulée, ce qui nous permet de traiter l'évolution des paramètres de l'écoulement d'une manière minutieuse. En fait, un maillage concentré doit être applique à la proche paroi et au niveau de l'élément constitutif la rugosité du fond. La dernière 5mm est devisée en 15 éléments de mailles en tiens en compte un taux d'accroissement pour que les mailles seront plus en plus petits quand en rapprochant à la paroi du fond, ce qui nous amène de capter les différentes variations des grandeurs turbulentes, ainsi de visualiser la formation de deux zones de recirculation aval et celle de découlement amont.

Les différentes configurations de maillage utilisées sont représentées dans les figures ci-après. Ces figures montrent un maillage raffiné autour les rugosités, dont deux figures sont focalisées pour mieux visualiser la configuration détaillée du maillage.

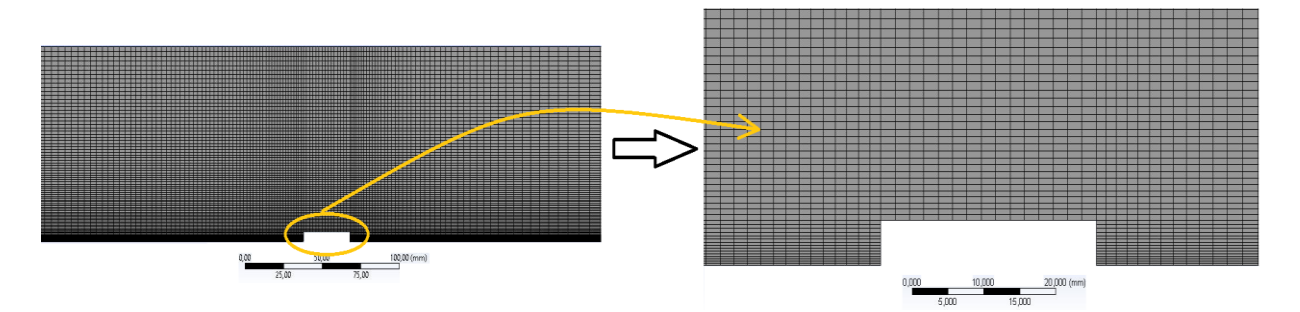

Figure II-8 : Configuration de maillage d'un seul élément de rugosité

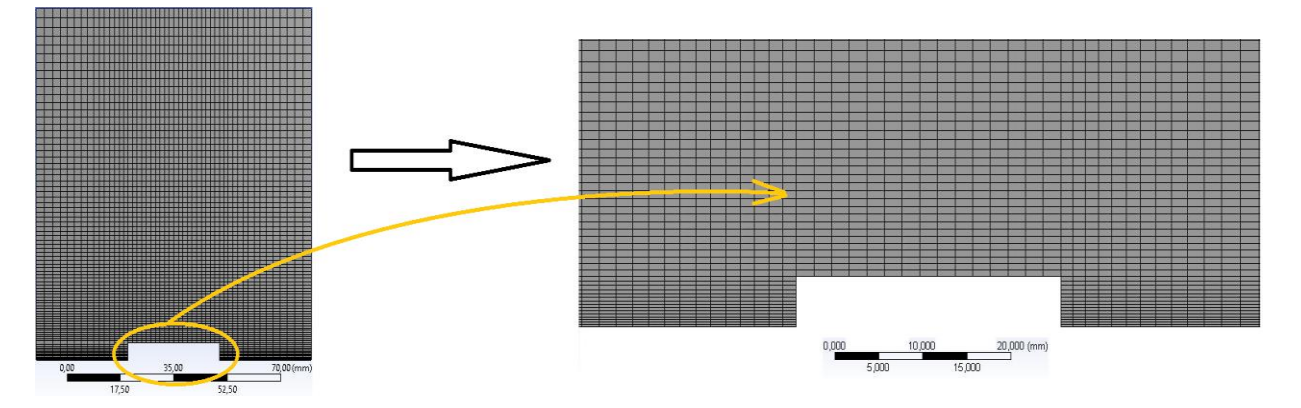

Figure II-9 : Configuration de maillage le long d'un seul élément de rugosité périodique

# Étapes de résolution du problème

La mise en œuvre de la simulation numérique, impose de suivre un certain nombre d'étapes, qui sont détaillées ci-après :

# DesignModeler

1. Créer la configuration de la géométrique en deux ou trois dimensions,

# ANSYS-Meshing

2. Générer le maillage et définir les conditions aux limites,

# FLUENT

- 3. Lancer le solveur approprié pour la modélisation en deux ou trois dimensions,
- 4. Importer, dimensionner et contrôler le maillage,
- 5. Sélectionner les modèles physiques,
- 6. Définir les propriétés des matériaux,
- 7. Définir les conditions de calcul,
- 8. Définir les conditions aux limites,
- 9. Choix de l'algorithme de solution ;

10.Fournir une solution initiale,

11.Régler les paramètres du solveur,

12.Régler les moniteurs de convergence,

13.Calculer et surveiller la solution,

14.CFD-Post (Post-Processing)

15.Si nécessaire, raffiner la grille ou faire des révisions au modèle numérique ou physique.

- a. Interaction avec le solveur,
- b. Analyse des résultats : c'est la partie la plus importante. Il s'agit de discuter et juger la cohérence physique des résultats obtenus (profils de vitesse et/ou grandeurs globales),
- c. Exploitations des résultats : Nous disposons à l'issu de la simulation des profils de vitesse, de dissipation d'énergie, de pression...etc.

16.Si nécessaire, raffiner la grille ou faire des révisions au modèle numérique ou physique.

<u>. 2012 . 2012 . 2012 . 2012 . 2012 . 20</u>

NB : Ces étapes sont détaillées dans l'annexe avec des figures illustratives de chaque opération.

## II.6 Conclusion

Dans ce chapitre, nous avons fait une présentation de l'architecture de l'outil de résolution, soit ANSYS-Fluent, ainsi les méthodes de résolution et de discrétisation spatiale employés par le code de calcul. la méthode de résolution sous ANSYS-Fluent est la méthode des volumes finis qui a été utilisée pour discrétiser l'équation générale de transport de quantité de mouvement. Ainsi, nous avons présenté les différentes configurations de maillage qui ont utilisé pour le raffinage de domaine de calcul. Les conditions aux limites sont détaillées pour les deux cas d'écoulement, soient un écoulement en charge avec une condition de symétrie avec et vitesse constante imposé au niveau de l'entrée. Pour l'écoulement à surface libre, les changements topologiques de la surface libre en contacte de l'air sont capturés en utilisant le modèle multiphasique VOF (Volume Of Fluid).

CHAPITRE III

SIMULATION DE L'ECOULEMENT BIDIMENSIONNEL

I

# Chapitre III. Simulation de l'écoulement bidimensionnel

# III.1 Introduction

Dans le présent chapitre nous présentons les résultats des différentes simulations réalisées. En premier lieu nous commençons par analyser la structure de l'écoulement autour de l'élément rugueux de simulations bidimensionnelles. Nos travaux de simulations traitent trois cas d'écoulement, dont deux cas sont réalisés sur un écoulement en charge, tel que le premier écoulements se fait au-dessus d'un seul élément de rugosité de forme rectangulaire fixé sur la paroi du fond, et l'autre type d'écoulement se fait au-dessus d'une rugosité périodique de même forme que la précédente, tandis que la condition de périodicité a été appliquée au deuxième cas pour qu'un seul élément constitutif la rugosité du fond, est concerné par la simulation. Le troisième cas est un écoulement à surface libre se réalise en présence d'un seul élément de rugosité.

La suite de chapitre est concentrée à la détermination et à l'analyse de l'évolution des paramètres de paroi des trois types d'écoulements simulés. A savoir, la vitesse de frottement u\*, la position de l'origine z $\circ$  de la loi logarithmique, et une fonction de rugosité C(K $_{\rm s}^+$ ) ou  $\rm B_r(K_s^+)$  le long de l'élément de rugosité. Enfin, nous présentons les profils universels de vitesse et de la turbulence sous forme adimensionnelle suivant chaque verticale.

Ces expériences numériques sont faites sous le code ANSYS-Fluent, en utilisant le modèle de turbulence  $k-\varepsilon$  avec leurs constantes standards, ainsi le modèle multiphasique VOF (Volume Of Fluid) appliqué seulement au troisième type d'écoulement, ce qui permet de gérer et suivre les changements topologiques de l'interface eau/air au niveau de la surface libre.

Nous notons, que afin de configurer la géométrie et le maillage du domaine de calcul, ainsi définir les conditions aux limites sous ANSYS-Fluent, il va falloir certifier la convergence de nos calculs, qui il soit par deux critères. Le premier critère est basé sur le déséquilibre en masse entre l'entrée et la sortie du canal, qui doit être inférieur à 1%, ce critère est valable dans le cas d'un écoulement stationnaire. Et le deuxième, c'est le critère des résidus pour un variable Ø entre deux itérations successives, qui doivent être faibles à une valeur optimale variée en fonction de paramètre calculé (eg : inférieur à 10-4 ). Dès ce moment-ci, on considère que la convergence de calculs est atteinte et on peut passer à la discussion des résultats.

## III.2 Simulation de l'écoulement en charge

Deux simulations sur un écoulement en charge ont été réalisées dans un écoulement bidimensionnel. La première simulation de l'écoulement en charge (notée Sim-1) a été réalisée en présence d'un seul élément de rugosité et la deuxième (notée Sim-2) en présence d'une rugosité périodique.

# III.2.1 Cas d'un seul élément de rugosité (Sim-1)

## III.2.1.1 Description de simulation (Sim-1)

Les travaux de simulation de ce premier cas sont faits dans un canal rectangulaire, où l'élément de rugosité est situé à 7m de longueur de la section d'entrée, et de 3m en aval de la sortie du canal, pour atteindre la condition d'écoulement turbulent pleinement développé (U=U(z), V=W=0 n'étant fonction que de l'ordonnée verticale 'z') d'une part, et d'autre part pour vérifier que le comportement de l'écoulement au-dessus de la rugosité n'est pas influencé par la condition de sortie.

La géométrie du canal utilisée pour la simulation Sim-1 est représentée sur l[a Figure III-1.](#page-68-0)

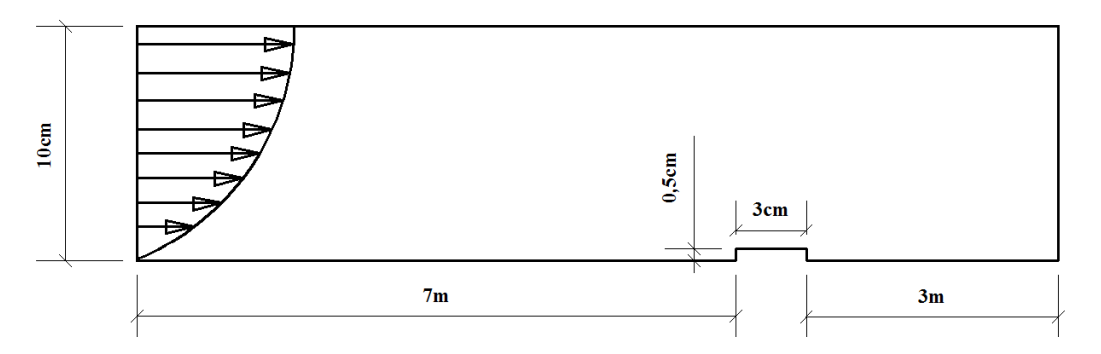

<span id="page-68-0"></span>Figure III-1 : Configuration du canal utilisé pour la simulation Sim-1

En tant que le régime d'écoulement est en charge et vue la symétrie de l'écoulement, la condition de symétrie a été donc appliquée au plan de symétrie du canal où une seule moitié du canal a été inclue dans le calcul, de telle sorte qu'il n'y a pas d'influence au contact de l'atmosphère (où tous les gradients normaux des quantités physiques de U, k et ε, sont nuls).

<span id="page-68-1"></span>Dans le [Tableau III-1,](#page-68-1) nous résumons les principales caractéristiques hydrodynamiques retenues pour cette simulation. Nous désignons par h la hauteur du canal, Qmoy le débit moyen et Re le nombre de Reynolds (Re=U×h/ν).

Tableau III-1 : Caractéristiques hydrodynamique de Sim-1

| $Sim-1$ | h(m) | $Q_{\text{mov}}$<br>$(m^3/s/ml)$ | Re    |
|---------|------|----------------------------------|-------|
|         |      | 0,04                             | 39880 |

Le maillage utilisé pour cette simulation est représenté sur la [Figure III-2](#page-69-0). Il s'agit d'un maillage structuré composé d'éléments quadrilatéraux réalisé en utilisant ANSYS-Meshing. Dans les zones où les gradients de l'écoulement sont importants, notamment au voisinage de l'élément rugueux nous avons utilisé un maillage très dense. Par contre, dans les zones où les gradients de l'écoulement sont faibles nous avons utilisé un maillage moins dense. Au voisinage de la paroi, le maillage a été beaucoup plus raffiné afin que la sous couche visqueuse puisse être résolue. L[a Figure III-2](#page-69-0) montre bien la taille est la répartition du maillage autour de la singularité où l'écoulement présente des forts gradients turbulents et de vitesse.

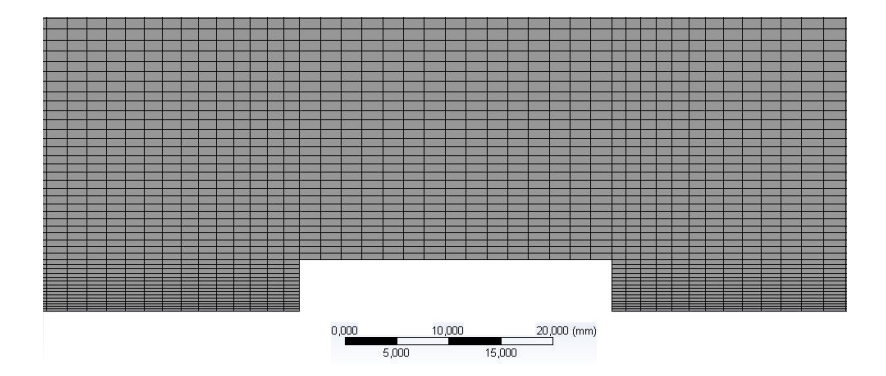

Figure III-2 : Maillage utilisé pour la simulation Sim-1

<span id="page-69-0"></span>Les conditions aux limites utilisées pour cette simulation sont comme suivant :

A l'entrée nous avons utilisé la condition « Velocity Inlet » définie dans ANSYS-Fluent. Cette condition nécessite la connaissance des données présentées sur l[e Tableau III-2,](#page-69-1) telles que U est la vitesse moyenne, k et ε sont respectivement l'énergie cinétique turbulente et son taux de dissipation.

<span id="page-69-1"></span>Tableau III-2 : Conditions à l'entrée pour la simulation du canal en charge Sim-1

| U(m/s) | Supersonique<br>(Pa/m) | $k(m^{2}/s^{2})$ | $\epsilon$ (m <sup>2</sup> /s <sup>3</sup> ) |
|--------|------------------------|------------------|----------------------------------------------|
| 0.4    |                        | 0,00043          | 0,00005                                      |

A la paroi, nous avons résolu l'écoulement jusqu'à la paroi et donc la sous couche visqueuse a été résolue grâce aux outils fournis par ANSYS-Fluent pour le traitement de l'écoulement au voisinage immédiat de la paroi. Au plan de symétrie, nous avons utilisé la condition de Symétrie d'ANSYS-Fluent. Et à la sortie du canal, nous avons utilisé la condition « Outflow » d'ANSYS-Fluent.

<span id="page-69-2"></span>Le modèle de turbulence *k-*<sup>ε</sup> utilisé avec leurs constantes standards de ANSYS-Fluent, sont regroupées dans le [Tableau III-3](#page-69-2) ci-dessous.

Tableau III-3 : Valeurs des constantes empiriques de modèle k- $\varepsilon$  Standard

| Constants                           | $\mathit{C}_{\mu}$ | $\sigma_k$ | $\sigma_{\varepsilon}$ | $\mathcal{C}_{^{I\varepsilon}}$ | $C_{2s}$ |
|-------------------------------------|--------------------|------------|------------------------|---------------------------------|----------|
| Modèle $k$ - $\varepsilon$ Standard |                    |            |                        |                                 |          |
| Valeurs                             | 0.09               | 1.00       | 1,30                   | 1,44                            | 1.92     |

Pour mieux visualiser la structure de l'écoulement et les variations portées aux champs de vitesse moyenne, ainsi celles correspondantes aux paramètres de paroi, à savoir la vitesse de frottement u\*, l'origine de la zone logarithmique zo et la rugosité équivalente ks le long de l'élément constitutif la rugosité, il va falloir positionner des sections autour de la rugosité qui nous permettent d'étudier alternativement ces processus, pour cela, nous avons mené d'étudier principalement dix (10) sections espacées de 1cm entre elles, sont illustrées dans la figure (III.1).

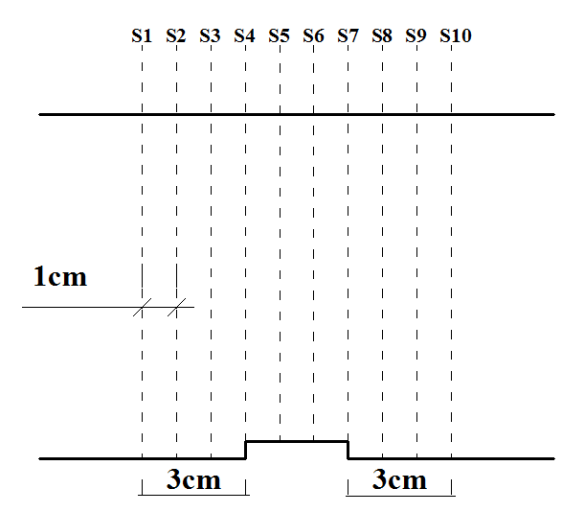

Figure III-3 : Positions des sections étudiées d'un seul élément de rugosité de Sim-1

## Exposition et discussion des résultats de Sim-1

La [Figure III-4](#page-71-0) présente la distribution de vitesses longitudinales (U) au-dessus de l'élément de rugosité en fonction de la hauteur (z) et suivant les dix sections étudiées (S<sup>i</sup> ; i=1~10), où l'écoulement est en charge. Les lignes discontinuées, représentent l'extrémité haute et basse de rugosité.

D'après les figures, nous remarquons que les profils verticaux de vitesse suivant les trois premières sections (S1, S2 et S3), présentent des faibles perturbations si en les comparant avec la section S1, puis cette perturbation augmente progressivement en rapprochant à l'élément de rugosité et cellesci est remarquée dans la zone où -0,5<Z<6cm. Suivant les sections (S4, S5, S6 et S7) au-dessus de la zone rugueuse, où la présence de rugosité influence nettement sur la structure longitudinale de l'écoulement, et celui-ci est montré en premier temps par, le décalage de la position où U=0 en contact avec l'extrémité supérieure de l'élément de rugosité, aussi une augmentation de la vitesse longitudinale est remarquée, due à la diminution de la section de passage de la veine liquide dans cette zone où Z est inférieure à 6cm. En aval de la zone rugueuse, l'effet de la rugosité est diminué progressivement en éloignant les sections (S8, S9 et S10). Cependant, les profils de vitesse longitudinale suivant toutes les sections suivent un cheminement quasiment équivalent dans la zone centrale de l'écoulement, c'est-à-dire dans la sous couche turbulente et externe de l'écoulement, où l'effet visqueuse devient négligeable devant l'effet turbulent.

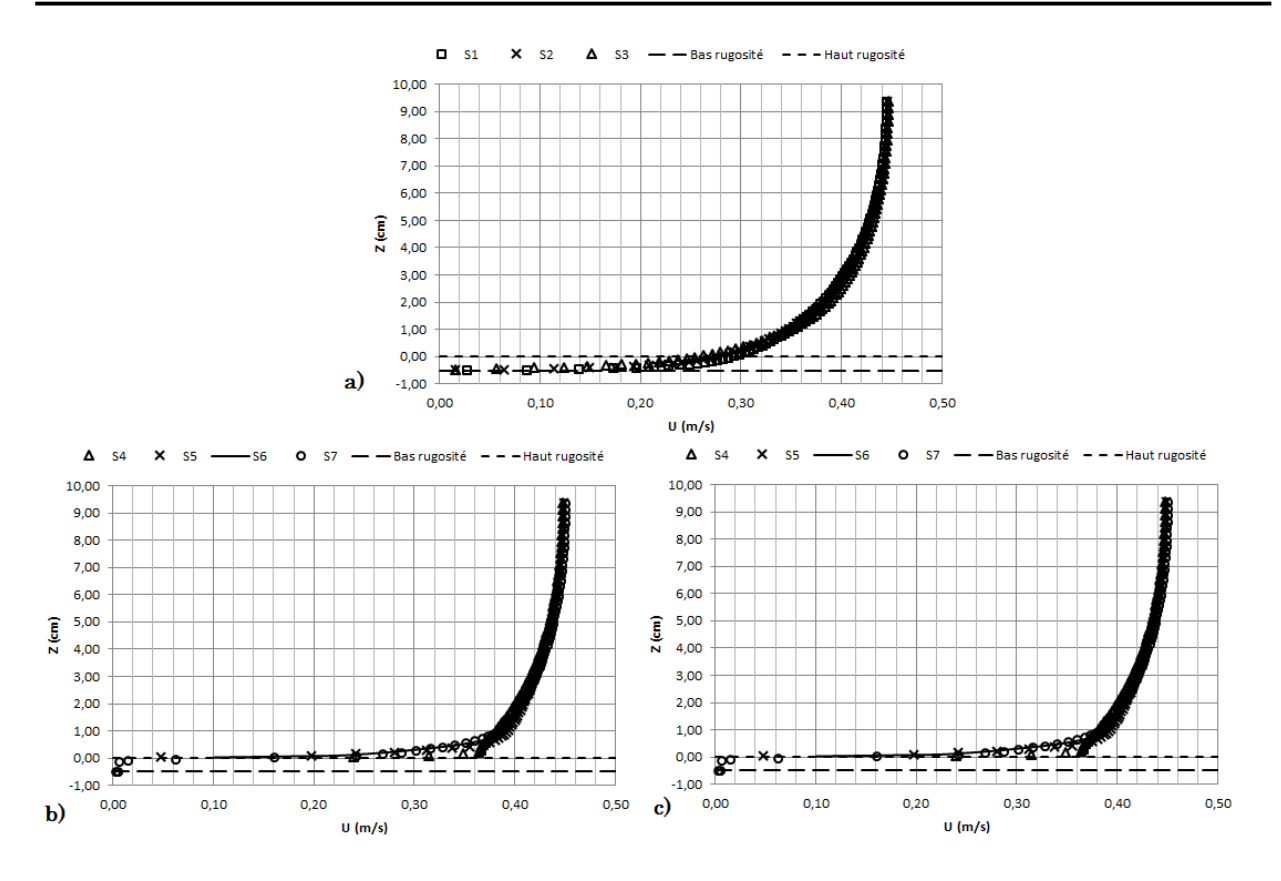

Figure III-4 : Distribution de la vitesse longitudinale de Sim-1 suivant les sections S<sup>i</sup>

<span id="page-71-0"></span>La [Figure III-5,](#page-72-0) [Figure III-6](#page-72-1) et [Figure III-7](#page-72-2) regroupent les profils verticaux des contraintes de cisaillement turbulent et de l'énergie cinétique turbulente suivant les sections S<sup>i</sup> étudiées.

L'effet de la présence de l'élément de rugosité est traduit par une augmentation significative des contraintes de cisaillement dans la zone proche paroi (Z<2cm), cet effet dû à l'accroissement des forces qui s'exerce l'élément de rugosité sur le fluide, de telle sorte que l'écoulement est freiné par la force de trainé dans le sens opposé au déplacement des particules fluides, cette constatation est prépondérante suivant les sections (S1, S2 et S3). Ainsi, une augmentation de l'énergie cinétique turbulente dans la zone où Z varié entre 0 et 2cm et plus particulièrement suivant les sections situées au-dessus de la zone rugueuse (S4, S5, S6 et S7), puisque dans cette zone et proche paroi, l'effet visqueux est devient prépondérant devant l'effet turbulent. Et quand on s'éloigne de la paroi pour Z comprise entre 2 jusqu'à 10cm, l'influence de rugosité sur la distribution de l'énergie cinétique turbulente devient plus en plus faible et diminue progressivement jusqu'à l'axe de symétrie du canal où elle est complètement négligeable devant l'effet turbulent.
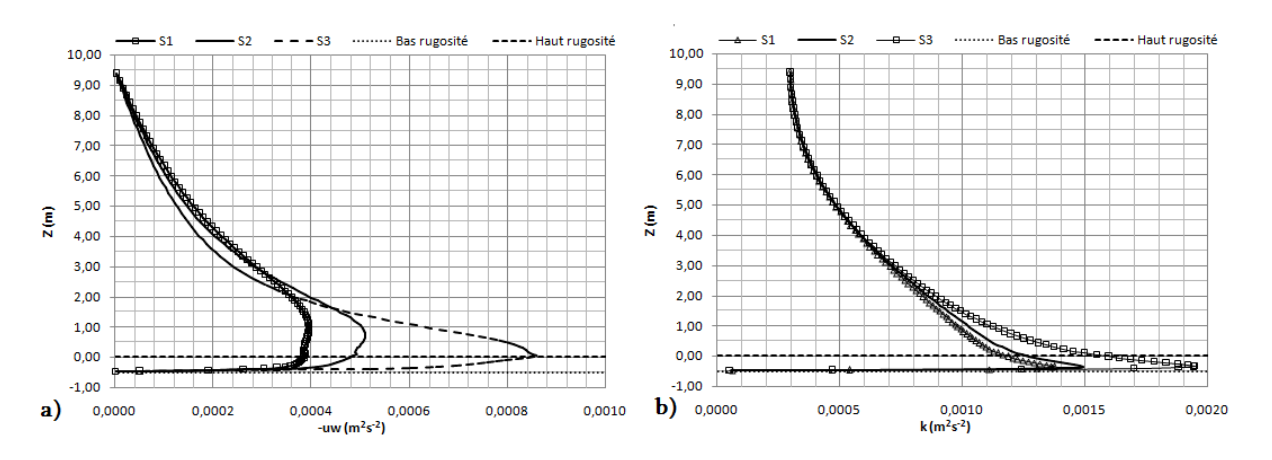

Figure III-5 : Profils verticaux de Sim-1 suivant S1, S2 & S3: a) Contrainte de cisaillement turbulent b) Distribution de l'énergie cinétique turbulente

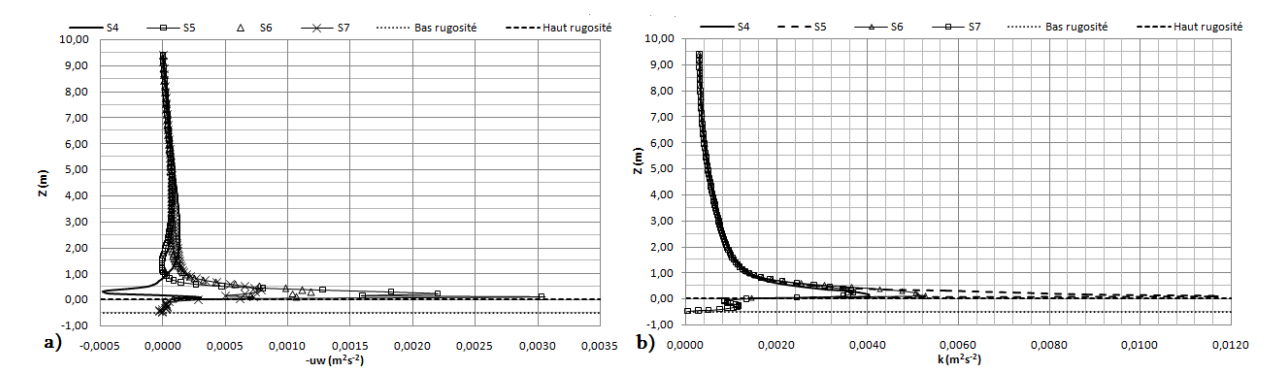

Figure III-6 : Profils verticaux de Sim-1 suivant S4, S5, S6 & S7: a) Contrainte de cisaillement turbulent b) Distribution de l'énergie cinétique turbulente

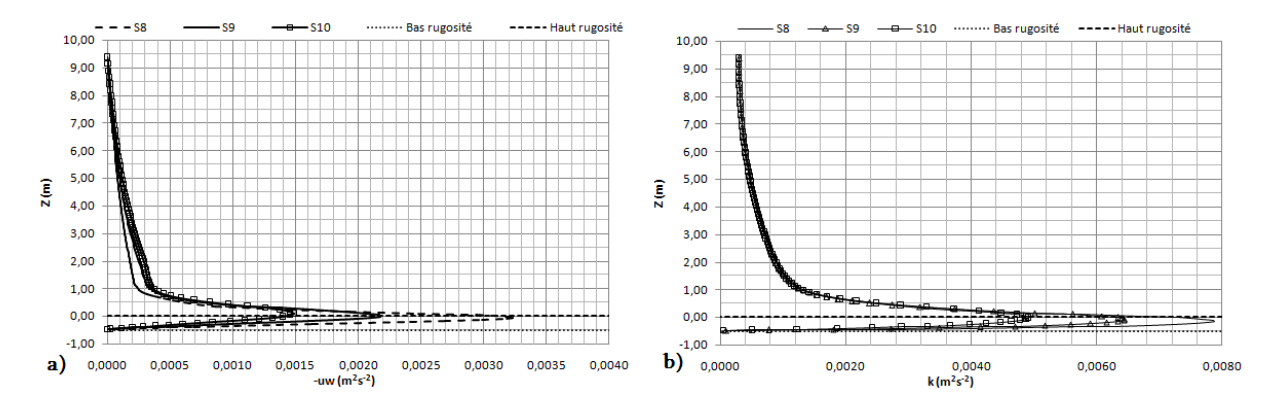

Figure III-7 : Profils verticaux de Sim-1 suivant S8, S9 & S10: a) Contrainte de cisaillement turbulent b) Distribution de l'énergie cinétique turbulente

Nous présentons sur la [Figure III-8,](#page-73-0) [Figure III-9](#page-73-1) et [Figure III-10](#page-73-2) les profils verticaux des fluctuations turbulentes de vitesse longitudinale (u<sup>2</sup>) et verticale (w<sup>2</sup>) ainsi déterminés suivant les sections Si étudiées. Une première tendance observable dans la zone proche paroi sur ces profils, concernant l'évolution brusque et brutale des fluctuations turbulentes de leurs plus faibles niveaux, suivant les sections situées au-dessus de la zone lisse (S1, S2 et S3), vers leurs plus forts niveaux suivant les sections (S4, S5, S6 et S7), surtout en descendant de l'axe de symétrie du canal et en

rapprochant à la paroi. En aval de l'élément de rugosité, ces fluctuations diminuent progressivement suivant les sections (S8, S9 et S10) en éloignant de la zone rugueuse.

En substance, L'effet de la présence de l'élément rugueuse sur la turbulence dans notre cas, peut être traduit par la perturbation brutale des composantes longitudinales et verticales des fluctuations turbulentes dans la zone proche paroi où Z<5cm.

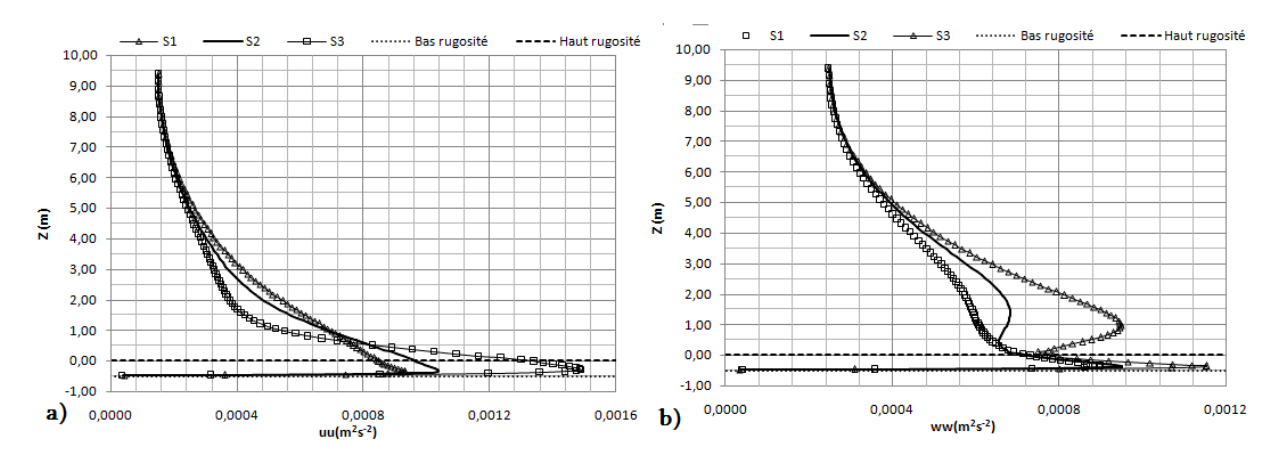

<span id="page-73-0"></span>Figure III-8 : Distribution des fluctuations turbulentes de vitesse de Sim-1 suivant S1, S2 & S3 : a)Composante longitudinale ; b) Composante verticale

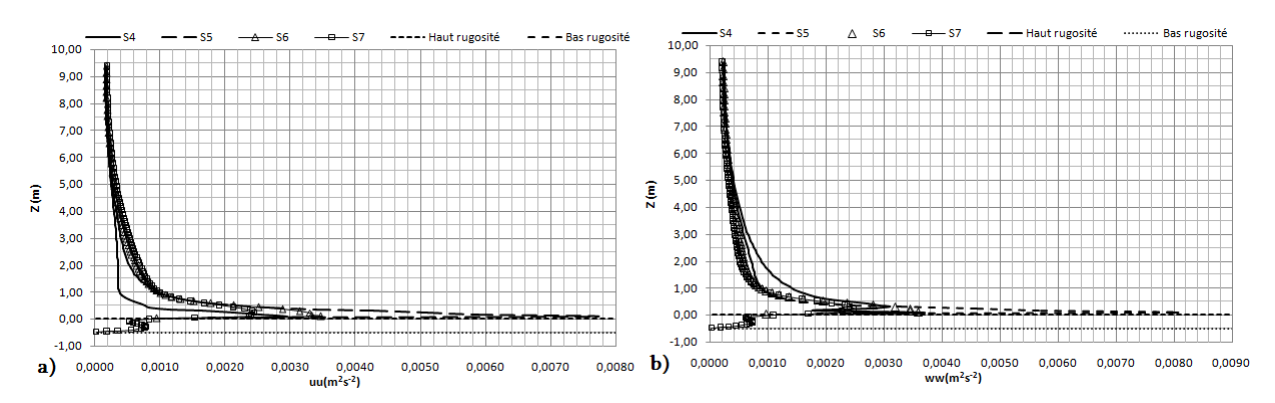

<span id="page-73-1"></span>Figure III-9 : Distribution des fluctuations turbulentes de vitesse de Sim-1 suivant S4, S5, S6 & S7 : a)Composante longitudinale ; b) Composante verticale

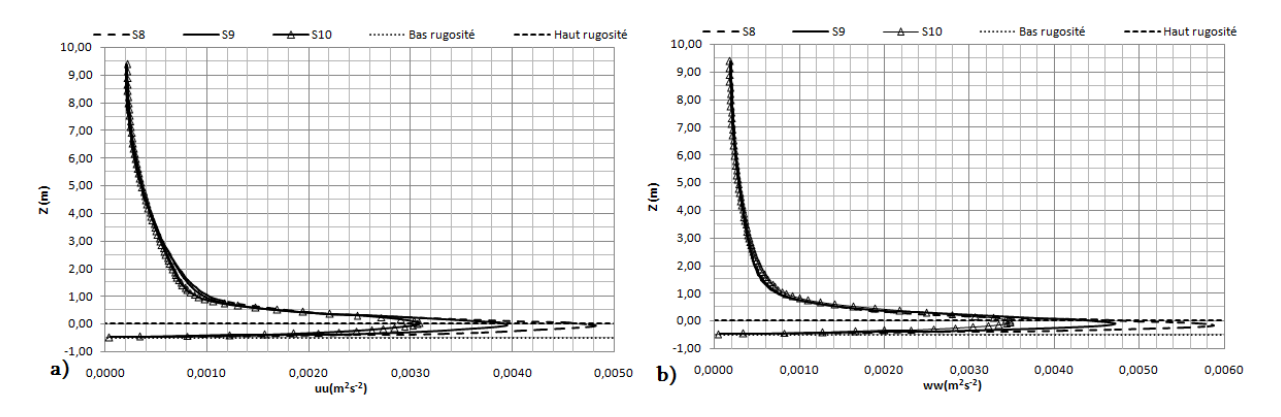

<span id="page-73-2"></span>Figure III-10 : Distribution des fluctuations turbulentes de vitesse de Sim-1 suivant S8, S9 & S10 : a)Composante longitudinale ; b) Composante verticale

La [Figure III-11](#page-74-0) représente la distribution de vecteurs vitesses au-dessus d'un seul élément de rugosité. D'après cette figure, on peut remarquer qu'il y a une augmentation étonnante de la vitesse au-dessus de la zone rugueuse, cela est dû à la diminution de la section du passage de la veine liquide au-dessus de cette zone. De plus, une apparition d'une zones de découlement et une autre de recirculation suivant la direction principale de l'écoulement, ces zones sont observées successivement devant et après l'élément de rugosité.

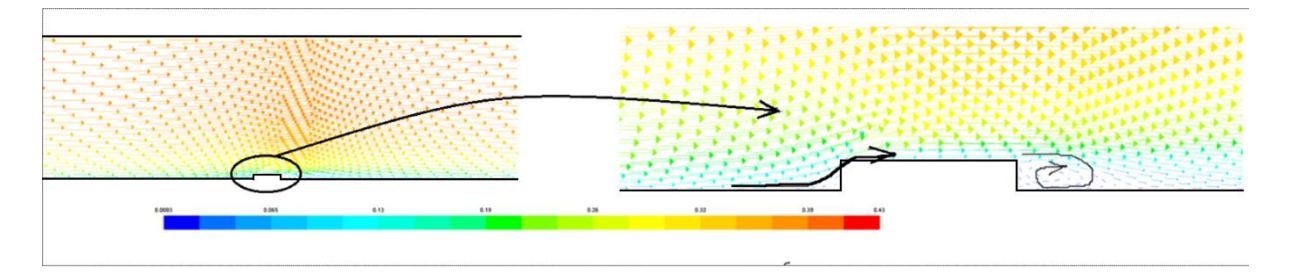

<span id="page-74-0"></span>Figure III-11 : Distribution des vecteurs de vitesse au-dessus d'une seule rugosité de Sim-1 ; en m/s

# III.2.2 Cas d'une rugosité périodique (Sim-2)

# III.2.2.1 Description de simulation (Sim-2)

La simulation Sim-2 est similaire à la simulation Sim-1, sauf que la rugosité est composée d'une succession périodique des éléments rugueux de même forme que la première, dont l'écoulement est bien en charge bidimensionnel

La géométrie du canal et de la rugosité retenues pour cette simulation sont représentées dans la [Figure III-12.](#page-74-1)

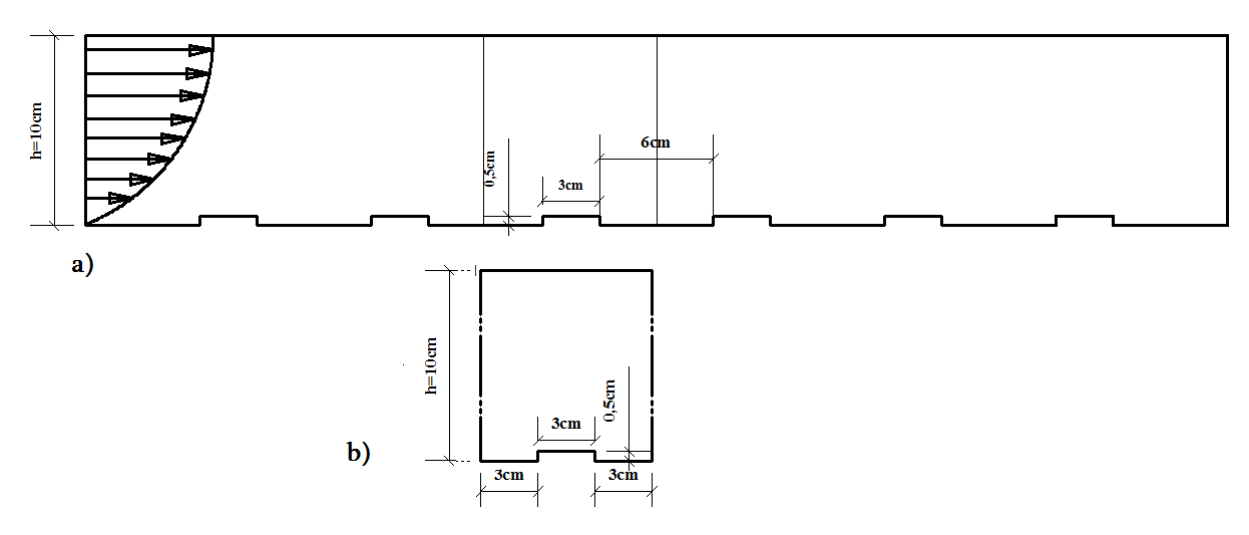

<span id="page-74-1"></span>Figure III-12 : a) Géométrie du canal et de la rugosité utilisés pour la simulation Sim-2 ; b) Géométrie d'un seul élément en tenant comptent la condition de périodicité

Idem, dans cette simulation, nous nous intéressons seulement à la mi-hauteur (h) du canal, où la condition de symétrie d'ANSYS-Fluent a été encore appliquée au plan de symétrie du canal.

Nous regroupons sur le tableau (III.4) les caractéristiques hydrodynamiques retenues pour la simulation Sim-2, Dont h est la mi-hauteur du canal, Qmoy le débit moyen et Re le nombre de Reynolds ( $Re=U\times h/v$ ).

| $Sim-2$ | h(m) | $Q_{\text{mov}}$<br>$(m^3/s/ml)$ | Re    |
|---------|------|----------------------------------|-------|
|         | 0,1  | 0,04                             | 39880 |

Tableau III-4 : Caractéristiques hydrodynamique de Sim-2

Le maillage utilisé pour cette simulation est représenté sur la figure (III.5). Il s'agit aussi d'un maillage structuré composé d'éléments quadrilatéraux réalisé en utilisant ANSYS-Meshing. Dans les zones aux voisinages de l'élément rugueux et de la paroi, le maillage est raffiné avec un maillage très fin. La figure (III.5) montre bien la taille est la répartition du maillage autour de l'élément rugueux.

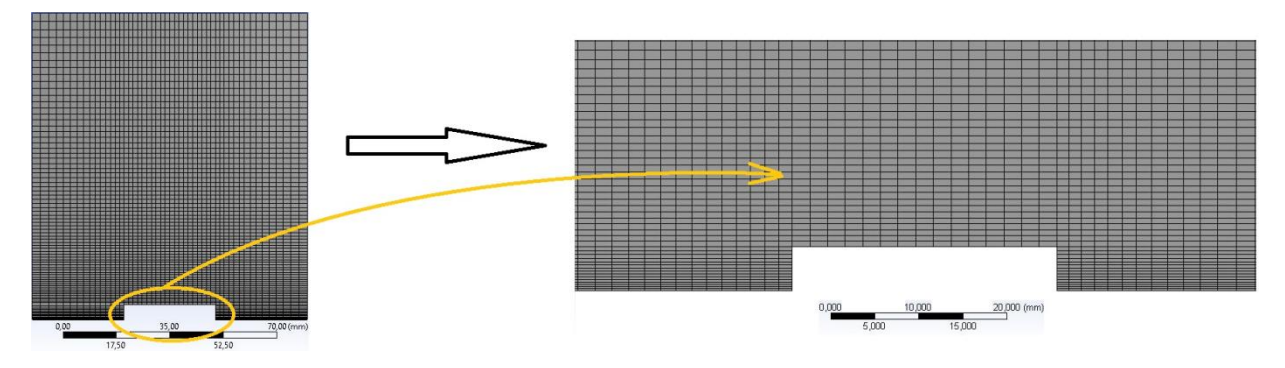

Figure III-13 : Maillage utilisé pour la simulation Sim-2

Les conditions aux limites utilisées pour cette simulation sont comme suivant :

Aux deux plans d'entrée et de sortie nous avons utilisé la condition « Periodic Condition » définie dans ANSYS-Fluent. Cette condition nécessite la connaissance des données présentées sur le tableau (III.5), telles que Qmassique est le débit massique, <sup>P</sup> est la pression, k et ε sont respectivement l'énergie cinétique turbulent et son taux de dissipation.

| h(m)     | Qmassique (kg/s) | Gradient<br>deP | $k(m^{2}/s^{2})$ | $\epsilon$ (m <sup>2</sup> /s <sup>3</sup> ) |
|----------|------------------|-----------------|------------------|----------------------------------------------|
| $_{0,1}$ | 39,928           |                 | 0,00043          | 0,00005                                      |

Tableau III-5 : Conditions à l'entrée pour la simulation du canal en charge Sim-2

A la paroi, nous avons résolu l'écoulement jusqu'à la paroi et donc la sous couche visqueuse a été résolue grâce aux outils que fournit ANSYS-Fluent pour le traitement de l'écoulement à la proche paroi. Au plan de symétrie, nous avons utilisé la condition de Symétrie d'ANSYS-Fluent.

Le modèle de turbulence *k-*<sup>ε</sup> utilisé avec leurs constantes standards de ANSYS-Fluent, sont regroupées dans le tableau (III.3).

| Constants                           | $\mathit{C}_{\mu}$ | $\sigma_k$ | $\sigma_{\varepsilon}$ | $C_{l_{\mathcal{E}}}$ | $C_{2s}$ |  |  |
|-------------------------------------|--------------------|------------|------------------------|-----------------------|----------|--|--|
| Modèle $k$ - $\varepsilon$ Standard |                    |            |                        |                       |          |  |  |
| Valeurs                             | 0,09               | 1,00       | 1,30                   | 1,44                  | 1,92     |  |  |

Tableau III-6 : Valeurs des constantes empiriques de modèle k-& Standard

Pour mieux visualiser la structure de l'écoulement et les variations portées aux champs de vitesse moyenne, ainsi celles correspondantes aux paramètres de paroi, à savoir la vitesse de frottement u\*, l'origine de la zone logarithmique zo et la rugosité équivalente ks le long de l'élément constitutif la rugosité, il va falloir positionner des sections autour de la rugosité qui nous permettent d'étudier alternativement ces processus, pour cela,

Nous avons mené d'étudier principalement neuf (9) sections espacées de 1cm entre elles, positionnées autour de l'élément constitutif la rugosité, ce qui nous permettent d'étudier alternativement les variations turbulentes. Les sections étudiées sont montrées dans la figure (III.6).

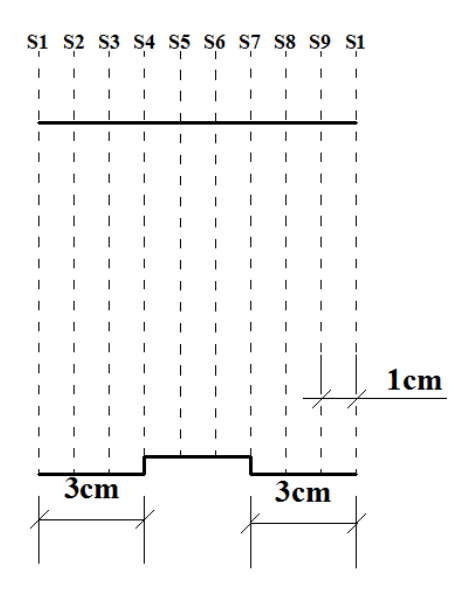

Figure III-14 : Positions des sections étudiées d'un seul élément de la rugosité périodique Sim-2

#### Exposition et discussion des résultats de Sim-2

Sur l[a Figure III-15,](#page-77-0) nous rapportons les profils verticaux de la vitesse moyenne longitudinale audessus de la zone rugueuse. Compte tenu de nombre de verticales étudiées et pour une meilleure présentation des résultats, l'exposition des profils est subdivisée en trois graphes séparés, à savoir en amont, au-dessus et en aval de la zone rugueuse, dont l'origine de la coordonnée verticale z désigne le sommet des barrettes. D'après ces figures, nous pouvons remarquer que la variation longitudinale de vitesse est moins importante au-dessus de cette rugosité périodique plutôt qu'au-dessus un seul élément de rugosité traité précédemment, et cet effet apparaît nettement si en comparant les profils de vitesse suivant les trois zones séparées des profils verticaux de vitesse (en amont, au-dessus et en aval de chaque élément constitutif la rugosité périodique traitée).

Dans la zone proche paroi et sous l'effet de celle-ci, l'origine zéro de la vitesse longitudinale est positionnée juste au-dessus de sommets des barrettes suivant les profils (S4, S5, S6 et S7), en plus, la variation de vitesse entre tous les profils de vitesse représentés sur la [Figure III-15,](#page-77-0) est devient plus en plus négligeable quand en éloignant de la paroi pour Z>1cm. En effet, l'écart entre les profils verticaux de vitesse devient minimal par rapport à l'écoulement précédent, où l'écoulement dans ce cas est devient pleinement rugueux, et cela est traduit par une phase de stabilité sur la distribution longitudinale de vitesse en présence d'une rugosité périodique.

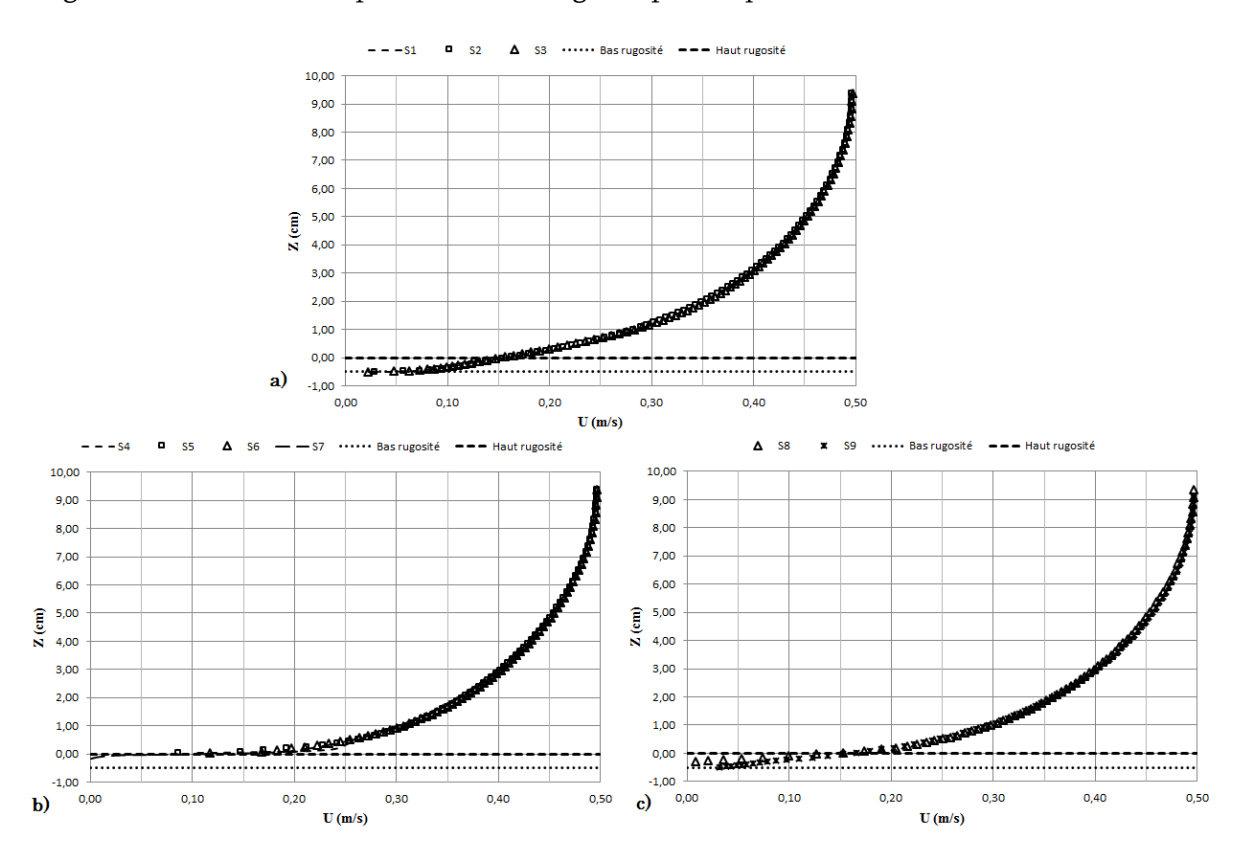

Figure III-15 : Distribution de la vitesse longitudinale de Sim-2 suivant les sections S<sup>i</sup>

<span id="page-77-0"></span>Sur la [Figure III-16,](#page-78-0) [Figure III-17](#page-78-1) et [Figure III-18,](#page-78-2) nous présentons les profils verticaux de la contrainte de cisaillement turbulente ainsi ceux de l'énergie cinétique turbulente suivant les sections étudiées.

Les profils de la contraintes de cisaillement turbulent  $(-\overline{uw})$  sont caractérisés par une forte diminution locale au-dessus de la rugosité et suivant les sections (S4, S5, S6 et S7) en comparant aux ceux de la zone amont et aval de la rugosité, puis se diminue progressivement à la proche de l'axe de symétrie du canal, tandis que la production de l'énergie cinétique turbulente présente une augmentation à proche paroi et au-dessus de l'élément constitutif la rugosité. En effet, cela traduit par un retardement local de frottement pariétal dû à l'advection de quantité de mouvement, ainsi un accroissement de la production turbulente dans cette zone.

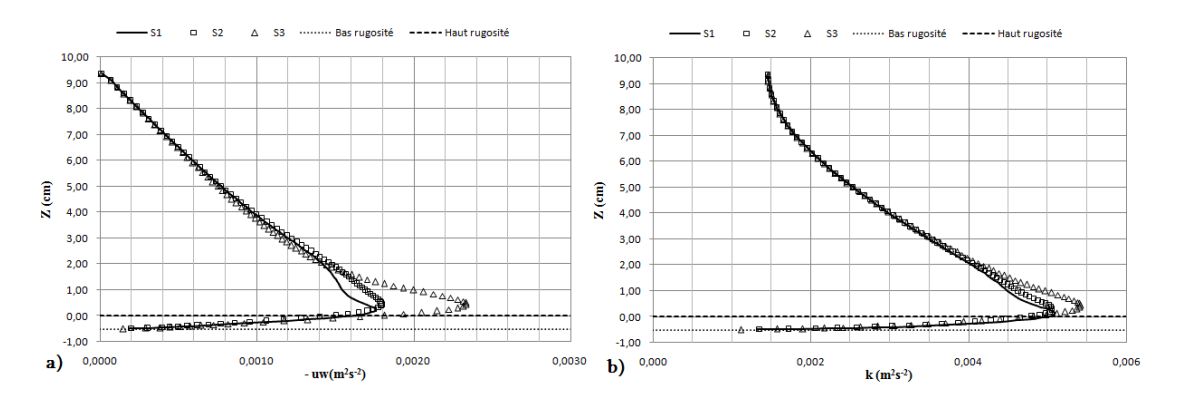

<span id="page-78-0"></span>Figure III-16 : Profils verticaux de Sim-2 suivant S1, S2 & S3: a) Contrainte de cisaillement turbulent b) Distribution de l'énergie cinétique turbulente

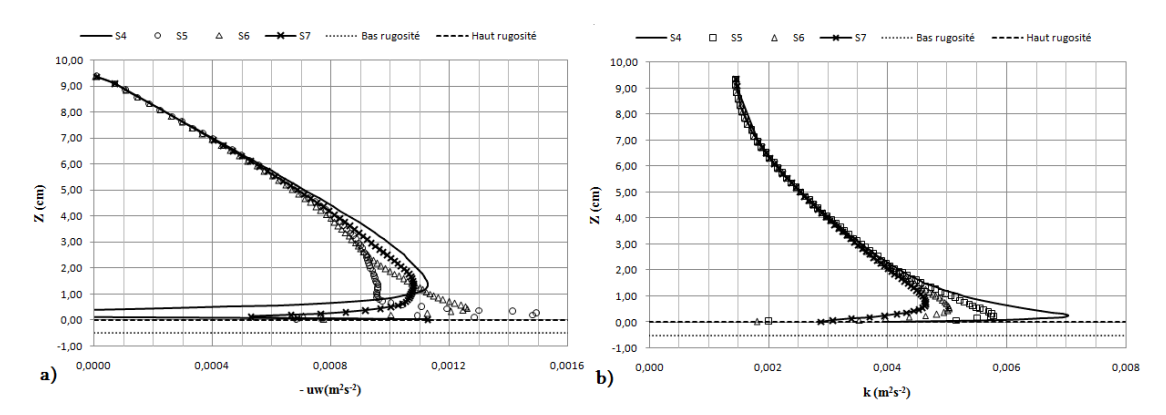

<span id="page-78-1"></span>Figure III-17 : Profils verticaux de Sim-2 suivant S4, S5, S6 & S7: a) Contrainte de cisaillement turbulent b) Distribution de l'énergie cinétique turbulente

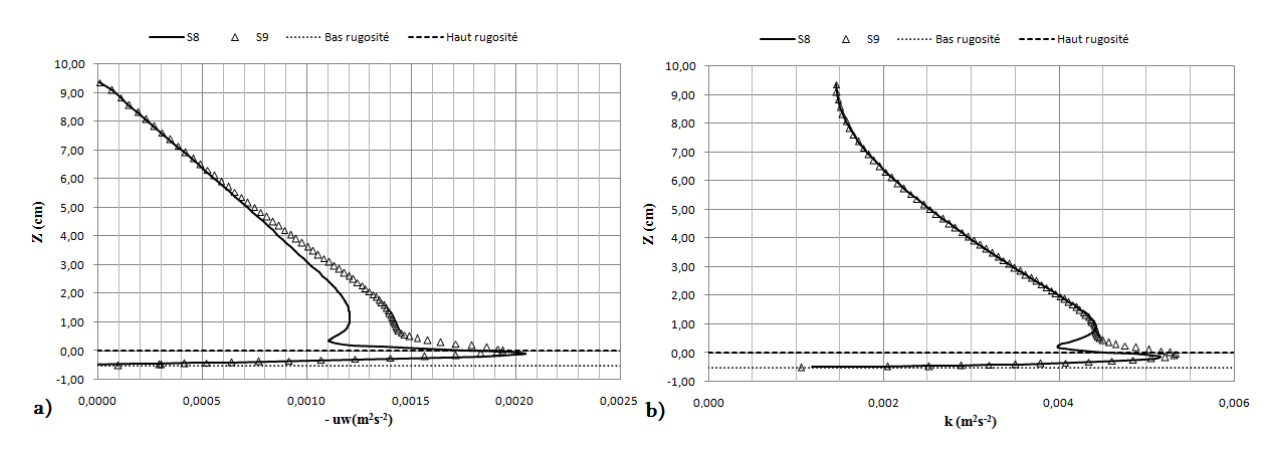

<span id="page-78-2"></span>Figure III-18 : Profils verticaux de Sim-2 suivant S8 & S9: a) Contrainte de cisaillement turbulent b)Distribution de l'énergie cinétique turbulente

Nous regroupons sur la [Figure III-19,](#page-79-0) [Figure III-20](#page-79-1) et [Figure III-21](#page-79-2) les profils verticaux des fluctuations turbulentes de vitesse longitudinale (u<sup>2</sup>) et verticale (w<sup>2</sup>) ainsi déterminés suivant les sections S<sup>i</sup> étudiées.

Au-dessus de la zone rugueuse, nous remarquons que la présence de rugosité périodique influence nettement sur les composantes de fluctuations turbulentes, et cela est traduit par un accroissement des composantes longitudinales et verticales de fluctuations turbulentes dans cette zone et proche

paroi où Z<3cm. La zone de paroi est caractérisée par une forte production de turbulence, mais quand en rapprochant à l'axe de symétrie du canal, ces fluctuations deviennent progressivement moindres et se penchent aux leurs plus faible valeurs.

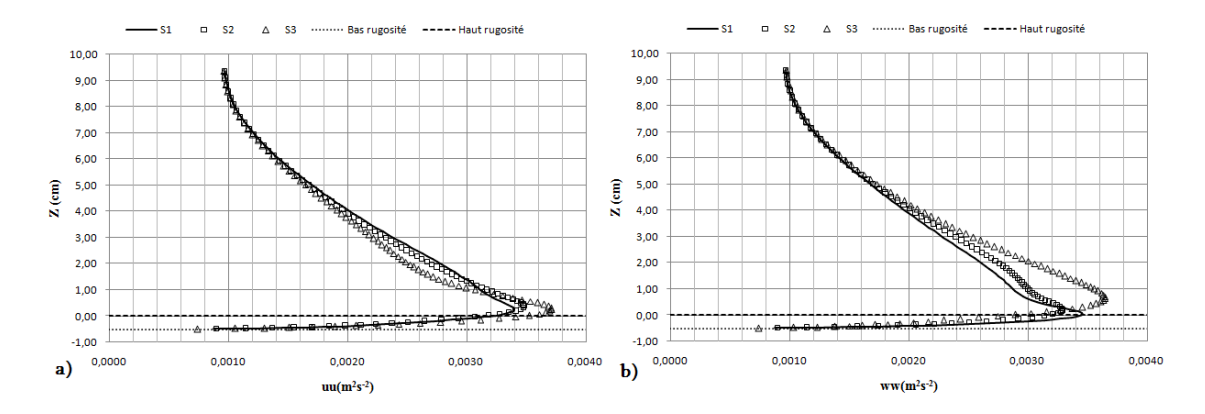

<span id="page-79-0"></span>Figure III-19 : Distribution des fluctuations turbulentes de vitesse de Sim-2 suivant S1, S2 & S3 : a)Composante longitudinale ; b) Composante verticale

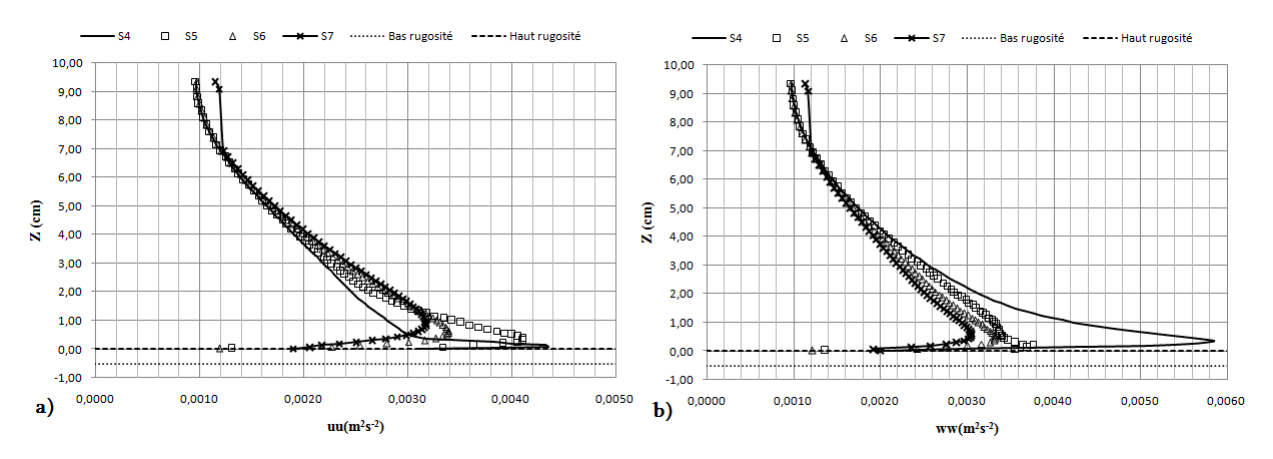

<span id="page-79-1"></span>Figure III-20 : Distribution des fluctuations turbulentes de vitesse de Sim-2 suivant S4, S5, S6 & S7 : a)Composante longitudinale ; b) Composante verticale

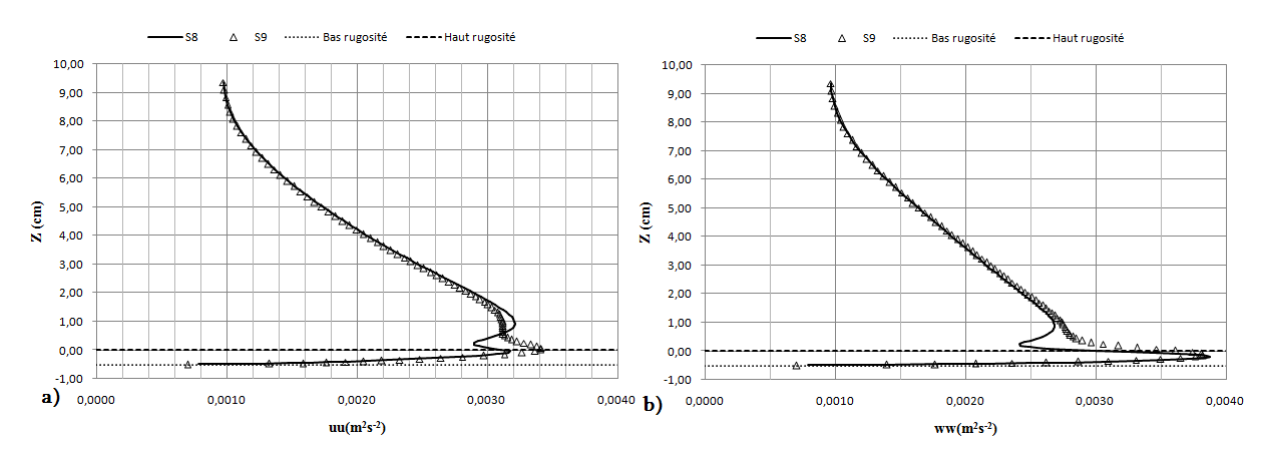

<span id="page-79-2"></span>Figure III-21 : Distribution des fluctuations turbulentes de vitesse de Sim-2 suivant S8 & S9 : a)Composante longitudinale ; b) Composante verticale

D'après la [Figure III-22\(](#page-80-0)a) qui représente le contour de vitesse longitudinale au-dessus de la rugosité périodique, nous remarquons qu'une diminution notable par rapport à la vitesse de l'écoulement apparue dans chaque écart situé entre deux éléments consécutifs la rugosité du fond, où cette chute de vitesse est accompagnée par une apparition d'une zone de découlement amont et une autre de recirculation aval. En effet, les particules fluides s'orientent dans la zone de recirculation aval, ce qui nous amène à constater que cette zone est quasiment morte, où il y a un faible échange de quantité de mouvement entre les particules fluides.

Idem, la [Figure III-22\(](#page-80-0)b) de la distribution des vecteurs de vitesse longitudinale le long de l'élément constitutif la rugosité périodique, montre bien l'apparition de cette zone morte avec les deux régions de découlement amont et de recirculation aval. Cette zone est diminuée plus en plus en rapprochant vers l'axe de symétrie de cet espacement.

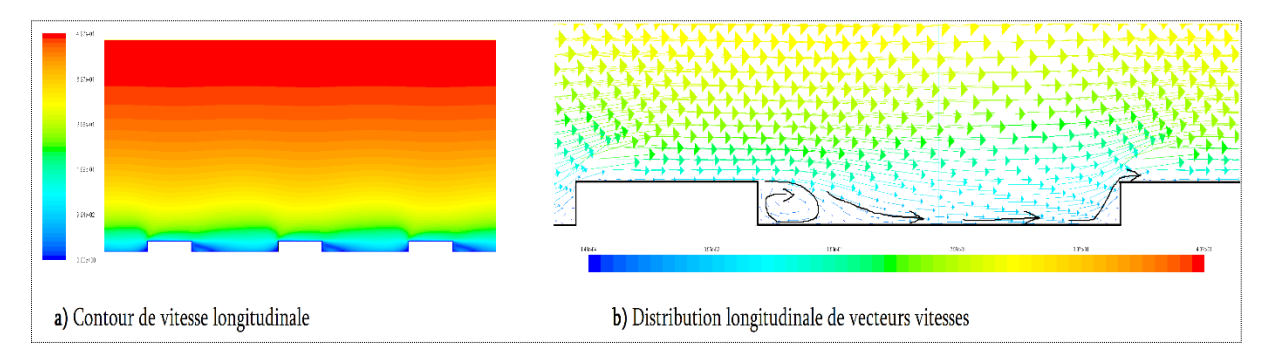

<span id="page-80-0"></span>Figure III-22 : Distribution de vitesse au-dessus de la rugosité périodique de Sim-2 ; en m/s

# III.3 Simulation de l'écoulement à surface libre (Sim-3)

Cette troisième simulation d'un écoulement bidimensionnel, a été réalisée dans un canal à surface libre (notée Sim-3) en présence d'un seul élément de rugosité.

# III.3.1 Description de simulation (Sim-3)

La simulation de l'écoulement à surface libre (notée Sim-3) a été réalisée en présence d'un seul élément de rugosité de forme rectangulaire similaire au celui utilisé dans la première simulation Sim-1. En effet, l'élément de rugosité est situé à 7m de longueur de la section d'entrée, et de 5m en aval de la sortie du canal, pour atteindre la condition d'écoulement turbulent pleinement développé (U=U(z), V=W=0 n'étant fonction que de l'ordonnée verticale 'z') d'une part, et d'autre part pour vérifier que le comportement de l'écoulement au-dessus de la rugosité n'est pas influencé par la condition de sortie. Dans cette simulation nous avons introduit une aire de 5cm d'épaisseur pour le passage de l'air où la vitesse celui-ci est nulle à l'entrée du canal.

La géométrie du canal et de la rugosité retenues pour cette simulation sont représentées sur la [Figure III-23.](#page-81-0)

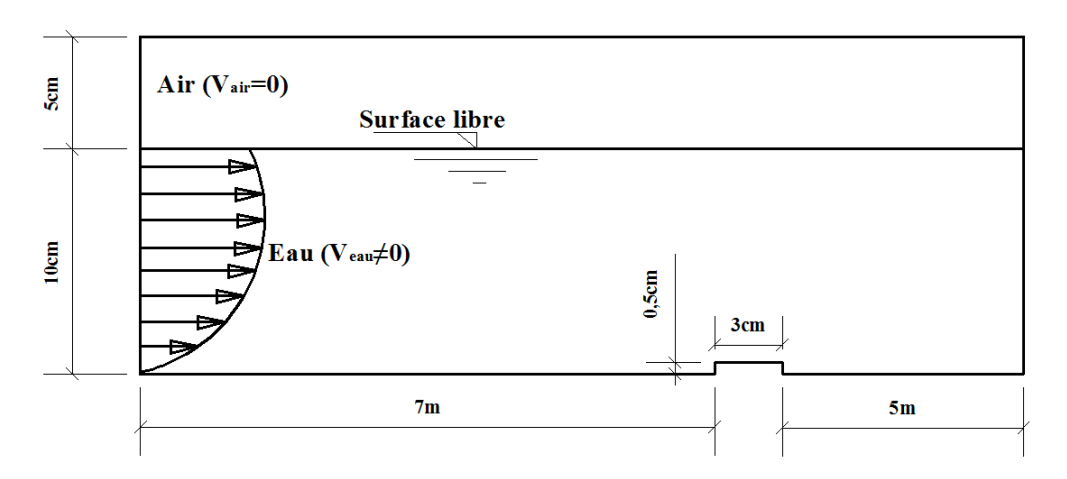

Figure III-23 : Géométrie du canal pour la simulation Sim-3

<span id="page-81-1"></span><span id="page-81-0"></span>Nous regroupons sur le [Tableau III-7](#page-81-1) les caractéristiques hydrodynamiques retenues pour la simulation Sim-3, Dont h est la hauteur de la lame écoulée,  $Q_{\text{mov}}$  le débit moyen et Re le nombre de Reynolds (Re=U×h/ν).

Tableau III-7 : Caractéristiques hydrodynamique de Sim-3

| $Sim-3$ | h(m) | $\sum_{\text{mov}}$<br>$(m^3/s/ml)$ | Re    |
|---------|------|-------------------------------------|-------|
|         |      | 0,04                                | 39880 |

La répartition du maillage autour de l'élément rugueux en fonction de sa taille est représentée sur la [Figure III-24](#page-81-2). Il s'agit aussi d'un maillage structuré composé d'éléments quadrilatéraux réalisé en utilisant ANSYS-Meshing similaire au celui utilisé dans la simulation Sim-1.

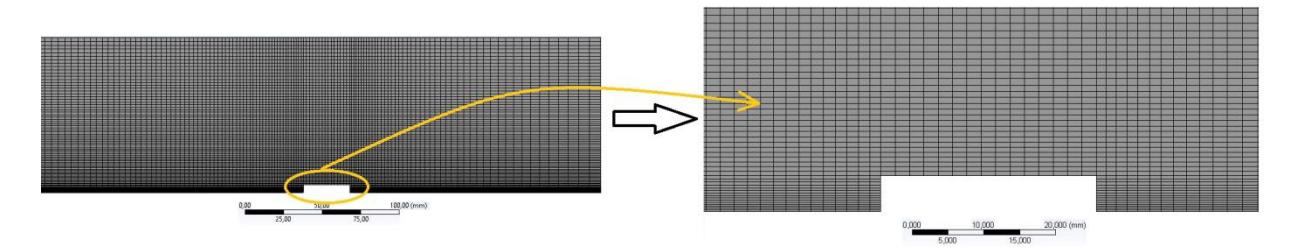

Figure III-24 : Maillage utilisé pour la simulation Sim-3

<span id="page-81-2"></span>Les conditions aux limites utilisées pour cette simulation sont comme suivant :

Nous avons imposé à l'entrée du canal la condition « Pressure Intlet» définie dans ANSYS-Fluent. Cette condition nécessite la connaissance des données présentées sur l[e Tableau III-8,](#page-82-0) telles que h<sup>b</sup> et hs.L sont respectivement le niveau de la surface libre et le niveau inferieure, k et ε sont respectivement l'énergie cinétique turbulente et son taux de dissipation.

<span id="page-82-0"></span>

| $h_b(m)$ | $hs_L(m)$ | $\rm V_{\rm eau}$ $\rm (m/s)$ | $\mathrm{V}_{\mathrm{air}}\left(\mathrm{m/s}\right)$ | $k(m^{2}/s^{2})$ | $\epsilon$ (m <sup>2</sup> /s <sup>3</sup> ) |
|----------|-----------|-------------------------------|------------------------------------------------------|------------------|----------------------------------------------|
|          | U, I      | 0.4                           |                                                      | 0,00043          | 0,00005                                      |

Tableau III-8 : Conditions à l'entrée pour la simulation à surface libre Sim-3

Le fond et la rugosité sont représentés par la condition «Wall» dans ANSYS-Fluent où l'écoulement a été résolue grâce aux outils que fournit ANSYS-Fluent jusqu'à la paroi. La condition «PressureOutlet» est appliquée à la sortie du canal. Au plan de symétrie, nous avons utilisé la condition de « Symétrie » d'ANSYS-Fluent au plan supérieur du canal.

Le modèle de turbulence k-<sup>ε</sup> a été employé avec leurs constantes standards, et la surface libre est repérée au moyen de la méthode VOF. Aucune contrainte n'est fixée au niveau de l'interface air/eau qui pourra donc se déformer, où bien évidant que la pression atmosphérique est imposée par la présence de l'air au niveau de la partie supérieure du domaine.

Nous avons mené d'étudier principalement neuf (10) sections espacées de 1cm entre elles, positionnées autour de l'élément constitutif la rugosité. Les sections étudiées sont montrées dans la [Figure III-25.](#page-82-1)

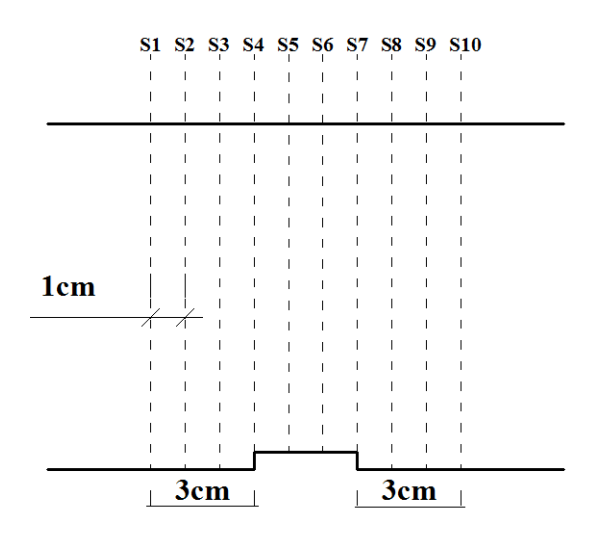

Figure III-25 : Positions des sections étudiées pour la simulation Sim-3

### <span id="page-82-1"></span>Exposition et discussion des résultats de Sim-3

La [Figure III-26](#page-83-0) regroupe les profils verticaux de vitesses longitudinales (U) en fonction de la hauteur (z) suivant les dix sections étudiées (S<sub>i</sub>; i=1~10), dans ce cas l'écoulement est à surface libre. Les extrémités haute et basse de rugosité sont représentées par des lignes discontinuées.

D'après ces profils, nous constatons que l'influence de l'élément de rugosité est plus remarquable suivant les sections (S4, S5, S6 et S7), et cela est traduit par une augmentation brusque de la vitesse au-dessus de la rugosité par rapport aux profils (S1, S2 et S3) et dans la zone où Z<0,5 cm, cet

accroissement dû à la diminution de section de passage de veine liquide en présence de la rugosité. Tandis que suivant les trois dernières sections (S8, S9 et S10), les profils de vitesse longitudinale retournent progressivement vers leurs état initial en s'éloignant de la zone rugueuse et celui-ci est remarqué dans la zone où Z<2cm.

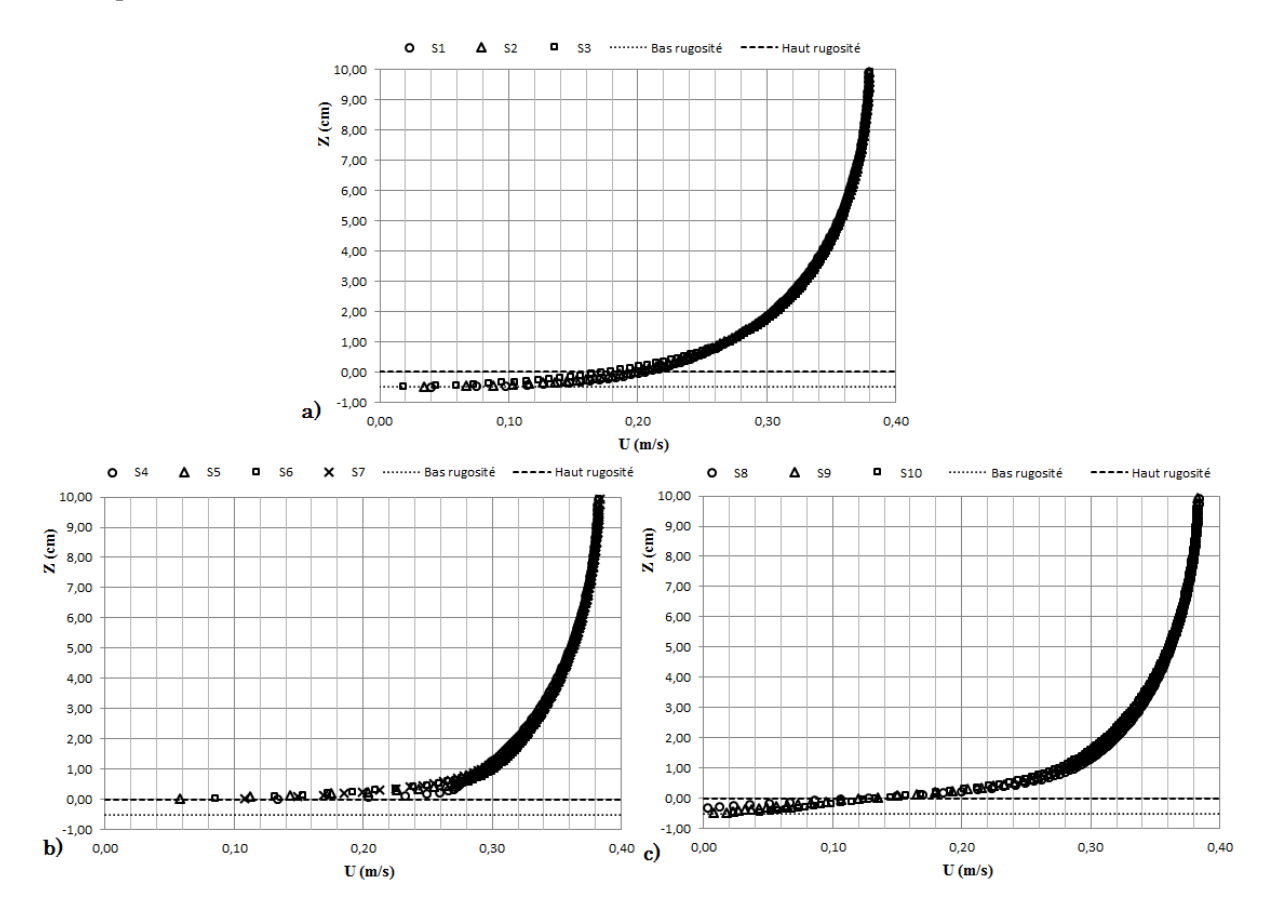

Figure III-26 : Distribution de la vitesse longitudinale de Sim-3 suivant les sections S<sup>i</sup>

<span id="page-83-0"></span>L[a Figure III-27,](#page-84-0) [Figure III-28](#page-84-1) e[t Figure III-29](#page-84-2) regroupent les profils verticaux des contraintes de cisaillement turbulent et de l'énergie cinétique turbulente suivant les sections étudiées.

L'effet de la présence de l'élément de rugosité est traduit par une augmentation significative des contraintes de cisaillement dans la zone proche paroi (Z<2cm), due à l'accroissement des forces qui s'exerce l'élément de rugosité sur le fluide, de telle sorte à freiner l'écoulement par la force de trainé dans le sens opposé au déplacement de fluide, cette constatation est prépondérante suivant les sections (S1, S2 et S3). Ainsi une augmentation de l'énergie cinétique turbulente dans la zone où Z varié entre 0 et 1cm et plus particulièrement suivant les sections situées au-dessus de la zone rugueuse (S4, S5, S6 et S7), puisque dans cette zone, la production turbulente devient plus prépondérante due à la présence de l'élément constitutif la rugosité du fond.

Et quand on s'éloigne de la paroi, où Z comprise entre 5 jusqu'à 10cm, seule l'influence de la surface libre sur le chute de l'énergie cinétique turbulente, puisque la présence de la surface libre amène à éclater les tourbillons énergétiques en tourbillons de tailles plus en plus petits et dissipatifs, et cet effet est accompagné d'une diminution de la viscosité turbulente et la production locale de l'énergie cinétique turbulente.

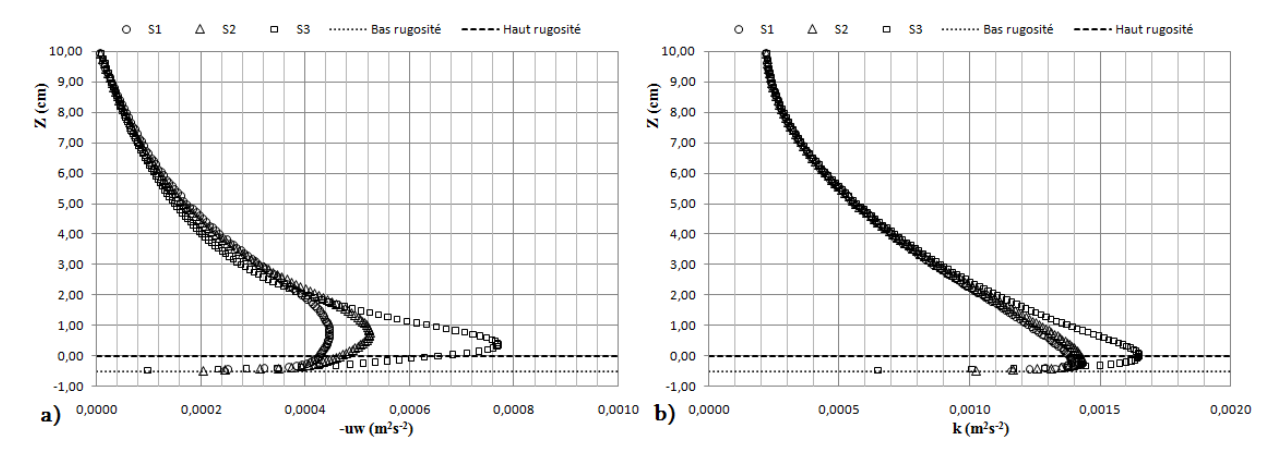

<span id="page-84-0"></span>Figure III-27 : Profils verticaux de Sim-3 suivant S1, S2 & S3: a) Contrainte de cisaillement turbulent b) Distribution de l'énergie cinétique turbulente

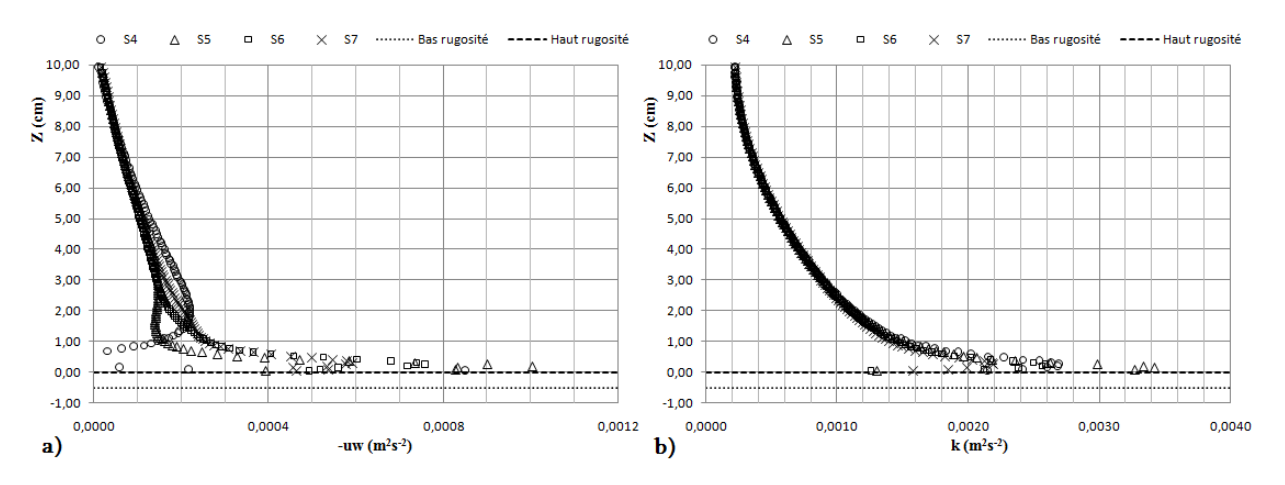

<span id="page-84-1"></span>Figure III-28 : Profils verticaux de Sim-3 suivant S4, S5, S6 & S7: a) Contrainte de cisaillement turbulent b) Distribution de l'énergie cinétique turbulente

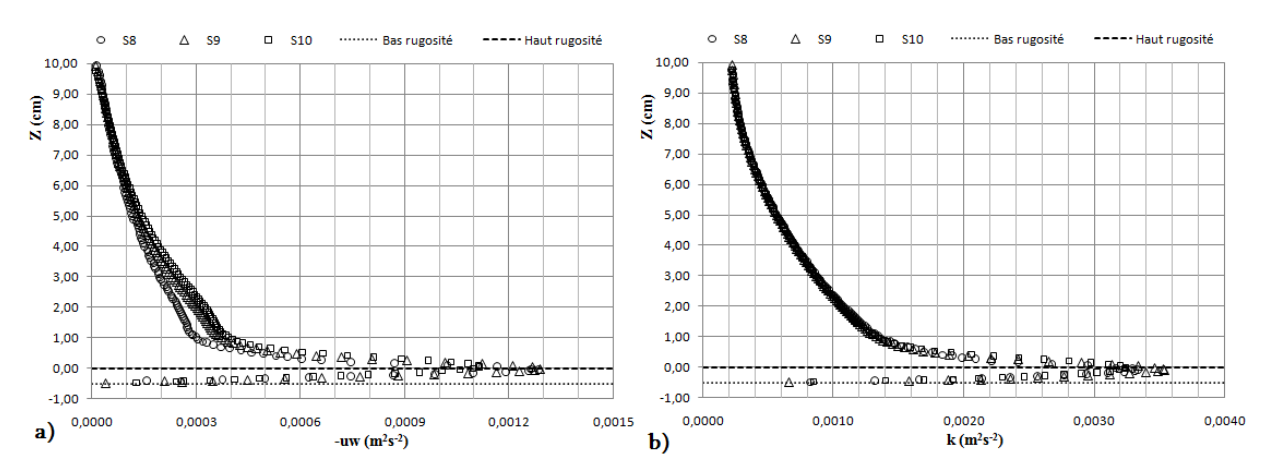

<span id="page-84-2"></span>Figure III-29 : Profils verticaux de Sim-3 suivant S8, S9 & S10: a) Contrainte de cisaillement turbulent b) Distribution de l'énergie cinétique turbulente

Nous présentons sur la [Figure III-30,](#page-85-0) [Figure III-31](#page-85-1) et [Figure III-32](#page-86-0) les profils verticaux des fluctuations turbulentes de vitesse longitudinale (u<sup>2</sup>) et verticale (w<sup>2</sup>) ainsi déterminés suivant les sections S<sup>i</sup> étudiées. La constatation observable sur ces profils se déroule principalement sur l'évolution progressive des fluctuations turbulentes u<sup>2</sup> et w<sup>2</sup>, de leurs plus forts niveaux, dans la zone proche paroi et surtout au-dessus de la zone rugueuse, là où la production de turbulence est maximale, puis vers leurs plus faibles niveaux en approchant à la surface libre, dont ce décroissement est causé par la distorsion des tourbillons et l'amortissement des fluctuations normales.

Notons également, que l'interaction en les deux fluides au niveau de la surface libre (eau/air), engendre la réduction de l'échelle de longueur des tourbillons porteurs d'énergie, et celle-ci est traduite par une déformation de la surface libre accompagnée d'une augmentation locale de la pression hydrostatique.

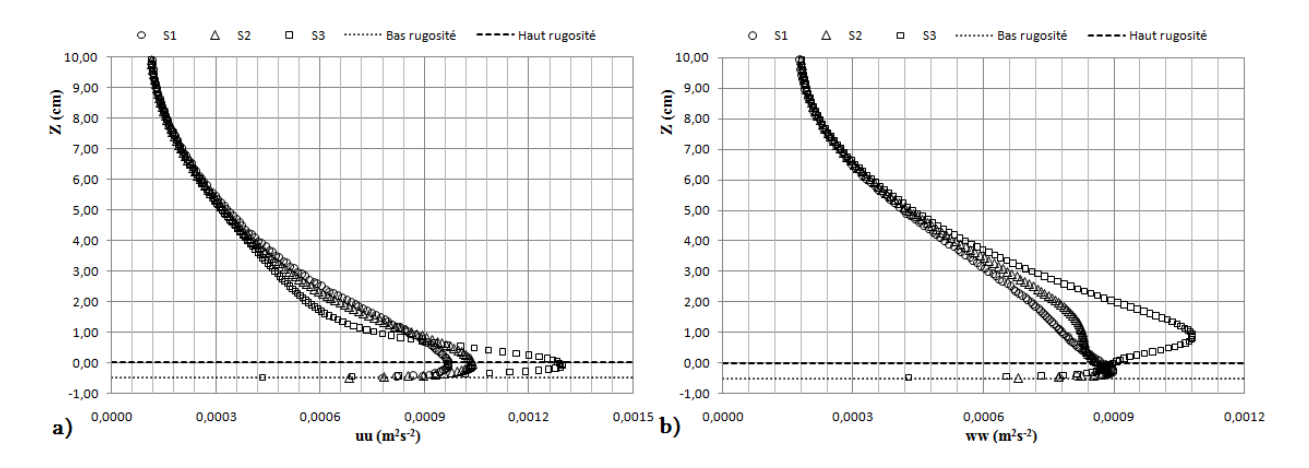

<span id="page-85-0"></span>Figure III-30 : Distribution des fluctuations turbulentes de vitesse de Sim-3 suivant S1, S2 & S3 : a)Composante longitudinale ; b) Composante verticale

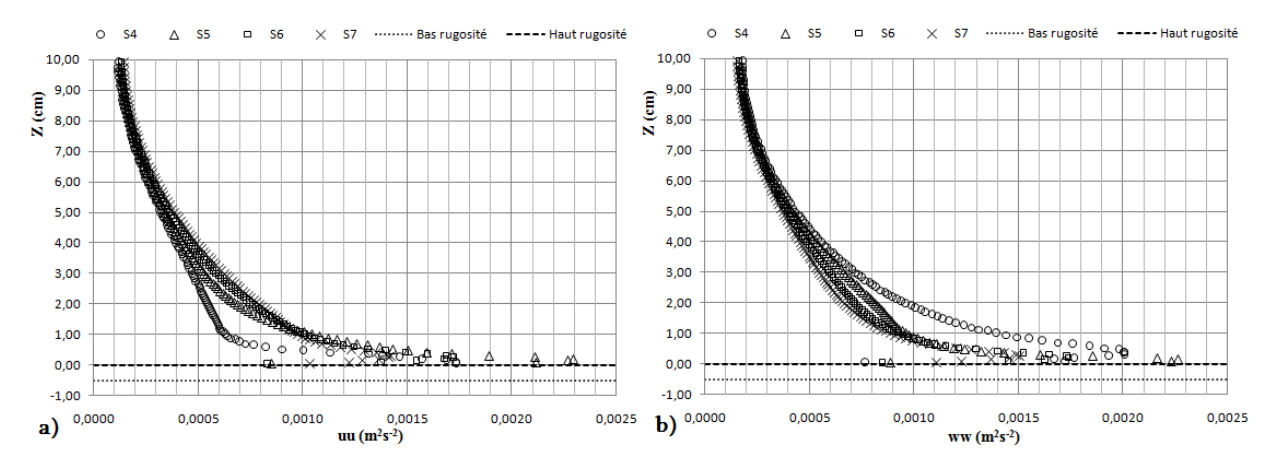

<span id="page-85-1"></span>Figure III-31 : Distribution des fluctuations turbulentes de vitesse de Sim-3 suivant S4, S5, S6 & S7 : a)Composante longitudinale ; b) Composante verticale

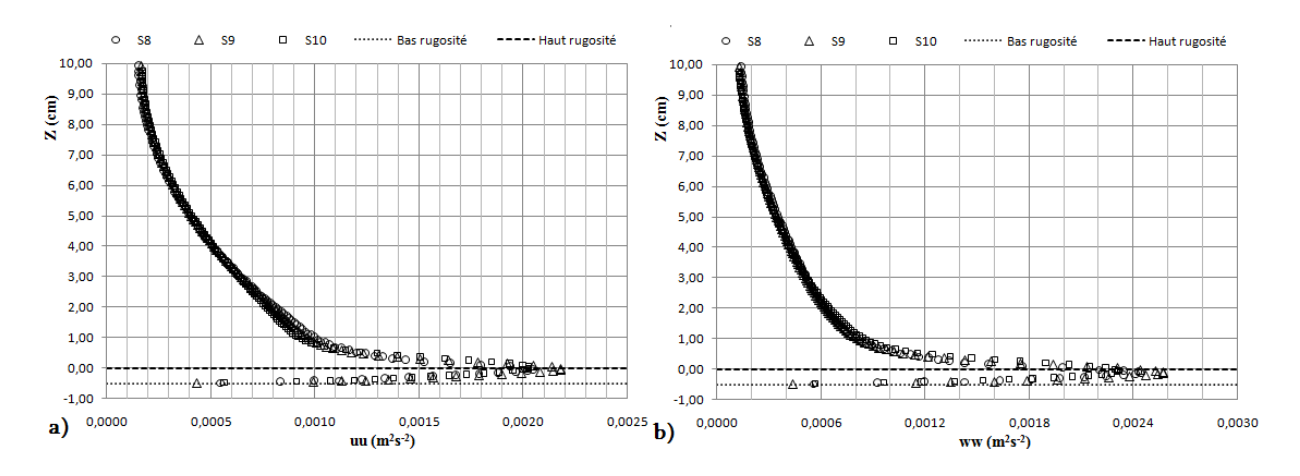

<span id="page-86-0"></span>Figure III-32 : Distribution des fluctuations turbulentes de vitesse de Sim-3 suivant S8, S9 & S10 : a)Composante longitudinale ; b) Composante verticale

La [Figure III-33](#page-86-1) présente le profil de la surface libre donné par le code de calcul ANSYS-Fluent, ainsi obtenue par la simulation numérique Sim-3. Nous constatons que l'amplitude de déformations de la surface libre est négligeable et presque inexistant par rapport à la hauteur de l'écoulement.

Bien que la surélévation de la surface libre n'est pas effectivement claire, néanmoins, une légère dépression en amont de l'élément de rugosité et une surélévation juste au-dessus de la zone rugueuse. Ce changement topologique de la surface libre dépond de nombre de Froude  $(Fr=U_{en}/\sqrt{gh})$ , la forme et les dimensions de l'élément de rugosité.

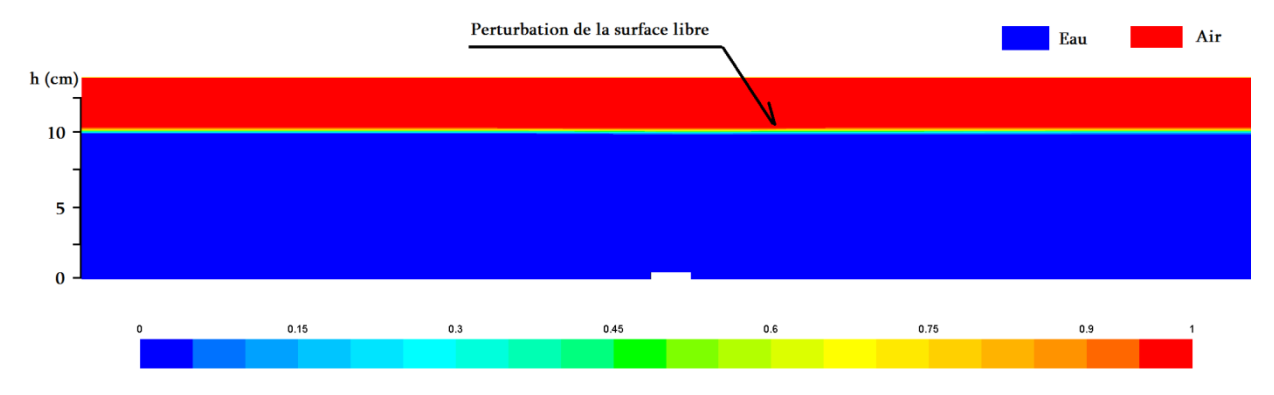

Figure III-33 : Profils de la surface libre de Sim-3 donnée par la méthode VOF

### <span id="page-86-1"></span>Analyse de l'évolution des paramètres de paroi

Dans cette section de chapitre, nous commençons par la détermination des paramètres de paroi, à savoir (u\*, z0, ks) pour les différents types de rugosité étudiée précédemment. Ensuite, nous faisons une analyse d'évolution de ces paramètres suivant les sections placées le long de l'élément de rugosité.

En effet, La loi logarithmique de vitesse dans ses deux formulations, exige la détermination des paramètres de paroi, à savoir, la vitesse de frottement u\*, la position de l'origine zo de la loi logarithmique, et la fonction de la rugosité C(K $_{\rm s}^+$ ) ou B $_{\rm r}$ (K $_{\rm s}^+$ ). Telle que les formulations en nombre de Reynolds et en termes de rugosité de la loi logarithmique de vitesse, s'écrivent en effet :

*Formulation en nombre de Reynolds* : 
$$
U^+ = \frac{U}{u^*} = \frac{1}{\kappa}Ln(Z^+) + C(K_s^+)
$$
 (III-1)

Formulation en termes de rugosité :  $U^+ = \frac{U}{u^*} = \frac{1}{\kappa}$  $\frac{1}{\kappa}$ Ln(Z<sup>\*</sup>) + B<sub>r</sub>(K<sub>s</sub><sup>\*</sup>)  $(III-2)$ 

avec :  $Z^* = \frac{Z}{K}$  $\frac{Z}{K_s} = \frac{z + z_0}{K_s}$  $\frac{+z_0}{K_s}$  et  $z^+ = \frac{z}{l_w}$  $\frac{z}{l_w} = \frac{z \times u^*}{v}$  $\frac{a}{v}$  où  $Z = z+z_0$ , en tenir en compte le décalage de l'origine de la loi logarithmique.

Prenons la formulation en nombre de Reynolds. La détermination de u\*, zo et C le long de l'élément de rugosité, nécessite un traitement des profils de vitesse en utilisant la méthodologie mise en œuvre par Labiod (2005), ainsi, le code de calcul ANSYS-Fluent, fournit des données sur la distribution des contraintes de cisaillement turbulent suivant une verticale donnée, ce qui nous permet de déterminer la vitesse de frottement graphiquement en utilisant la formulation de frottement pariétal donnée par l'expression de Cheng & Castro (2002), où nous extrapolant la partie linéaire de (- $\overline{uw}$ ) aux sommets de barrettes. Cette expression s'écrit comme suite :

$$
u^* = \sqrt{\frac{\tau_b}{\rho}} = \sqrt{-\overline{u}\overline{w} + \nu_t \times \frac{\partial U}{\partial y}}
$$
\n(III-3)

où : τ<sup>p</sup> le frottement à la paroi suivant une verticale donnée, ρ c'est la masse volumique de fluide (ρeau=998,2 kg/m<sup>3</sup> ). Les contributions visqueuses dans la majore partie de canal, sont négligeables devant les contributions turbulentes, en effet, l'expression de la vitesse de frottement se limite seulement aux contributions turbulentes, donc (u<sup>\*</sup> =  $\sqrt{-\overline{uw}}$ ). En effet, la vitesse de frottement u<sup>\*</sup>, nécessite l'extrapoler des profils de la contrainte de cisaillement jusqu'aux sommets des barrettes ou en utilisant les valeurs maximales suivant chaque profil vertical de celle-ci, ce qui nous donne accès aux frottements locaux suivant chaque verticale. Telle que la valeur extrapolée de  $\tau_{\rm b}$  au sommet de barrettes n'a aucune signification physique directe, elle est juste une estimation de la force réellement exercée par les singularités de fond (eg : rugosité, obstacles…etc.) sur la colonne de fluide.

En revanche, la méthode mise en œuvre par Labiod (2005), débute par le choix des couples (u\*,z0), qui vérifient la pente de la loi logarithmique en analysant par régression linéaire de la relation suivante (U→κ<sup>-1</sup>u\*Ln(z+z0)), dont les couples choisies vérifient la pente de la loi logarithmique avec un coefficient de corrélation au moins égal à 0.99. En seconde étape, on trace le profil de couples  $(u^*,z_0)$  avec la droite d'extrapolation linéaire de profil de contrainte de cisaillement jusqu'à Z=-z<sub>0</sub>,(z<sub>0</sub>) est l'origine de la loi logarithmique) sur le même graphique, dont le point d'intersection entre les deux droite citées précédemment détermine u<sup>\*</sup> et z<sub>0</sub> pour le profile vertical considéré, aussi on peut projeter la valeur de la vitesse de frottement calculée en utilisant la valeur maximale de la contrainte de cisaillement sur la droite des couples  $(u^*, z_0)$ , ce qui nous donne la valeur de  $z_0$ . En dernier lieu, la constante de rugosité  $C(K_s^+)$ , est déterminée en traitant les profils logarithmique obtenus par la simulation.

Une fois nous avons la fonction de rugosité, et puisque il n'y a pas de formulations universelles de la fonction du nombre de rugosité C(K $_{\rm S}^+$ ) qui dépend nettement à la nature et la géométrie des rugosités (Piquet, 1999). Les valeurs de rugosité équivalente sont exportées graphiquement pour des valeurs de <sup>B</sup><sup>r</sup> à l'environ de 8,5 pour un régime pleinement rugueux.

#### Écoulement en charge en présence d'un seul élément de rugosité (Sim-1)

Dans le cas de ce type d'écoulement, nous analysons dix (10) sections verticales englobent l'élément de rugosité du fond, où la vitesse de frottement u\*, l'origine zo de la loi logarithmique ainsi la rugosité équivalente sont estimée par la méthode mise en œuvre par Labiod (2005) pour chaque section étudiée. La vitesse de frottement est déterminée en utilisant la formule (III-3), dont la valeur de contrainte de cisaillement est déterminée graphiquement par extrapolation linéaire jusqu'au-dessus du fond réel. D'après la [Figure III-34,](#page-88-0) il est bien que les couples (u\*, z0) vérifient la pente de la loi logarithmique avec un coefficient de corrélation au moins 0,99 suivant la section S1.

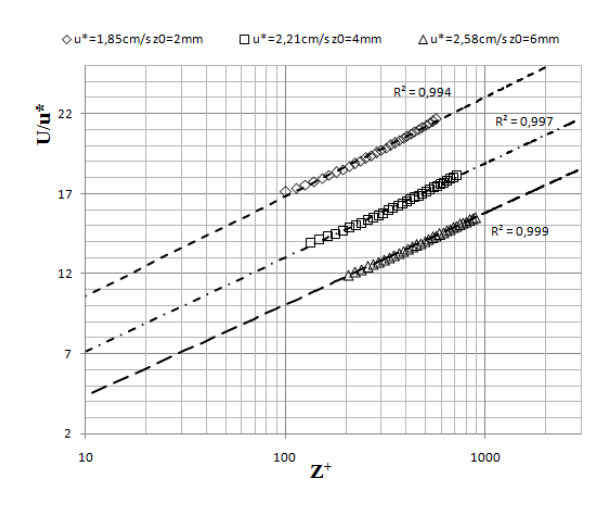

<span id="page-88-0"></span>Figure III-34 : Loi logarithmique pour différentes valeurs de couples (u\*, z0) suivant la section S1 ;cas d'une seule rugosité de Sim-1

Sur la [Figure III-35,](#page-88-1) [Figure III-36](#page-89-0) e[t Figure III-37](#page-89-1), nous regroupons respectivement l'extrapolation linéaire des profils de contrainte de cisaillement suivant les sections étudiées, ainsi la détermination graphique des couples u<sup>\*</sup> et z<sub>0</sub> suivant chaque verticale.

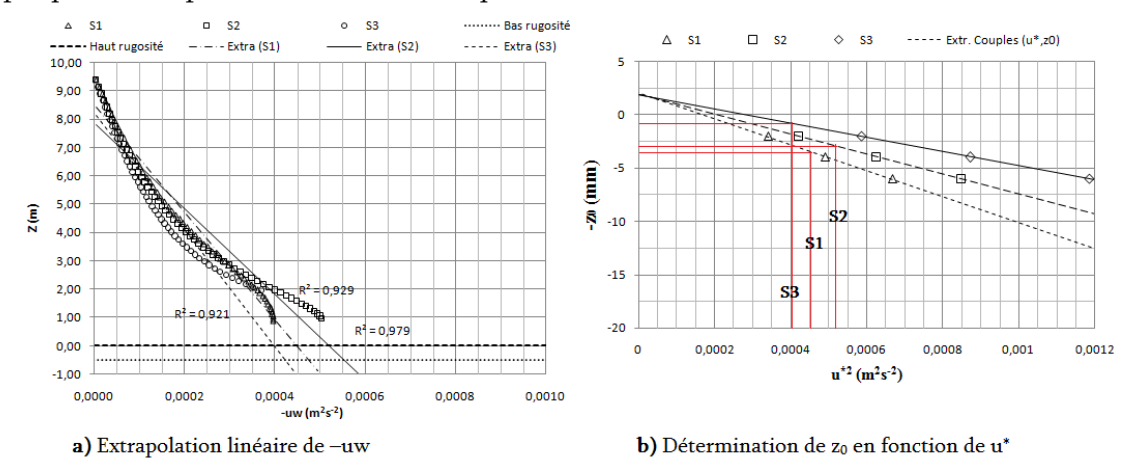

<span id="page-88-1"></span>Figure III-35 : Détermination graphique de couple adéquate (u\*,z0) de la loi logarithmique de vitesse suivant les sections (S1, S2 et S3);cas d'une seule rugosité de Sim-1

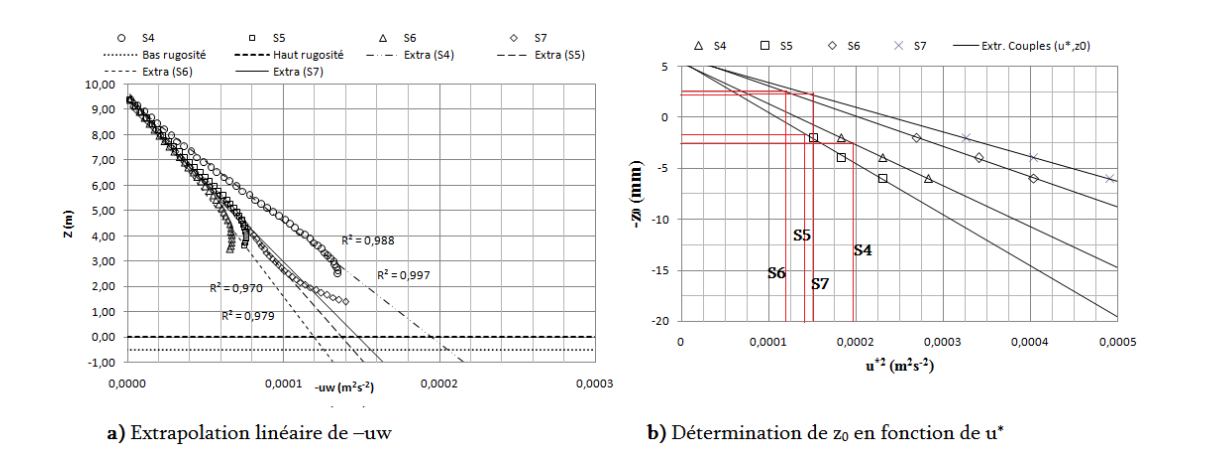

<span id="page-89-0"></span>Figure III-36 : Détermination graphique de couple adéquate (u\*, zo) de la loi logarithmique de vitesse suivant les sections (S4, S5, S6 et S7);cas d'une seule rugosité de Sim-1

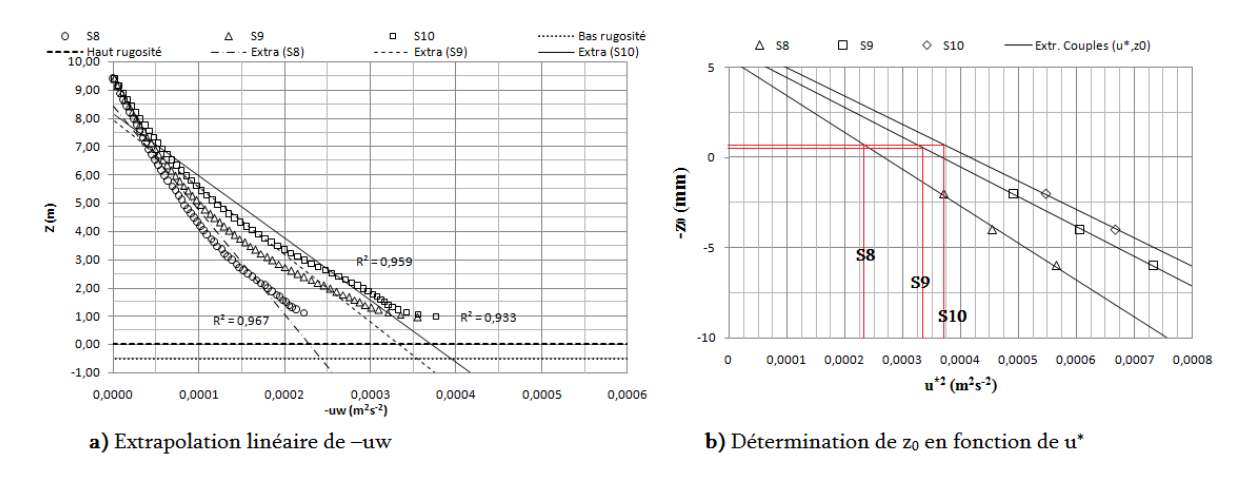

<span id="page-89-1"></span>Figure III-37 : Détermination graphique de couple adéquate (u\*, zo) de la loi logarithmique de vitesse suivant les sections (S8, S9 et S10);cas d'une seule rugosité de Sim-1

Les valeurs de u\*, zo et C de chaque section étudiée, sont regroupés dans le [Tableau III-9,](#page-89-2) avec un écart maximal de B<sup>r</sup> de l'ordre 0,9.

<span id="page-89-2"></span>

| <b>Sections</b> | $-uw (m2/s2)$ | $u^*(cm/s)$ | $z_0$ (mm) | C   | $K_s^+$        | $Ks$ (mm) | Br  |
|-----------------|---------------|-------------|------------|-----|----------------|-----------|-----|
| S <sub>1</sub>  | 0,00045       | 2,12        | 3,5        | 5   | 4              | 0,194     | 9,1 |
| S <sub>2</sub>  | 0,00052       | 2,28        | 3          | 2,8 | 15             | 0,678     | 9,4 |
| S <sub>3</sub>  | 0,00040       | 2,00        |            | 3,4 | 12             | 0,618     | 9,4 |
| S <sub>4</sub>  | 0,000195      | 1,40        | 2,5        | 5,3 | 4              | 0,295     | 8,6 |
| S <sub>5</sub>  | 0,00014       | 1,18        | 1,5        | 5,2 | $\overline{4}$ | 0,348     | 8,6 |
| S <sub>6</sub>  | 0,00012       | 1,10        | $-2,5$     | 5,3 | 4              | 0,376     | 8,6 |
| S7              | 0,00015       | 1,22        | $-2,2$     | 5,2 | 4              | 0,336     | 8,6 |
| S <sub>8</sub>  | 0,00023       | 1,52        | $-1$       | 5,2 | 4              | 0,272     | 8,6 |
| S <sub>9</sub>  | 0,00033       | 1,82        | $-1$       | 5,3 | 4              | 0,227     | 8,6 |
| <b>S10</b>      | 0,00037       | 1,92        | $-1$       | 4,7 | 4,5            | 0,241     | 8,7 |

Tableau III-9 : Paramètres de paroi le long des sections étudiées de Sim-1

D'après la [Figure III-38](#page-90-0) qui représente la distribution des paramètres de paroi le long de l'élément de rugosité, la première constatation que nous pouvons remarquer sur ces profils, est résidée la forte diminution de décalage de l'origine zo aux niveaux des dernières sections S6 et S7 par rapport aux autres sections englobent l'élément rugueux. Ainsi une diminution significative suivant la section S3, et cela peut traduit par la présence d'une intensité turbulente plus importante due à la formation de la zone de recirculation en amont de l'élément de rugosité. En plus, suivant la section S10 où l'influence de rugosité est devient plus en plus absente, on observe des valeurs très faibles de l'origine zo par rapport aux celles de la section S4. Ainsi tous les paramètres se stabilisent progressivement en éloignant de la zone rugueuse.

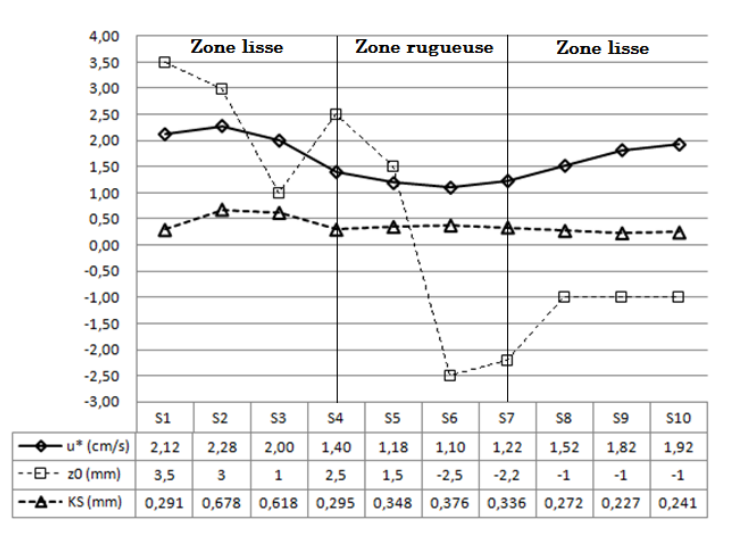

<span id="page-90-0"></span>Figure III-38 : Evolution longitudinale de paramètres de paroi de l'écoulement en charge Sim-1

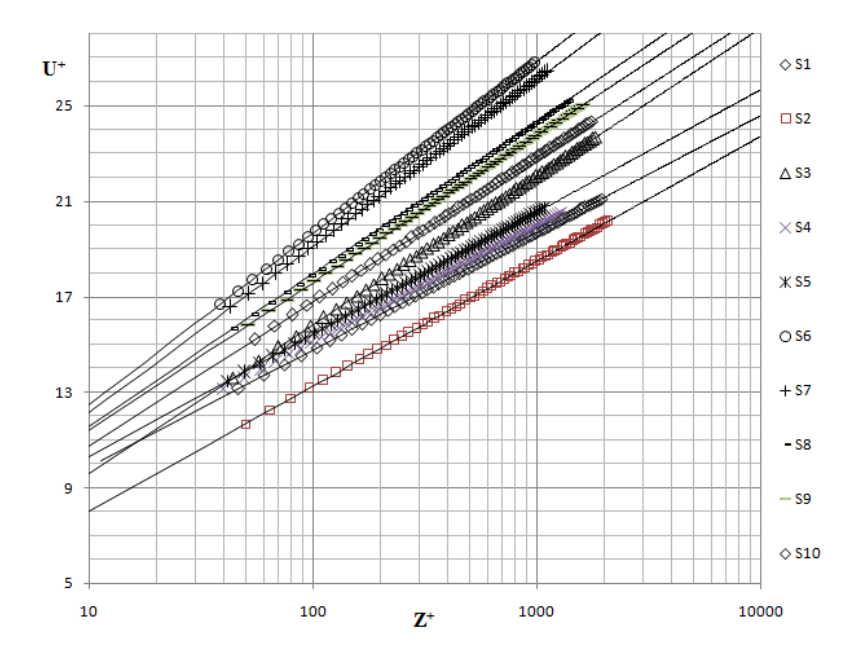

<span id="page-90-1"></span>Figure III-39 : Profils verticaux et lois logarithmiques de vitesse suivant les sections S<sup>i</sup>, de l'écoulement en charge (Sim-1)

Sur la [Figure III-39,](#page-90-1) les profils verticaux de vitesse adimensionnelle U (Z ) donnés par les formulations universelles sont tracés en coordonnées semi-logarithmiques, et suivant chaque verticale S<sup>i</sup> (i=1~10) avec leurs constantes u\*, z<sup>0</sup> et C déterminées précédemment pour chaque section S<sup>i</sup> et données par l[e Tableau III-9.](#page-89-2)

Les profils logarithmiques de vitesse reproduisent bien les profils de vitesse longitudinale de simulation, et cette constatation est bien claire suivant toutes les sections Si. Néanmoins, les profils de vitesse ne reproduisent pas une loi lisse de ces profils, et cela signifie que la constante de Von Kàrmàn n'est pas le même pour toutes les sections, qui peut être dû à la zone où les sections étudiées sont positionnées, telle qu'il y a des zones lisses et zones rugueuses

### Écoulement en charge au-dessus d'une rugosité périodique (Sim-2)

Dans cette partie, nous traitons l'évolution des paramètres de paroi dans le cas d'une rugosité périodique représenté par la simulation Sim-2. Nous avons utilisé aussi l'exploration des profils de contrainte de cisaillement jusqu'au-dessus du fond réel, et cela pour déterminer la vitesse de frottement suivant chaque verticale en utilisant la formule (III-3) citée précédemment.

Nous regroupons sur la [Figure III-40,](#page-91-0) les profils logarithmiques tracés avec les couples (u\*, z0) suivant la section S6, où ces profils vérifient la pente de la loi logarithmique avec un coefficient de corrélation R<sup>2</sup> au moins d'une valeur de 0,99.

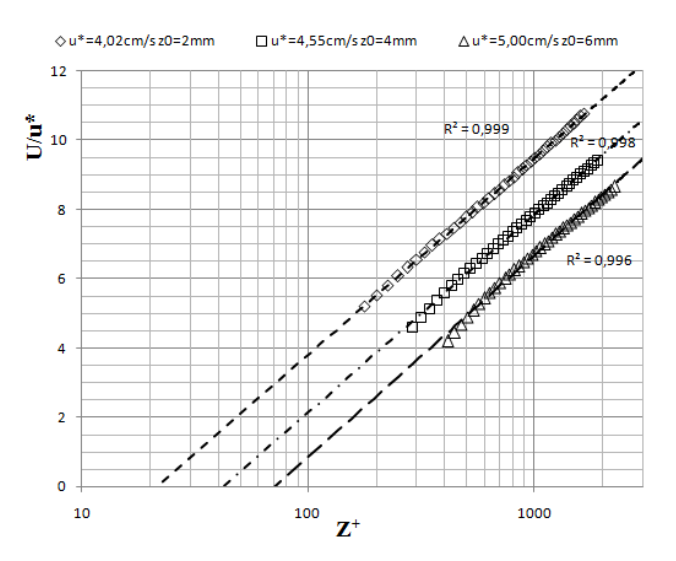

<span id="page-91-0"></span>Figure III-40 : Loi logarithmique pour différentes valeurs de couples (u\*, z0) suivant la section S6 ;cas de rugosité périodique de Sim-2

Les droite d'extrapolation linéaire des profils de contrainte de cisaillement  $(-\overline{uw})$ , ainsi déterminée suivant les neuve sections S<sup>i</sup> étudiées lors de ce travail, et la détermination graphique des paramètres de paroi, sont illustrés sur la [Figure III-41,](#page-92-0) [Figure III-42](#page-92-1) et [Figure III-43.](#page-92-2) Le point d'intersection entre l'extrapolation linéaire des profils de contrainte de cisaillement turbulent jusqu'au-dessus du fond réel avec la droite des couples vérifient la pente de la loi logarithmique pour chaque verticale Si, est représenté la couple (u\*, z0) adéquate suivant chaque section.

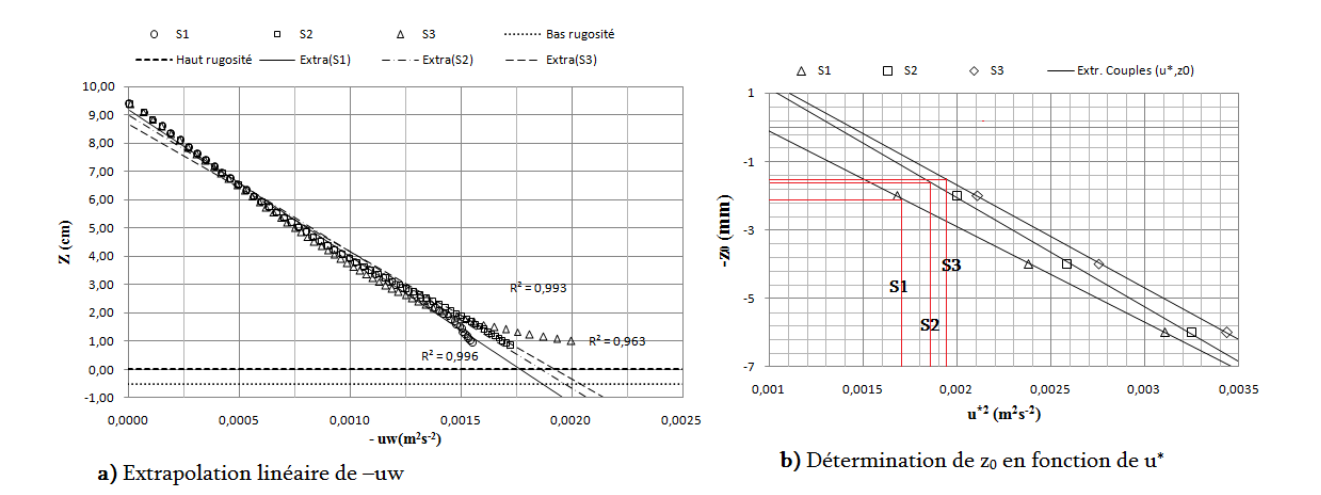

<span id="page-92-0"></span>Figure III-41 : Détermination graphique de la couple adéquate (u\*, z0) de la loi logarithmique de vitesse suivant les sections (S1, S2 et S3);cas de rugosité périodique de Sim-2

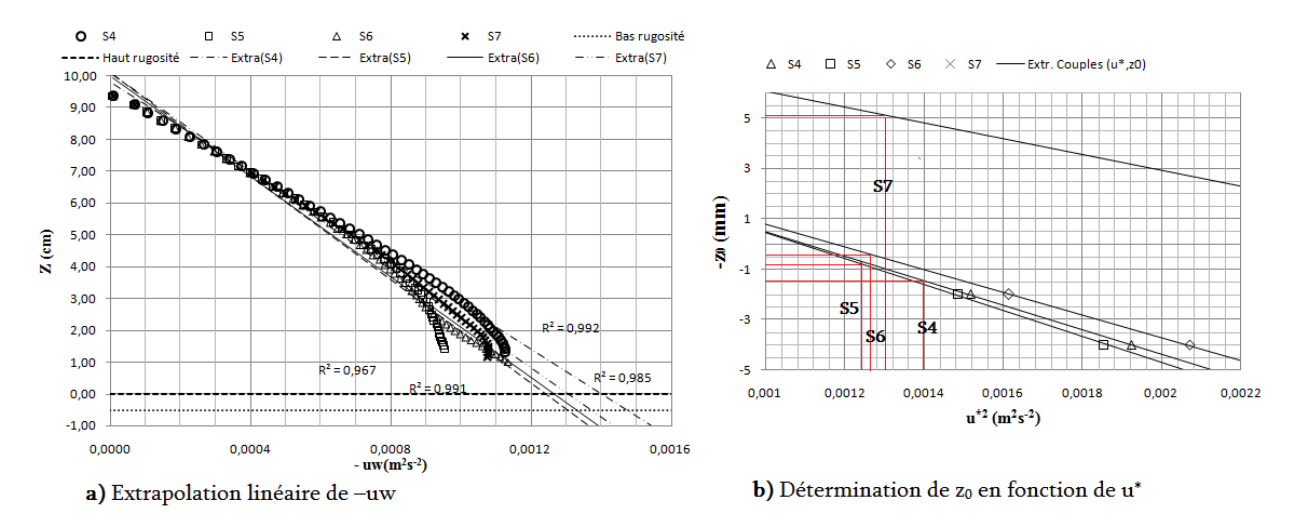

<span id="page-92-1"></span>Figure III-42 : Détermination graphique de la couple adéquate (u\*, z0) de la loi logarithmique de vitesse suivant les sections (S4, S5, S6 et S7);cas de rugosité périodique de Sim-2

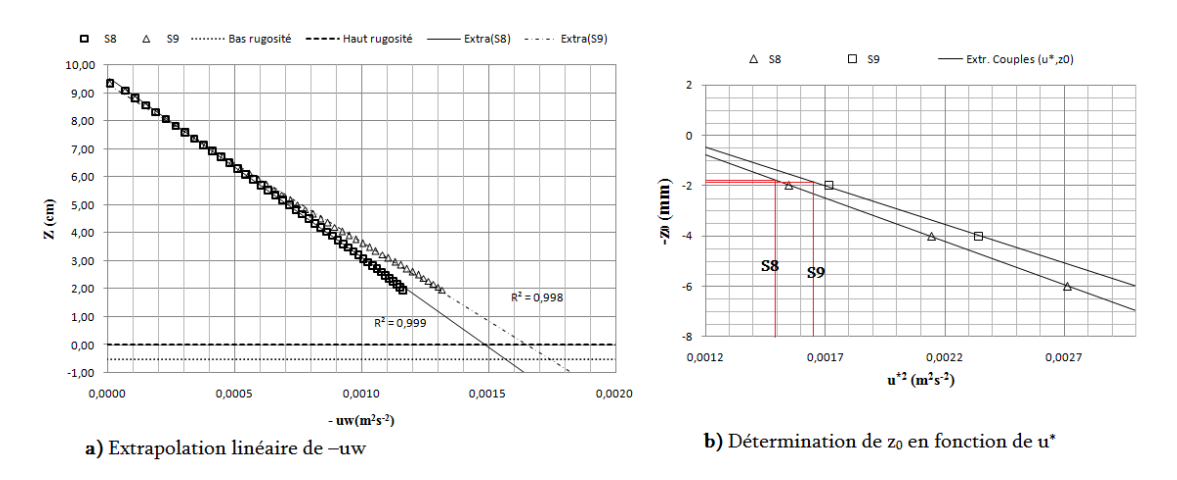

<span id="page-92-2"></span>Figure III-43 : Détermination graphique de la couple adéquate (u\*, z0) de la loi logarithmique de vitesse suivant les sections (S8 et S9);cas de rugosité périodique de Sim-2

Les valeurs de u\*, zo et C, déterminées suivant chaque section S<sub>i</sub>, sont regroupés dans le [Tableau III-10.](#page-93-0) Ces paramètres présentent des évolutions assez comparables avec un écart faible, en parlant de la constante Br, dont la valeur optimale est 8,5 pour des écoulements sur paroi rugueuse.

<span id="page-93-0"></span>

| <b>Sections</b> | $-uw (m2/s2)$ | $u^*(cm/s)$ | $z_0$ (mm) | C       | $K_s^+$ | $Ks$ (mm) | Br  |
|-----------------|---------------|-------------|------------|---------|---------|-----------|-----|
| S <sub>1</sub>  | 0,00175       | 4,18        | 2,1        | $-4,55$ | 200     | 0,49      | 8,6 |
| S <sub>2</sub>  | 0,00185       | 4,30        | 1,6        | $-5,3$  | 250     | 0,60      | 8,5 |
| S <sub>3</sub>  | 0,00192       | 4,38        | 1,5        | $-6,2$  | 400     | 0,94      | 8,5 |
| S <sub>4</sub>  | 0,0014        | 3,74        | 1,5        | -6      | 350     | 0,96      | 8,5 |
| S <sub>5</sub>  | 0,00124       | 3,52        | 0,8        | $-5,8$  | 330     | 0,97      | 8,5 |
| S <sub>6</sub>  | 0,00126       | 3,55        | 0,4        | $-6,3$  | 420     | 1,22      | 8,5 |
| S7              | 0,0013        | 3,61        | $-5$       | $-8,2$  | 900     | 2,57      | 8,5 |
| S <sub>8</sub>  | 0,00148       | 3,85        | $-1,8$     | $-7,2$  | 600     | 1,61      | 8,5 |
| S <sub>9</sub>  | 0,00165       | 4,06        | $-1,9$     | $-7,9$  | 800     | 2,03      | 8,5 |

Tableau III-10 : Paramètres de paroi le long des sections étudiées de Sim-2

Dans la [Figure III-44,](#page-93-1) nous reportons les profils de distribution des paramètres de paroi au-dessus de la rugosité périodique de Sim-2.

Cette figure montre bien que la valeur maximale de zo est localisée suivant la verticale de section S3, où cette verticale est caractérisée par la présence de zone de découlement amont de l'élément de rugosité, ainsi, la valeurs minimale de la rugosité équivalente  ${\rm k^+_s}$  est localisée suivant la section S1, due à la présence de la zone morte située entre deux éléments de rugosité successifs. Tandis que les valeurs de u\* présentent une distribution quasiment stable au-dessus de toute la zone rugueuse avec un écart maximal de l'ordre 0,86cm/s.

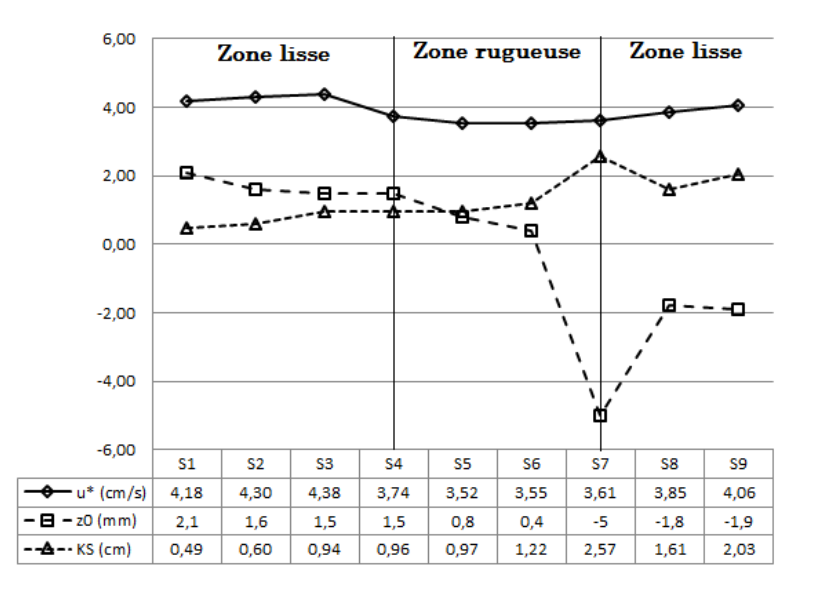

<span id="page-93-1"></span>Figure III-44 : Evolution longitudinale des paramètres de paroi de la rugosité périodique de Sim-2

La [Figure III-45](#page-94-0) regroupe les profils de vitesse (U=*f*(Z )) donnés par la formulation universelle de vitesse adimensionnelle, ces profils verticaux sont tracés en coordonnées semi-logarithmiques, et suivant chaque verticale S<sub>i</sub> avec leurs constantes u<sup>\*</sup>, z<sub>0</sub> et C données par le [Tableau III-10.](#page-93-0)

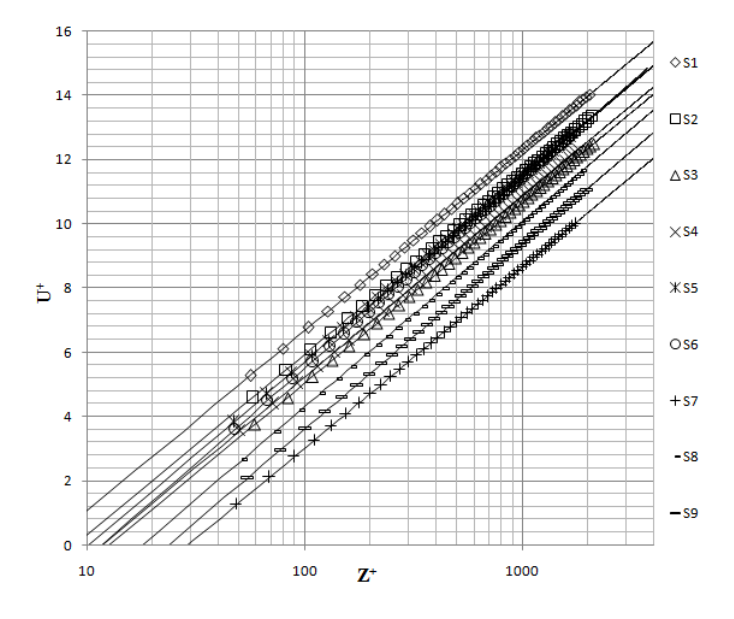

<span id="page-94-0"></span>Figure III-45 : Profils verticaux et lois logarithmiques de vitesse suivant les sections S<sub>i</sub>; cas de rugosité périodique de Sim-2

La [Figure III-45](#page-94-0) montre bien que les profils de loi logarithmique suivant les sections étudiées, donnent une bonne présentation des profils de vitesse dans la zone logarithmique avec une valeur minimale de Z<sup>+</sup>=50 au-dessus de la zone rugueuse, et s'étend jusqu'à une valeur maximale Z<sup>+</sup>=1100.

#### Écoulement à surface libre en présence d'un seul élément de rugosité (Sim-3)

La vitesse de frottement de ce type d'écoulement, est déterminée en utilisant aussi la formule (III-3), dont la valeur de la contrainte de cisaillement est déterminée par l'extrapolation linéaire de la partie linéaire jusqu'au-dessus du fond réel. Nous regroupons sur la [Figure III-46,](#page-95-0) les profils logarithmiques tracés avec les couples (u\*, z0) suivant la section S3, vérifient la pente de la loi logarithmique avec un coefficient de corrélation R<sup>2</sup> au moins d'une valeur 0,99.

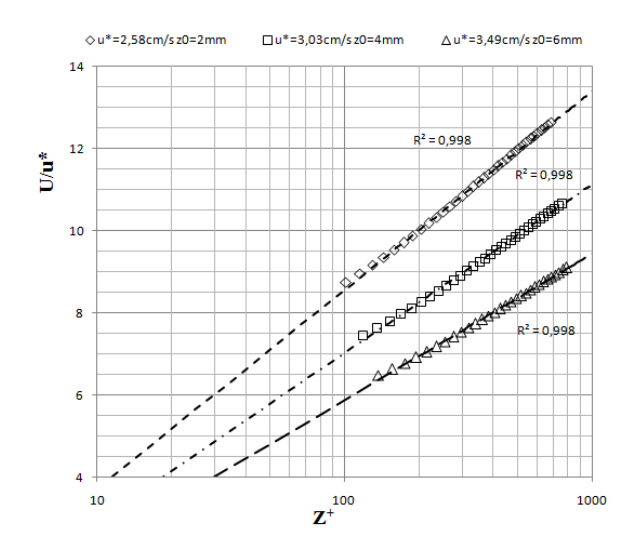

<span id="page-95-0"></span>Figure III-46 : Loi logarithmique pour différentes valeurs de couples (u\*, z0) suivant la section S3 ;cas de rugosité périodique de Sim-2

La [Figure III-47,](#page-95-1) [Figure III-48](#page-95-2) et [Figure III-49](#page-96-0) regroupent les profils d'extrapolation linéaire de contrainte de cisaillement suivant les dix (10) sections étudiées de Sim-3, associés d'une illustration graphique sur la détermination graphique des paramètres de paroi (u\* et z0).

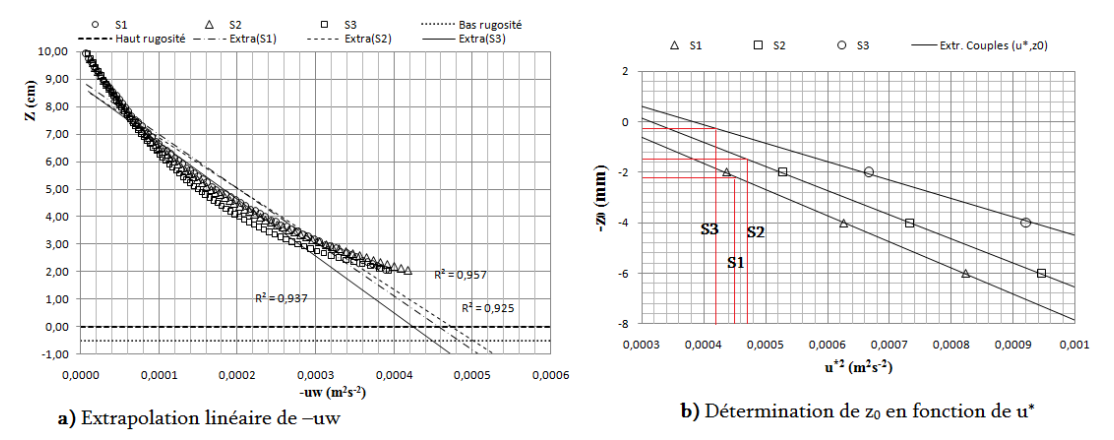

<span id="page-95-1"></span>Figure III-47 : Détermination graphique de couple (u\*, z0) de la loi logarithmique de vitesse suivant les sections (S1, S2 et S3);cas d'écoulement à surface libre de Sim-3

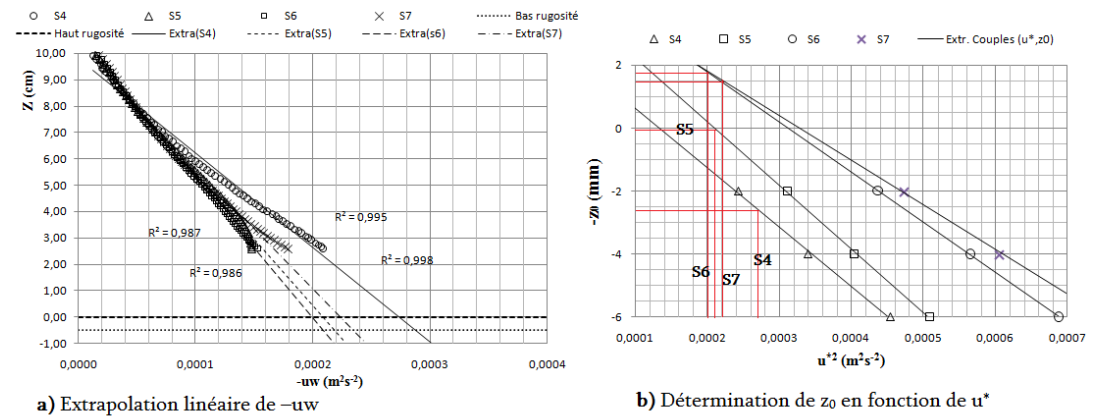

<span id="page-95-2"></span>Figure III-48 : Détermination graphique de couple (u\*, z0) de la loi logarithmique de vitesse suivant les sections (S4, S5, S6 et S7);cas d'écoulement à surface libre de Sim-3

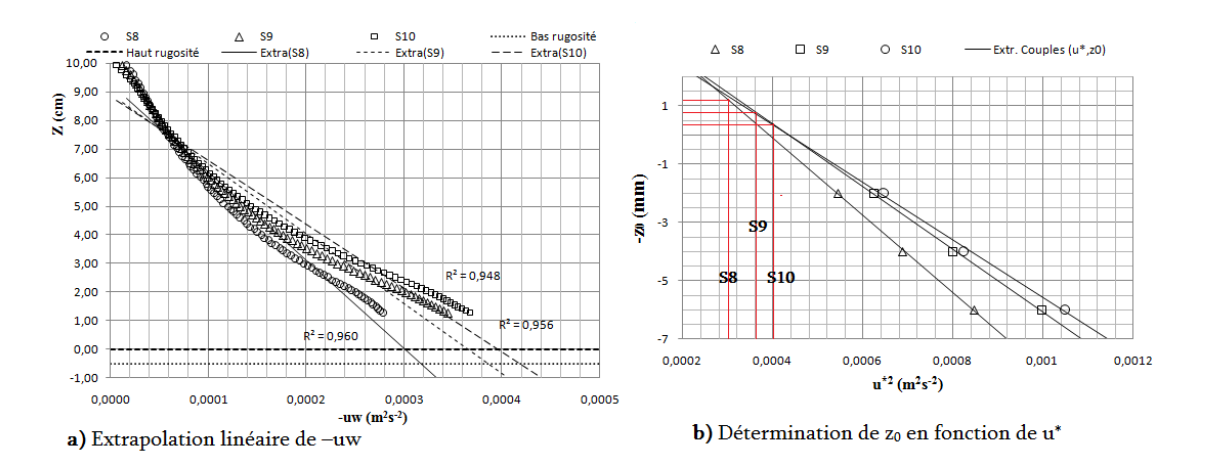

<span id="page-96-0"></span>Figure III-49 : Détermination graphique de couple (u\*, z0) de la loi logarithmique de vitesse suivant les sections S<sup>i</sup> ;cas d'écoulement à surface libre de Sim-3

Les valeurs de u\*, zo et C, déterminées suivant chaque verticale sont regroupés dans l[e Tableau III-11.](#page-96-1) Les valeurs obtenues de B<sup>r</sup> suivant les sections étudiées, vérifient la condition des régimes rugueux, dont l'écart est de l'ordre 0,88 au maximum.

| <b>Sections</b> | $-uw (m2/s2)$ | $u^*(cm/s)$ | $z_0$ (mm) | C       | $K_s^+$ | $Ks$ (mm) | Br   |
|-----------------|---------------|-------------|------------|---------|---------|-----------|------|
| S <sub>1</sub>  | 0,00045       | 2,12        | 2,3        | 0,9     | 30      | 0,15      | 8,9  |
| S <sub>2</sub>  | 0,00047       | 2,17        | 1,5        | $-0,1$  | 38      | 0,18      | 8,8  |
| S <sub>3</sub>  | 0,00042       | 2,05        | 0,3        | $-1$    | 51      | 0,26      | 8,65 |
| S <sub>4</sub>  | 0,00027       | 1,64        | 2,6        | 5       | 4       | 0,03      | 8,5  |
| S <sub>5</sub>  | 0,00021       | 1,45        | 0,1        | 5       | 4       | 0,03      | 8,5  |
| S <sub>6</sub>  | 0,0002        | 1,41        | $-1,7$     | 4,8     | 4,5     | 0,03      | 8,7  |
| S7              | 0,00022       | 1,48        | $-1,5$     | 3,7     | 9       | 0,06      | 9,38 |
| S <sub>8</sub>  | 0,0003        | 1,73        | $-1,2$     | 1,6     | 21      | 0,12      | 9,2  |
| S <sub>9</sub>  | 0,00036       | 1,90        | $-0,8$     | $-0,04$ | 37      | 0,20      | 8,85 |
| <b>S10</b>      | 0,0004        | 2,00        | $-0,4$     | $-0,62$ | 46      | 0,24      | 8,7  |

<span id="page-96-1"></span>Tableau III-11 : Paramètres de paroi le long des sections S<sup>i</sup> d'écoulement à surface libre de Sim-3

La [Figure III-50](#page-97-0) regroupe les profils de distribution longitudinale des paramètres de paroi audessus de l'élément de rugosité. Dans ce cas de la simulation Sim-3 où l'écoulement est à surface libre, la distribution de décalage de l'origine zo présente une forte augmentation entre les deux sections S3 et S4 (zone de découlement à l'extrémité amont de l'élément de rugosité) et atteint sa valeur maximale 2.6mm, puis une rechute suivant les sections (S4, S5 et S6) au-dessus de la zone rugueuse jusqu'à une valeur négative de l'ordre -1.7mm (zone de recirculation aval), et quand en s'éloignant de la zone rugueuse, le décalage de l'origine zo augmente progressivement. La rugosité équivalente k $_{\rm s}^+$  et la vitesse de frottement u $^*$  sont distribués d'une manière homogène sur toute la zone située au-dessus de la rugosité avec des écarts maximal de l'ordre 0.23mm et 0.76cm/s successivement.

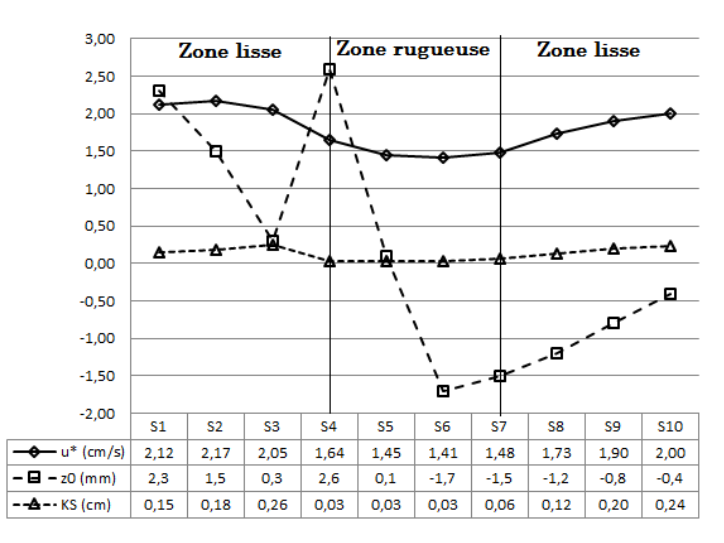

<span id="page-97-0"></span>Figure III-50 : Evolution longitudinale de paramètres de paroi d'un écoulement à surface libre de Sim-3

Sur la [Figure III-51,](#page-97-1) les profils de vitesse adimensionnelle de la loi logarithmique (U=*f*(Z )) donnés par la simulation Sim-3 sont tracés en coordonnées semi-logarithmiques, et suivant chaque verticale des sections étudiées avec leurs constantes u\*, z<sup>0</sup> et C données par l[e Tableau III-11.](#page-96-1)

D'après cette figure, nous constatons que les profils des lois logarithmiques de vitesse, donnent une bonne prédiction des profils verticaux de vitesse pour les sections situées S<sup>i</sup> situées au-dessus de la zone rugueuse, avec une valeur maximale de Z<sup>+</sup>=4000 et une valeur minimale Z<sup>+</sup>=30. Néanmoins, les sections situées au-dessus de la zone lisse en amont et en aval de l'élément rugueux, sont caractérisées par des profils logarithmiques des pentes différentes (tan $(\alpha)=1/\kappa$ ) aux celles des sections situées au-dessus de la zone rugueuse (κ constante de Von Kàrmàn). Nous notons que les zones voisines de l'élément rugueux sont soumises aux fortes perturbations de l'écoulement dues à la formation des zones de recirculation en amont et en aval de la singularité.

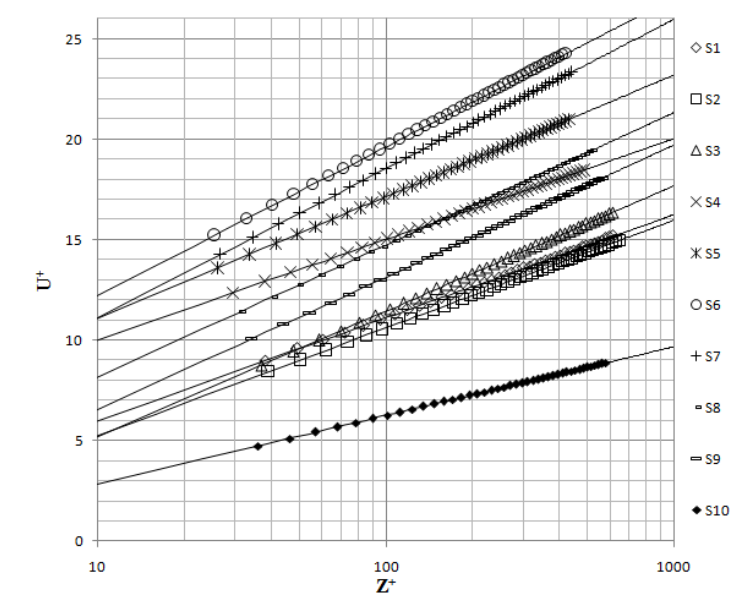

<span id="page-97-1"></span>Figure III-51 : Profils verticaux et lois logarithmiques de vitesse suivant les sections Si; cas de l'écoulement à surface libre de Sim-3

#### III.5 Conclusion

Dans ce chapitre, nous avons simulé trois types d'écoulement, dont les deux premiers s'agissent d'un écoulement en charge se fait une fois au-dessus d'un seul élément de rugosité de forme rectangulaire (Sim-1) et une autre fois au-dessus d'une rugosité périodique (Sim-2). Et le troisième type est un écoulement à surface libre, se fait au-dessus d'un seul élément constitutif la rugosité du fond. Telles que ces travaux de simulation sont faits sous ANSYS-Fluent en utilisant le modèle basé sur le concept de viscosité turbulente k-ε incorporé dans sa base de données, ainsi un autre modèle multiphasique VOF (*Volume Of Fluid*) appliqué seulement à la simulation (Sim-3), ce qui permet de gérer les changements topologiques de la surface libre pour les écoulement à ciel ouvert.

Dans les cas où l'écoulement se fait en présence d'un seul élément de rugosité (Sim-1 + Sim-3), nous avons constaté que les fortes perturbations longitudinales de la vitesse moyenne, de l'énergie cinétique turbulente, et des composantes longitudinales et verticales des fluctuations turbulentes apparaissent clairement suivant les sections positionnées au-dessus de la zone rugueuse.

Et quand il s'agit d'un écoulement à surface libre, nous avons constaté la présence de plan d'interaction entre les deux phases (l'eau et l'air) enfonce le maximum de vitesse.

Concernant la distribution des paramètres de paroi le long de la zone rugueuse et dans le cas des simulations Sim-1 et Sim-3, le décalage de l'origine zo de la loi logarithmique atteint sa valeur maximale suivant la section S4 (extrémité amont de l'élément de rugosité), puis il marque une diminution brusque jusqu'à la section S6, et à partir de la section S7 retourne à se stabiliser progressivement en éloignant de la zone rugueuse.

Néanmoins, quand il s'agit d'un écoulement en charge en présence d'une rugosité périodique, la forte diminution de décalage de l'origine z<sup>0</sup> est marquée suivant la section S7 (extrémité aval de chacun des éléments constitutifs la rugosité périodique). Les deux autres paramètres, ce qu'on veut dire la vitesse de frottement u\* et la rugosité équivalente k<sup>s</sup> s'évoluent d'une manière comparable le long de la zone rugueuse avec des écarts faibles par rapport à la valeur moyenne de chacun des paramètres.

CONCLUSION GENERALE

j

### Conclusion générale

L'objectif de cette étude numérique était de modéliser un écoulement à surface libre pleinement développé au-dessus d'une paroi présente une singularité considérée comme la rugosité du fond. Nous avons abordé l'écoulement bidimensionnel au-dessus de deux types de rugosité, dont le premier est composé d'un seul élément de rugosité de forme quadrilatérale, et le deuxième type est une rugosité périodique composé d'une succession de plusieurs éléments que le premier type. Nous avons pris en confédération les changements topologiques de la surface libre, et l'écoulement à proche paroi a été encore traité en utilisant les lois standards de paroi.

Pendant ce travail, nous avons développé une synthèse bibliographique sur les écoulements turbulents en présence de singularité du fond, telle que une classification de celle-ci en fonction leurs dimension, leurs forme et leurs manière de répartition, a été présentée. Nous avons défini les lois standards de paroi au-dessus de la zone rugueuse, ainsi les différentes approches d'évaluation des paramètres de paroi (u\*, zo, ks). En fin, les équations régissant l'écoulement et différents modèles de turbulence souvent utilisés pour les résoudre ont été développées. Où le modèle RSM pour la résolution de système d'équation régissant l'écoulement, et la méthode VOF sert à suivre les interfaces des fluides non miscibles.

ANSYS-Fluent est l'outil de résolution utilisé dans le présent travail. Ce code de calcul emploie la méthode des volumes finis pour discrétiser l'équation générale de transport de quantité de mouvement. Nous avons abordé les différentes méthodes de résolution employées par le code ANSYS-Fluent, le maillage de domaine de calcul ainsi les conditions aux limites imposées.

Au moment de simulations, nous avons adopté trois types d'écoulement, à savoir, un écoulement en charge et un autre à surface libre se faisaient au-dessus d'une seule rugosité, et le troisième est un écoulement en charge au d'une rugosité périodique. Une étude a été focalisée sur l'évolution des paramètres de paroi le long de l'élément de rugosités étudiées.

À titre de contributions de présent travail, nous établissons les constatations suivantes :

- La présence de rugosité du fond dans un canal en charge, réduit la section de passage de la veine liquide, et cela provoque une augmentation de la vitesse longitudinale de l'écoulement au-dessus de la zone rugueuse et sur toute la verticale. Par contre, quand il s'agit d'un écoulement à surface libre, la composante longitudinale de la vitesse est caractérisée par une réduction au-dessus de la zone rugueuse.
- Ainsi, les déformations apportées à la surface libre au-dessus de l'élément de rugosité, dues à la diminution de vitesse longitudinale à l'approche de rugosité accompagnée d'une augmentation de la section frontale (h en 2D).
- La zone proche paroi et au-dessus de la zone rugueuse, est caractérisée par une forte production de turbulence et de l'énergie cinétique turbulente.
- L'influence de l'élément de rugosité sur le comportement longitudinal de l'écoulement dans la partie située en amont de la zone rugueuse, est plus étendue en écoulement à surface libre plutôt qu'un écoulement en charge.
- La succession périodique des éléments de rugosité, favorise la formation d'une zone quasiment morte, caractérisée par des vitesses très basses et accompagnée à la formation d'une zone de recirculation des particules fluides en aval et une zone de découlement en amont de chaque élément constitutif la rugosité du fond. Cette zone est diminué progressivement quand en rapprochant de l'axe de symétrie de l'espacement entre les rugosités.
- Cette étude nous a prouvé, également, que les formulations des lois logarithmiques de vitesse suivant les verticales étudiées, donnent une bonne prédiction des profils de vitesse de simulation, dont les paramètres de paroi ont été déterminés de chacun des cas étudiés suivant des sections verticales entourent l'élément de rugosité.
- La forte variation des paramètres de paroi au-dessus de la rugosité, est celle liée au décalage de l'origine de la loi logarithmique zo. Ce paramètre marque leur plus forte perturbation dans le cas d'un écoulement à surface libre.

#### Perspectives :

Plusieurs travaux futurs, concernant la modélisation des écoulements turbulents à surface libre en présence des rugosités de forme complexe et de répartition composite, en prenant en compte les variations transversales, ainsi le nombre de confinement de rugosité (hRugosité/hSurface.Libre). Tel que, un confinement important peut avoir une forte conséquence sur le comportement de l'écoulement et la distribution des paramètres de paroi. Cependant, il sera encoure très praticable de passer à l'étude expérimentale, dans le but d'avoir des résultats qui reflètent mieux la réalité physique de l'écoulement traité.

#### Références bibliographique

- Agelinchaa M. & Tachie M. F. (2006) "Open channel turbulent flow over hemispherical ribs".Journal Article. International Journal of Heat and Fluid Flow. 27 (2006) 1010–1027,
- Ansys.Inc. (2015) "Users's Guide. FLUENT Incorporated. Guide to the FLUENT Documentation.".Computer Program. 2015 edn
- Balachandar R. & Blakely D. (2004) "Surface roughness effects on turbulent boundary layers on a flat plate located in an open channel".Journal Article. Journal of Hydraulic Research. Vol. 42, 3 (2004), pp. 247-261,
- Bayazit M. (1976) "Free surface flow in a channel of large relative roughness".Journal Article. Journal of Hydraulic Research. IAHR, 14(2), 115-126,
- Benmoussa F. (2013) "Etude numérique d'un écoulement à surface libre".Thesis, Département de mécanique, Université de BATNA
- Celik I. & Rodi W. (1984) "Simulation of free-surface effects in turbulent channel flows".Journal Article. PhysicoChemical Hydrodynamics. 5(3/4), 217-227,
- Chenl X. & Chiew Y.-M. (2003) "Response of Velocity and Turbulence to Sudden change of Bed Roughness in Open-Channel Flow".Journal Article. Journal of Fluid engeneering. 10.1061/(ASCE)0733-9429(2003) 129:35,
- Demuren A. & Rodi W. (1984) "Calculation of turbulence-driven secondary motion in noncircular ducts".Journal Article. Journal of Fluid Mechanics. 140, 189-222.,
- Doring M., Andrillon Y., Alessandrini B. & Ferrant P. (2002) "SIMULATION D'ECOULEMENT A SURFACE LIBRE COMPLEXE AU MOYEN DE METHODES SPH ET VOF".Journal Article. Division Hydrodynamique Navale, Laboratoire de Mécanique des Fluides. (CNRS UMR6598),
- Florens E. (2010) "Couche limite turbulente dans les écoulement à surface libre : Etude expérimentale d'effets de macro-rugosités".Thesis, Université Paul Sabatier Toulouse III, Spécialité: Dynamique des fluides, INP.Toulouse. pp 72, 73.
- Francescatto J. (1996) "Modèles bas-Reynolds appliqués à une couche limite compressible".Report. INSTITUT NATIONAL DE RECHERCHE EN INFORMATIQUE ET EN AUTOMATIQUE, N˚ 2837
- Gibson M. M. & Launder B. E. (1978) "Ground effects on pressure fluctuations in the atmospheric boundary layer".Journal Article. Journal of Fluid Mechanics. 86, 491-511,
- Grégoirel G., Favre-Marinet M. & Amand F. J. S. (2003) "Modeling of Turbulent Fluid Flow Over a Rough Wall With or Without Suction".Journal Article. Journal of Fluid engeneering. 10.1115/1.159370,
- Hamani S. (2014) "Modélisation des écoulements turbulents à surface libre".Thesis, Département d'Hydraulique. Option : Hydraulique Générale, Université A.MIRA-Béjaia
- Hinze J. O. (1975) "Experimental investigation on secondary currents in the turbulent flow through a straight conduit".Journal Article. Appl. Sci. Res., 28, 453-465,
- Hunt J. C. R. (1984) "Turbulence structure and turbulent diffusion near gas-liquid interfaces".Journal Article. Gas Transfer at Water Surface (EDS. W.Brutsaert and G.H. Jirka). Reidel Pub. 67-82,
- Ikeda S. (1981) "Self-formed straight channels in sandy beds".Journal Article. Journal of the Hydraulic, Division. ASCE, 107, 389-406,
- Keirsbulck L., Labraga L., Mazouz A. & Tournier C. (2002) "Surface Roughness Effects on Turbulent Boundary Layer Structures".Journal Article. Journal of Fluid engeneering. 10.1115/1.14451[41],
- Krogstad P. Å. & Antonia R. A. (1999) "Surface roughness effects in turbulent boundary layers".Journal Article. Experiments in Fluids. 27, 450-460,
- Labiod C. (2005) "Ecoulement à surface libre sur fond de rugosité inhomogène". Thesis, Sciences de l'Univers, de l'Environnement et de l'Espace. Spécialité : Sciences de la Terre et de l'Environnement, INP.Toulouse. pp 6-37.
- Launder B. E. (1989) "Second-moment closure: Present . . . and future".Journal Article. International Journal of Heat and Fluid Flow. Vol. 10 (4), pp. 282-300,
- Launder B. E. & Li S. P. (1994) "On the elimination of wall-topography parameters from secondmoment closure".Journal Article. Physics of Fluids. 6(2), 999-1006,
- Launder B. E., Reece G. J. & Rodi W. (1975) "Progress in the development of a Reynolds-Stress Turbulence closure".Journal Article. Journal of Fluid Mechanics. Vol. 68 (part 3):537-566,
- Ligrani M. P. & Moffat J. R. (1986) "Structure of transitionally rough and fully rough turbulent boundary layers".Journal Article. Journal of Fluid Mechanics. 162, 69-98,
- Mejri-Chtioui I. (2006) "Analyse de l'écoulement instationnaire cavitant dans les inducteurs".Thesis, Spécialité : Mécanique, l'école nationale supérieure d'arts et métiers. pp 49-60.
- Miyake Y., Tsujimoto K. & Nagai N. (2002) "Numerical simulation of channel flow with aribroughened wall".Journal Article. Journal Of Turbulence, JOT. PACS:47.21.Eq, 47.60.+i, 47.27.Nz,
- Naimi M. & Gessner F. B. (1997) "Calculation of fully-developed turbulent flow in rectangular ducts with non-uniform wall roughness".Journal Article. Journal of Fluids Engineering. ASME, 119(9), 550-558,
- Naot D. (1984) "Response of channel flow to roughness heterogeneity".Journal Article. Journal of Hydraulic Engineering. ASCE, 110(11), 1568-1587,
- Naot D. & Emrani S. (1983) "*Numerical simulation of the hydrodynamic behavior of fuel rod with* longitudinal cooling fins".Journal Article. Nuclear Engrs. and Des. 73, 319-329,
- Nehari A. (2012) "etude des écoulements à surface libre en présence des obstacles dans le fond".Thesis, Département d'hydraulique, Université Abou Beker BELKAID-Tlemcen. p 35 36 37.
- Nezu I. & Rodi W. (1986) "Open-channel flow measurements with a Laser Doppler Anemometer".Journal Article. Journal of Hydraulic Engineering. ASCE, 112(5), 335 –355,
- Pettersson R. B. A. & Andersson H. I. (2002) "*Prediction of turbulence generated secondary mean* flow in square duct".Journal Article. Flow, Turbulence and Combustion. 68, 41-61,
- Richard S., Chorda J. & Larinier M. (1999) "Ecoulement Au Dessus De Macro-Rugosités Artificielles Constituées De Plots.".Journal Article. Bull. Fr. Pêche Piscic. (1999)353/354:279-274,
- Singh K. M., Sandham N. D. & Williams J. J. R. (2007) "Numerical Simulation of Flow over a Rough Bed".Journal Article. Journal of Hydraulic Engineering. 10.1061/(ASCE)0733-9429(2007)133:4(386),
- Speziale C. G. (1997) "Turbulence modeling for time-dependant rans and vles".Journal Article. a review. In CFD Conference 13th. AIAA pp 1997-2051,
- Tennekes & Lumley J. L. (1972) "A First Course in Turbulence". Journal Article. Cambridge, Mass. The MIT Press 300,
- Tominaga A. & Nezu I. (1992) "Velocity profiles in steep open channel flows".Journal Article. Journal of Hydraulics Engineering. Vol. 118, No. 1, pp. 21-41,
- Tsikata J. M. & Tachie M. F. (2012) "Adverse pressure gradient turbulent flows over rough walls".Journal Article. International Journal of Heat and Fluid Flow. 39 (2013) 127-145,
- Vigie F. (2005) "Etude expérimentale d'un écoulement à surface libre au-dessus d'un obstacle".Thesis, Energétique et Dynamique des Fluides, Institut National Polytechnique De Toulouse
- Wang Z.-Q. & Cheng N.-S. (2005) "Secondary flows over artificial bed strips".Journal Article. Advances in Water Resources. 28(5), 441-450. ,
- Wool R. (1975) "Passive Nosetip Technology (PANT) program".Journal Article. final report, SAMSO. TR-75-250,
- Yu-Cheng L. & Lin L. (2008) "Numerical simulation of turbulent free surface flow over obstruction".Journal Article. Journal of hydrodynamics. 20(4):414-423,
- Zaouali S. (2008) "Structure et modélisation d'écoulements a surface libre dans des canaux de rugosité inhomogène".Thesis, École doctorale : Sciences de l'Univers, de l'Environnement et de l'Espace. Spécialité : Sciences de la Terre et des Planètes Solides, INP.Toulouse. pp 5-39.

ANNEXES

### Annexe : Étapes de résolution d'un écoulement en charge bidimensionnel sous ANSYS-Fluent

La mise en œuvre de la simulation numérique sous le code de calcul ANSYS-Fluent, impose de suivre un certain nombre d'étapes. En effet, nous présentons les étapes à suivre pour simuler un écoulement en charge en 2D sous le code de calcul ANSYS-Fluent :

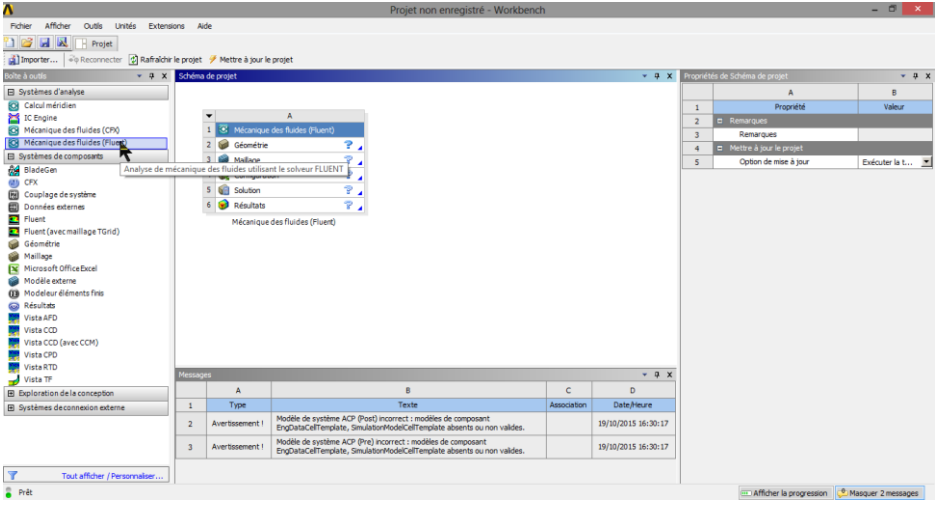

Figure A-1 : Interface de travail de groupe logiciels ANSYS

### DesignModeler

17.Créer la configuration de la géométrique en deux,

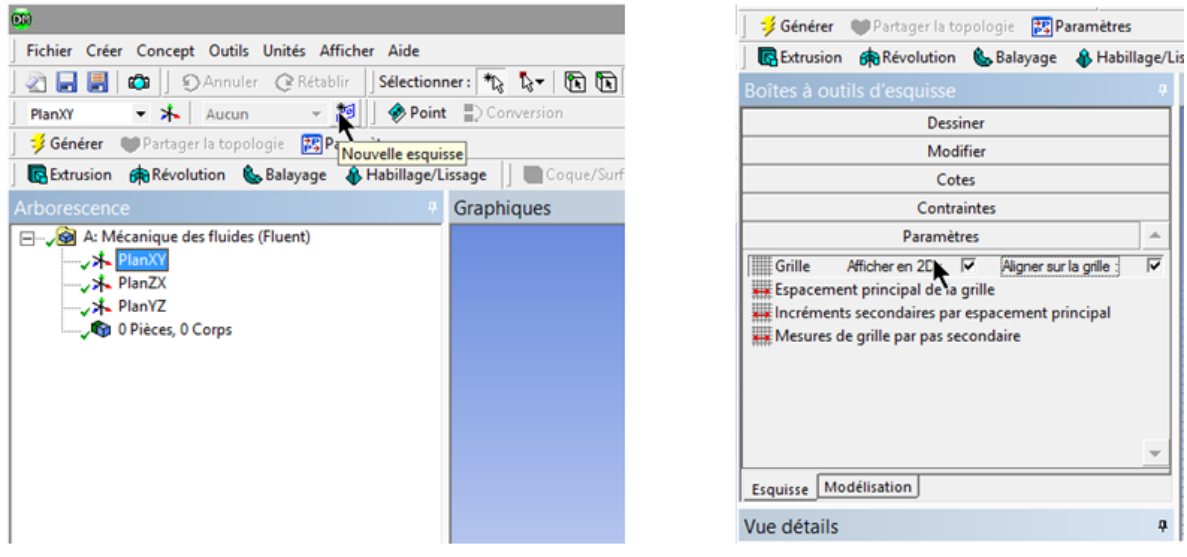

a) création d'une esquisse

b) préparation de plan XY

# Figure A-2 : Préparation de plan XY sous ANSYS-DesignModeler

- Commencer par la création d'une novelle esquisse suivant le plan sélectionné, soit le plan XY.
- Activer l'affichage en 2D, ainsi l'alignement sur la grille, qui servent à faciliter la manipulation de la géométrie.

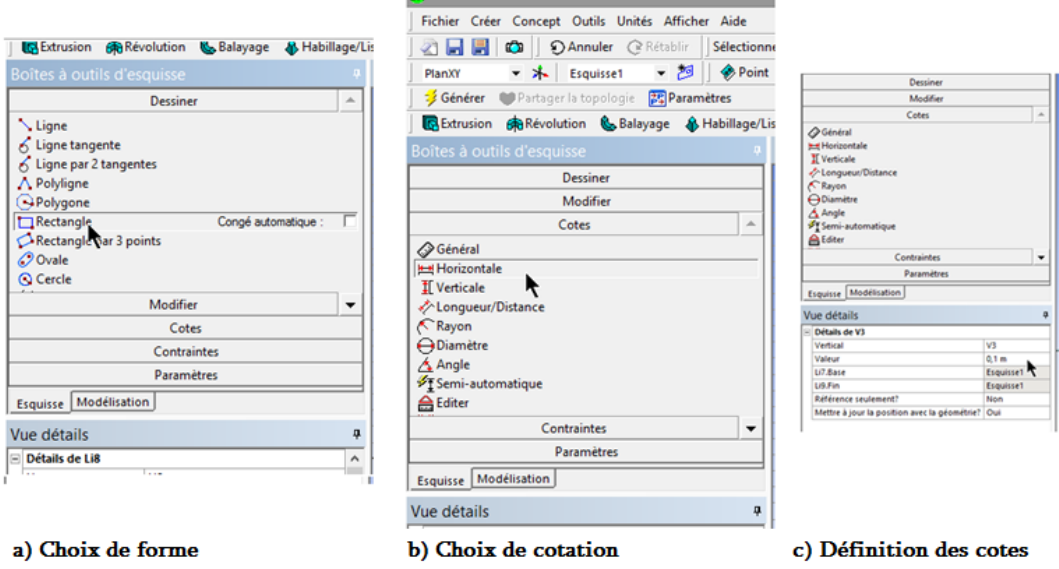

Figure A-3 : Boites d'outils d'esquisse sous ANSYS-DesignModeler

DesignModeler disposé de plusieurs outils, à savoir, de dessin, de modification, de cotation…etc.

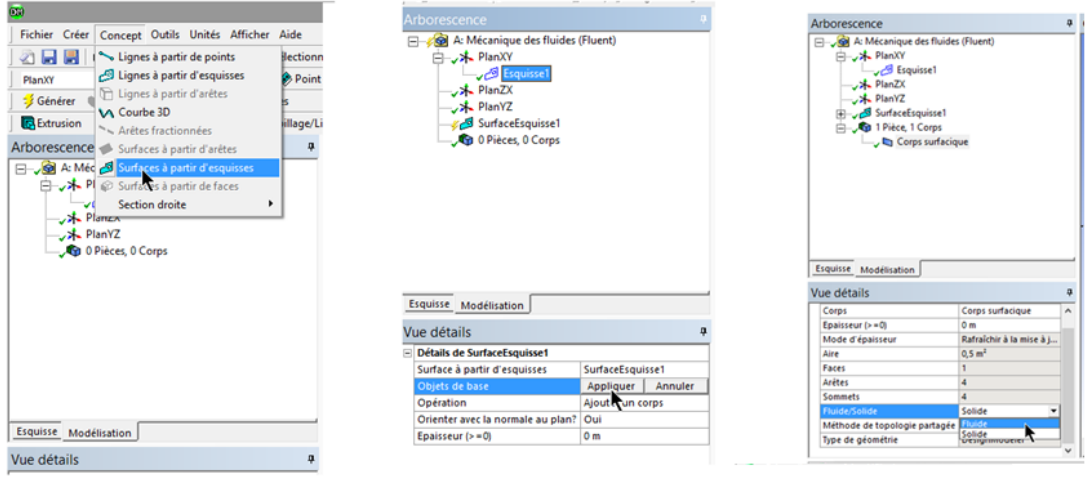

a) création d'une surface à partire d'une esquisse

b) définition de type du matériau

Figure A-4 : Création de domaine fluide sous ANSYS-DesignModeler

Afin de terminer la configuration de la géométrie, il va falloir définir le domaine de fluide, cela se fait par la création d'une espace fluide à partir de l'esquisse crée précédemment. Dont le type du matériau à définir, en changeant de domaine solide au fluide.

# ANSYS-Meshing

ANSYS-Meshing sert à discrétiser le domaine fluide aux volumes de contrôle.

1. Définir les conditions aux limites sous ANSYS-Meshing.

Nommer les sélections d'arêtes de domaine fluide, en utilisant des noms en relation avec les conditions aux limites. Néanmoins, il n'est pas nécessaire.
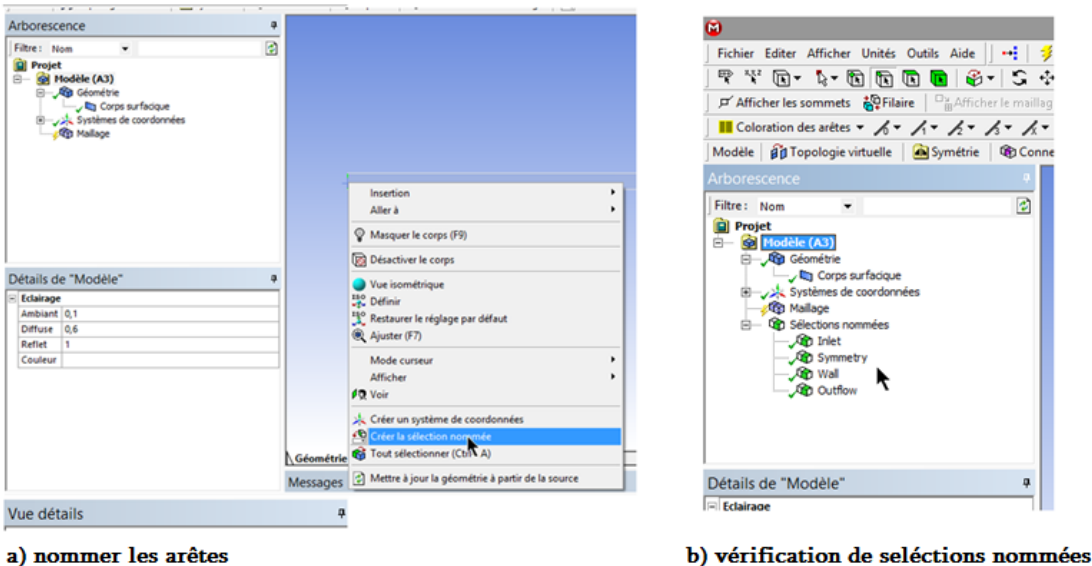

Figure A-5 : Définition des conditions aux limites sous ANSYS-Meshing.

## 2. Générer le maillage

Choisir l'algorithme de maillage, et définir les méthodes de décomposition des cotes de domaine.

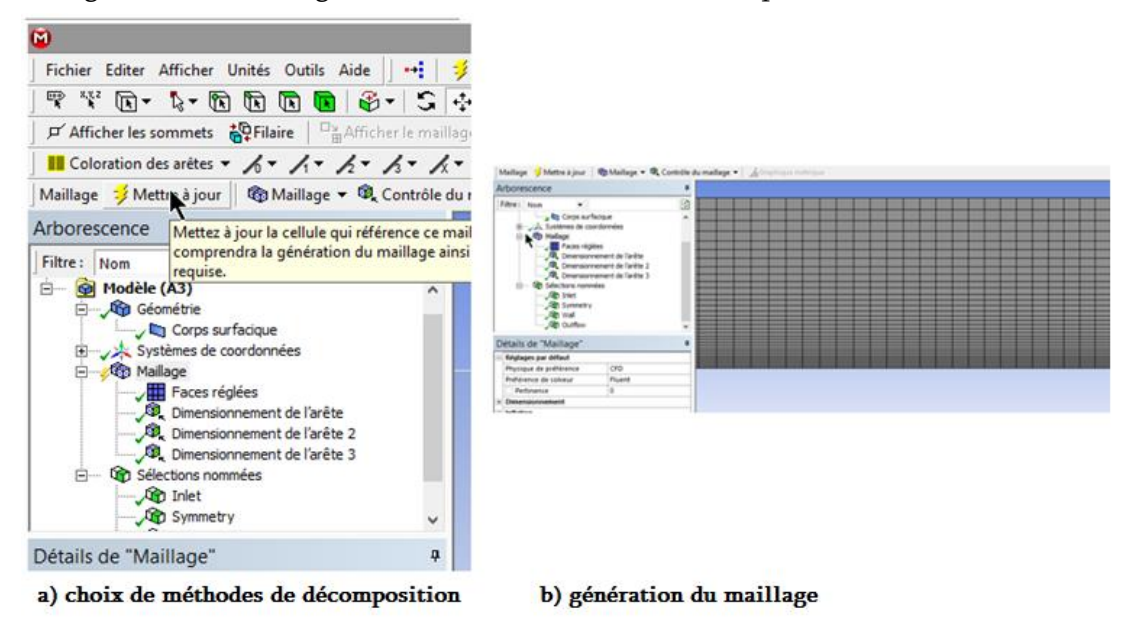

Figure A-6 : Génération du maillage sous ANSYS-Meshing.

### FLUENT

1. Lancer le solveur approprié pour la modélisation en deux ou trois dimensions,

Le choix de type de modélisation se fait automatiquement par ANSYS-Fluent en fonction de la géométrie configurée précédemment.

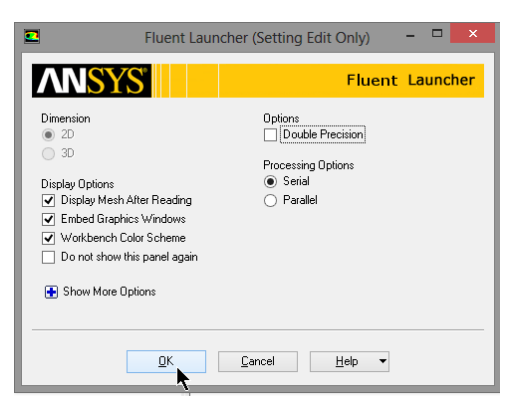

Figure A-7 : Exécution de ANSYS-Fluent

2. Dimensionner et contrôler le maillage,

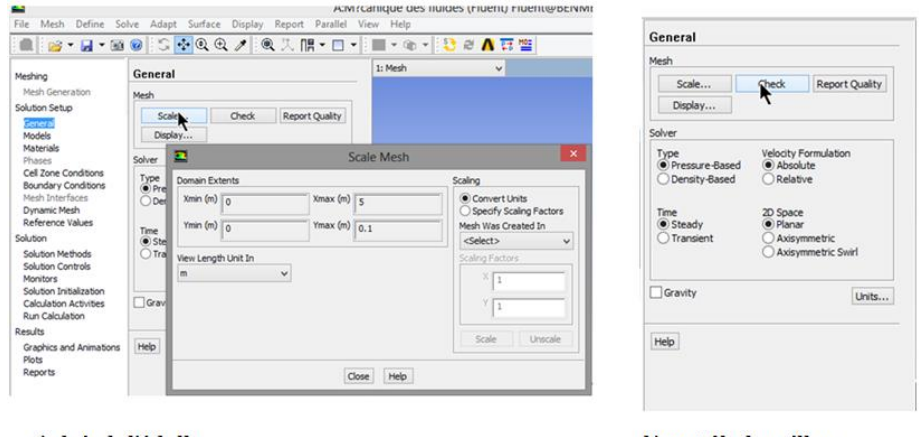

a) choix de l'échelle

b) contrôle de maillage

Figure A-8 : Vérification de maillage sous ANSYS-Fluent

3. Choix de modèles physiques de résolution, Défine Modèls Viscous

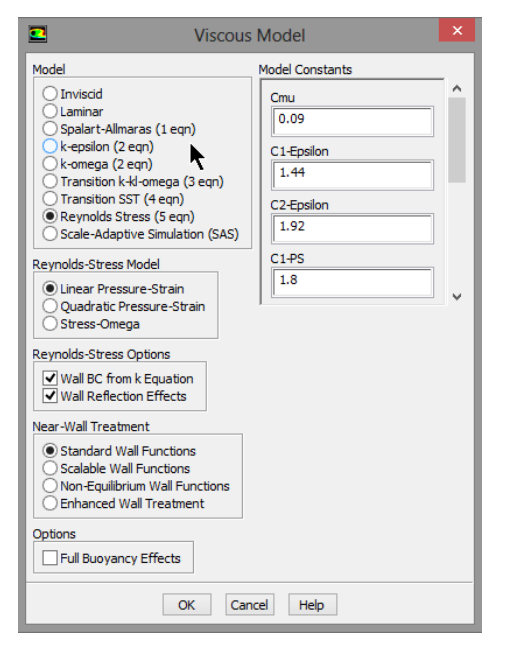

Figure A-9 : Choix de modèles de turbulence.

4. Définir les propriétés des matériaux,

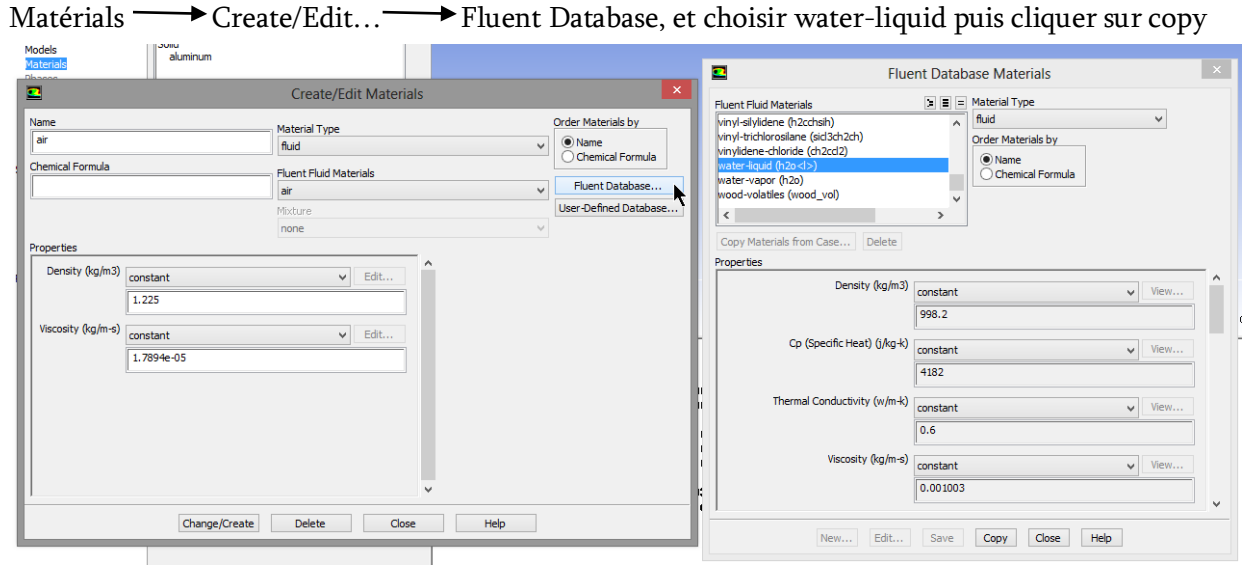

Figure A-10 : Choix de fluide

5. Définir les conditions de calcul,

```
cell zone conditions 
Secret Edit... pour changer Materials Name à water-liquid.
```
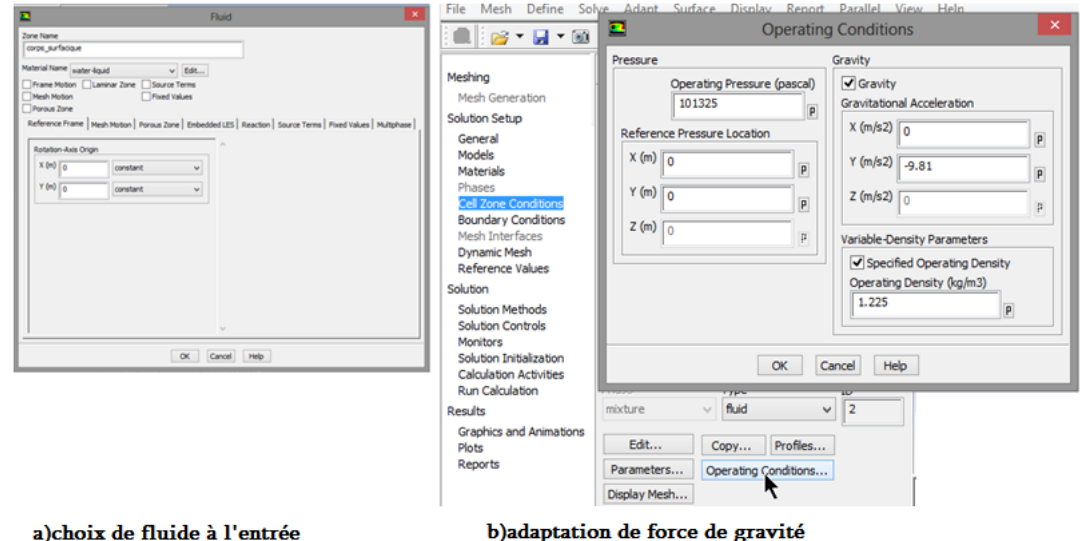

# Figure A-11 : Adaptation de condition de zone intérieure de domaine fluide

6. Définir les conditions aux limites,

Boundary Conditions Felit

Choisir la zone de limites en fonction de leur nom défini sous ANSYS-Meshing, puis définir le type de condition et introduire les paramètres d'entrée si nécéssaire, à savoir la vitesse d'entrée, l'énergie cinétique turbulente et le taux de dissipation de l'énergie cinétique turbulente.

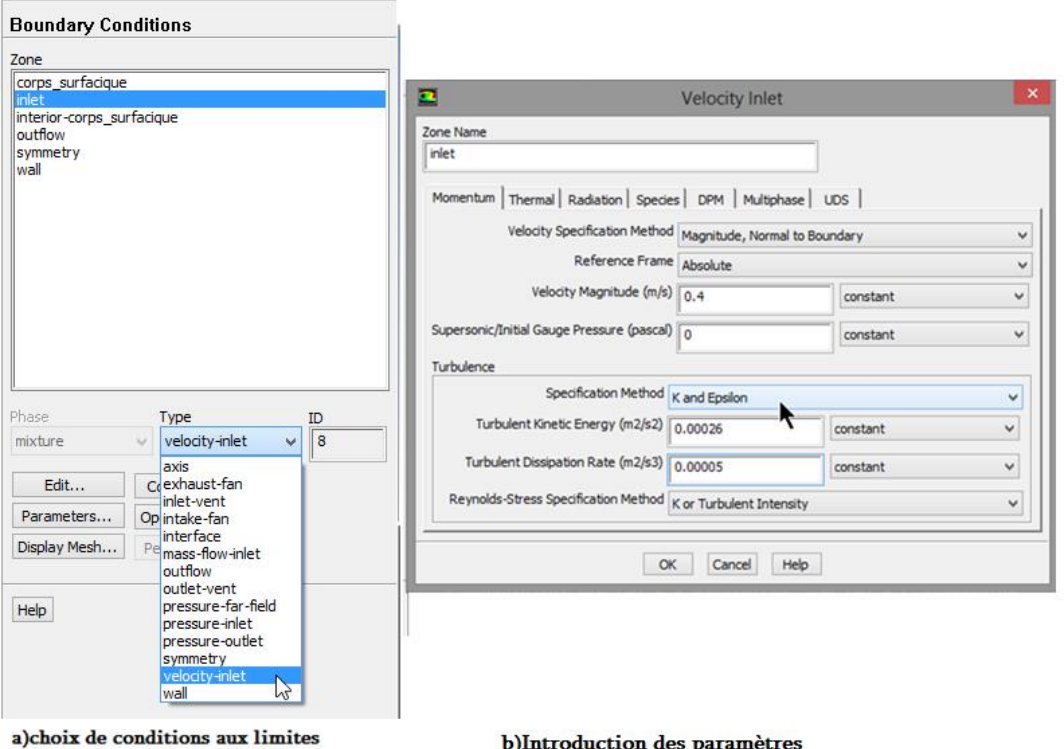

## Figure A-12 : Définition de condition aux limites sous ANSYS-Fluent

7. Choix de l'algorithme de solution ; Solution Methods Scheme

- Choix de type d'algorithme de résolution (l'algorithme SIMPLE est le plus robuste).
- Spécifier le type de discrétisation spatiale des grandeurs turbulentes.

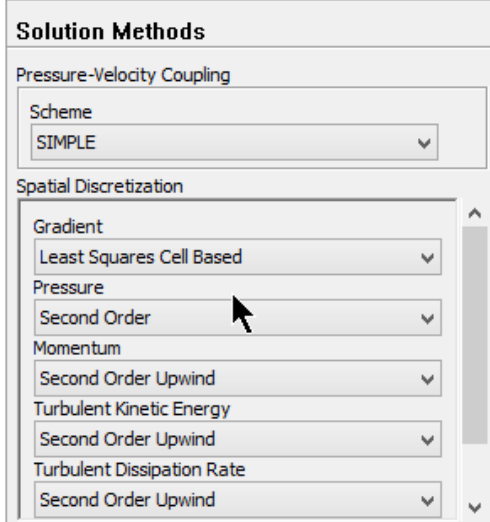

Figure A-13 : Spécification d'algorithme de résolution et les scémas de discritisation spatiale

8. Régler les paramètres du solveur, Solution Controls

Choix des facteurs de sous relaxation pour les différentes grandeurs turbulentes.

NB : quand la solution est divergée, en recommençant avec des facteurs de sous relaxation faible.

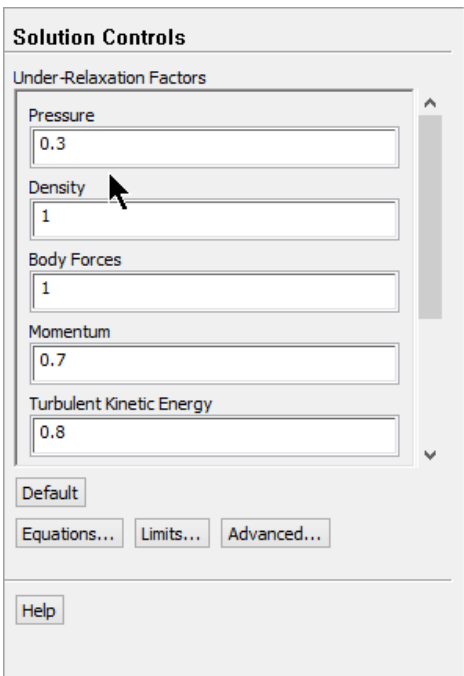

Figure A-14 : Choix des facteurs de sous relaxation

9. Régler les moniteurs de convergence, Monitors Residuals -Print, Plot Felit.

Introduire des valeurs faibles pour qu'il soit les résultats fiables.

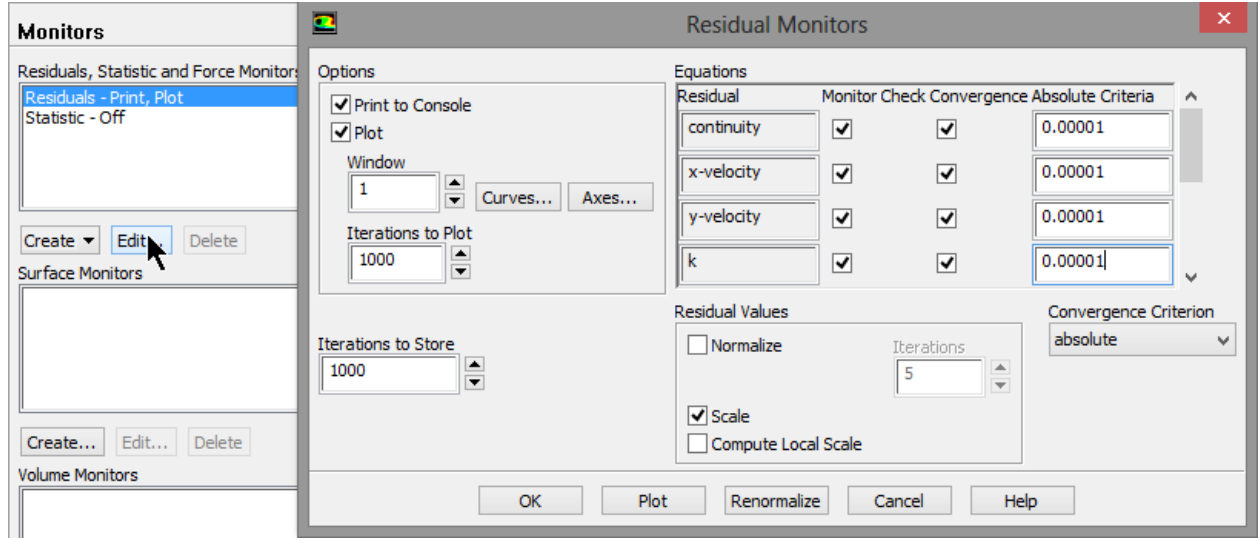

Figure A-15 : Critères de contrôler la convergence

10. Fournir une solution initiale, Solution

Initialization Standard Initialization Compute from, puis choisir le point de débit pour commencer la simulation

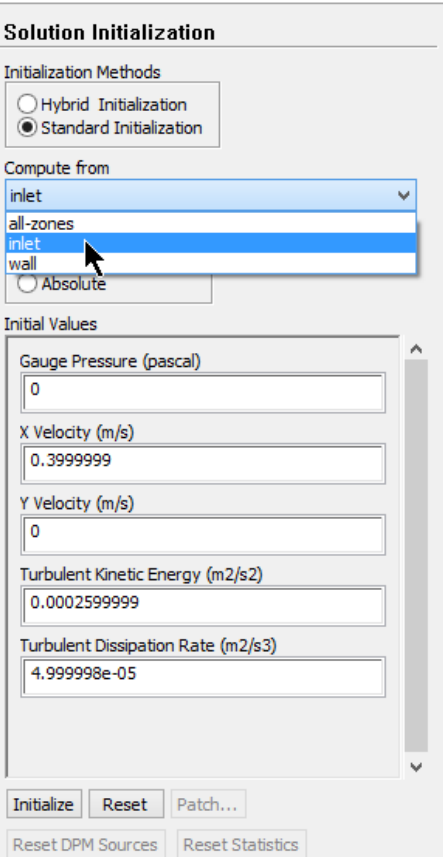

Figure A-16 : Initialisions de solution

11. Calculer et surveiller la solution, Run Calculation Check case

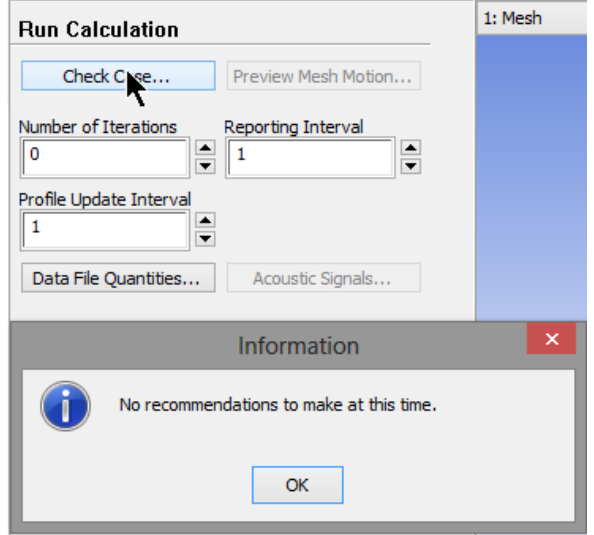

Figure A-17 : Vérification de solution.

S'il n'y a pas de recommandations signalées, cliquez sur Calculate pour commencer la simulation, puis surveiller la convergence de la solution.

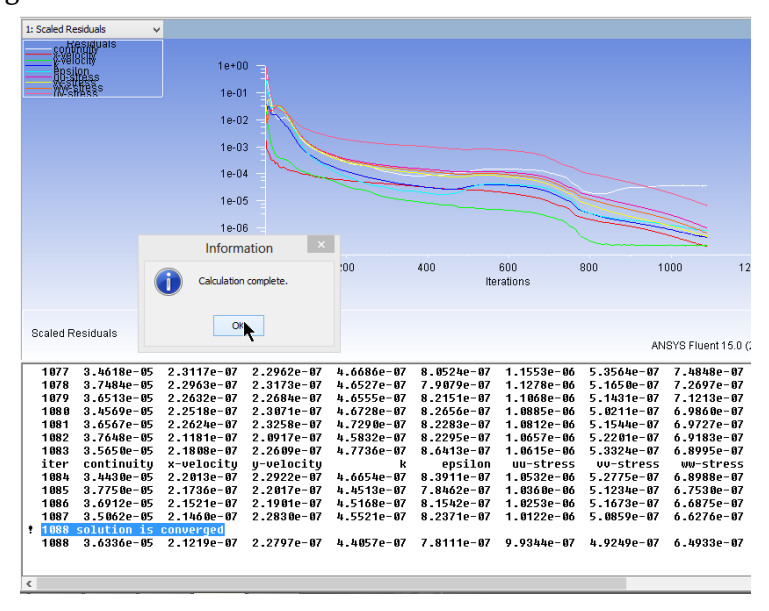

Figure A-18 : Surveillance de la convergence de solution

12. Affichage de graphiques, Display  $\rightarrow$  Plots  $\rightarrow$  XY-Plot

ANSYS-Fluent fourni la possibilité d'afficher les résultats sous formes de graphiques pour tout les paramètres liés à l'écoulement.

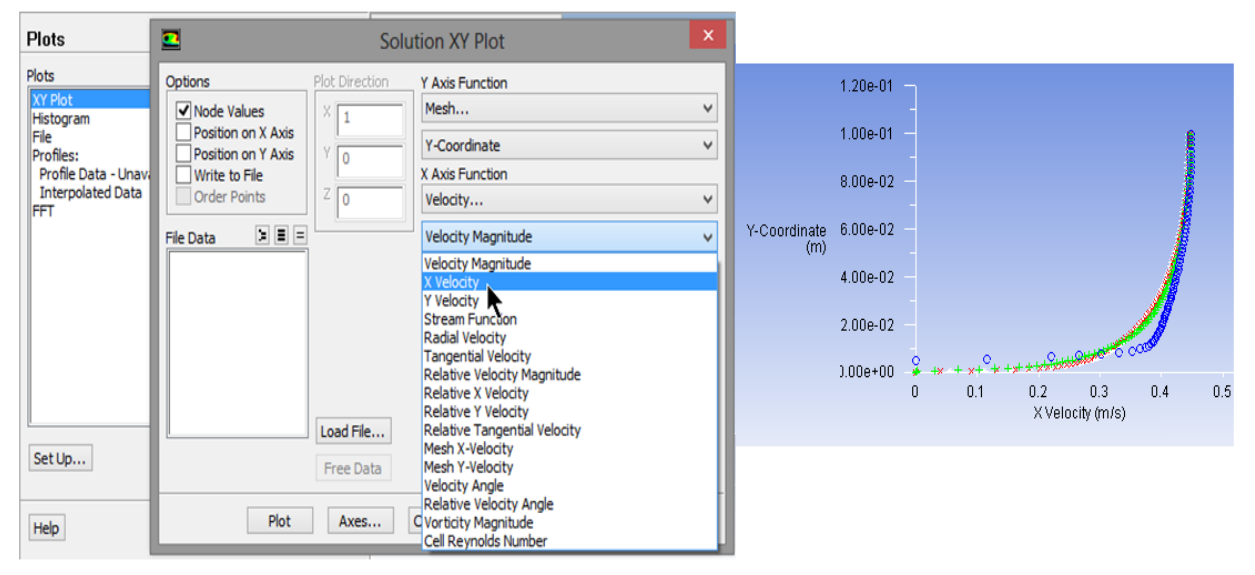

Figure A-19 : Affichage des résultats

#### **ملخص**

إن التدفقات الحرة في األوساط الطبيعية غالبا ما تحدث في وجود ميزة خاصة بالقاع، وهذه األخيرة تعتبر خشونة سطح القاع. في مثل هذا الوضع، تعريف شروط الحدود في نماذج الاضطرابات من الدرجة الأولى والدرجة الثانية، ويتم هذا عموما باستخدام قوانين الحائط القياسية، وليكن التوزيع اللوغاريتمي لمتوسط السرعة، وكذا خصائص تتعلق باالضطرابات مستنتجة من خالل فرضية التوازن بين إنتاج وتبديد الطاقة الحركية للمضطربات المتعلقة باالضطرابات. غير أن هذه المنهجية لها أوجه نقص فيما يتعلق بإهمال التدفق في المنطقة الخشنة، حيث التدفق يتأثر بشدة في حالت وجود عناصر خشنة على مستوى السطح السفلي والجانبي.

في هذا العمل، فإننا نقترح على وجه الخصوص االهتمام بتجسيد نمودج لتدفق سطحي حر مطور بالكامل، حيث أن الجدار السفلي ينفرد بخاصية الخشونة. أوال، نقوم بمعالجة تدفق على مستوى سطح سفلي يحتوي على عنصر واحد من الخشونة على شكل متوازي مستطيالت. بعدئذ، نهتم بمعالجة تدفق حر على مستوى سطح سفلي يحتوي على تسلسل دوري من العناصر ذات شكل متوازي مستطيالت والتي تمثل خشونة السطح. سيتم النظر في تأثير شرط الحد على مستوى السطح الحر للتدفق الحر. معالجة التدفق في المنطقة المجاورة للسطح السفلي تستند على تحليل التدفق في المنطقة المجاورة للطبقة الخشنة وباستخدام قوانين السطح القياسية.

**كلمات البحث**: تدفق السطح الحر، االضطراب، التجسيد في نمودج، خشونة، قوانين السطح االفتراضية.

#### Résumé

Les écoulements à surface libre dans les milieux naturels, se produisent souvent en présence de singularité du fond considérée comme une rugosité. Dans de telle situation, la définition des conditions aux limites dans les modèles de turbulence du  $1<sup>er</sup>$  et du  $2<sup>nd</sup>$  ordre s'effectue en général en utilisant les lois standards de paroi, à savoir, la distribution logarithmique de la vitesse moyenne, ainsi des propriétés turbulentes déduites de l'hypothèse d'équilibre production-dissipation de l'énergie cinétique turbulente pour la turbulence. Cette approche présente des insuffisances liées à la négligence de l'écoulement dans la zone rugueuse, où l'écoulement est fortement influencé par les éléments rugueux.

Dans ce travail, nous proposons de nous intéresser à la modélisation d'un écoulement à surface libre pleinement développé, où la paroi de fond présente une singularité. Dans un premier temps, nous abordons l'écoulement au-dessus d'un seul élément de rugosité composé d'une seule barrette parallélépipédique. Ensuite, nous abordons l'écoulement au-dessus d'une rugosité composée d'une succession périodique de barrettes. L'influence de la condition aux limites à la surface libre sera prise en considération. Le traitement de l'écoulement au voisinage de la paroi sera basé sur la résolution de l'écoulement dans la couche rugueuse et l'utilisation des lois standards de paroi.

Mots Clés : Ecoulement à surface libre, Turbulence, Modélisation, Rugosité, Lois de paroi.

#### Abstract

The free surface flows in natural environments, often occur in the presence of singularity considered a wall roughness. In such a situation, the definition of the boundary conditions in the turbulence models 1st and 2nd order is generally carried out using standard wall laws, namely, the logarithmic distribution of the average velocity and turbulent properties deducted from the balance hypothesis generation-dissipation of turbulent kinetic energy to turbulence. This approach has deficiencies related to negligence of the flow in the rough area where the flow is strongly influenced by the presence of coarse elements.

In this work, we propose to take an interest in modeling a free surface flow fully developed, where the bottom wall has a singularity. First, we address the flow over a single element of roughness consists of a single rectangular strip. Next, we address the flow over a roughness consisting of a periodic sequence module. The influence of the boundary condition at the free surface will be considered. The processing flow in the vicinity of the wall will be based on the resolution of the flow in the rough layer and the use of standard wall laws.

Keywords: free surface flow, Turbulence, Modelling, roughness, wall Laws.